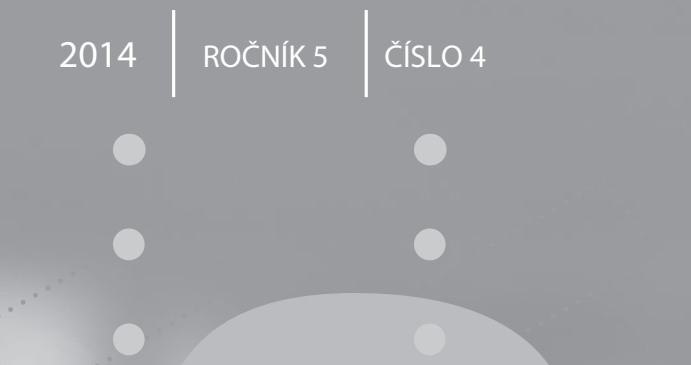

# **LOGOS POLYTECHNIKOS**

 $\overline{\bullet}$ 

 $\bullet$ 

 $\bullet$ 

 $\mathbf{V}$  $\check{\mathbf{S}}$  $\mathsf{P}$ 

 $\mathbf{J}^{\top}$ 

Vysoká škola polytechnická **Jihlava** 

## VÁŽENÍ ČTENÁŘI,

dostává se Vám do rukou čtvrté a pro letošní kalendářní rok poslední číslo odborného časopisu LOGOS POLYTECHNIKOS. Naleznete zde příspěvky z oblasti elektrotechniky, informatiky, matematiky a cizích jazyků. Zřejmá tematická rozmanitost příspěvků věrně odráží jeden ze základních rysů Vysoké školy polytechnické v Jihlavě, která časopis vydává. Tato škola je skutečně charakteristická a zajímavá tím, že nabízí ke studiu řadu různorodých oborů. Od technických přes ekonomické až po zdravotnické. Setkávají se zde proto odborníci z různých oblastí lidského vědění, což obecně vede k jejich vzájemnému obohacování. Obsah časopisu to plně potvrzuje.

Tímto číslem se završuje pětiletá historie čtvrtletníku LOGOS POLYTECHNIKOS. Od samého začátku vydávání časopisu je jasně patrná snaha jeho redakční rady o to, aby zaujal důstojné místo mezi odbornými českými periodiky a postupně získal i jakési formální potvrzení této skutečnosti. Totiž zařazení na tzv. Seznam recenzovaných časopisů v České republice. Přeji celé redakční radě a nám všem, kteří pracujeme na Vysoké škole polytechnické Jihlava, aby se to podařilo. Čtenářům pak přeji hodně příjemných a vzrušujících zážitků při četbě, či ještě lépe, při pečlivém studiu následujících příspěvků.

> **Radek Stolín** vedoucí katedry matematiky Vysoká škola polytechnická Jihlava

# **OBSAH**

÷

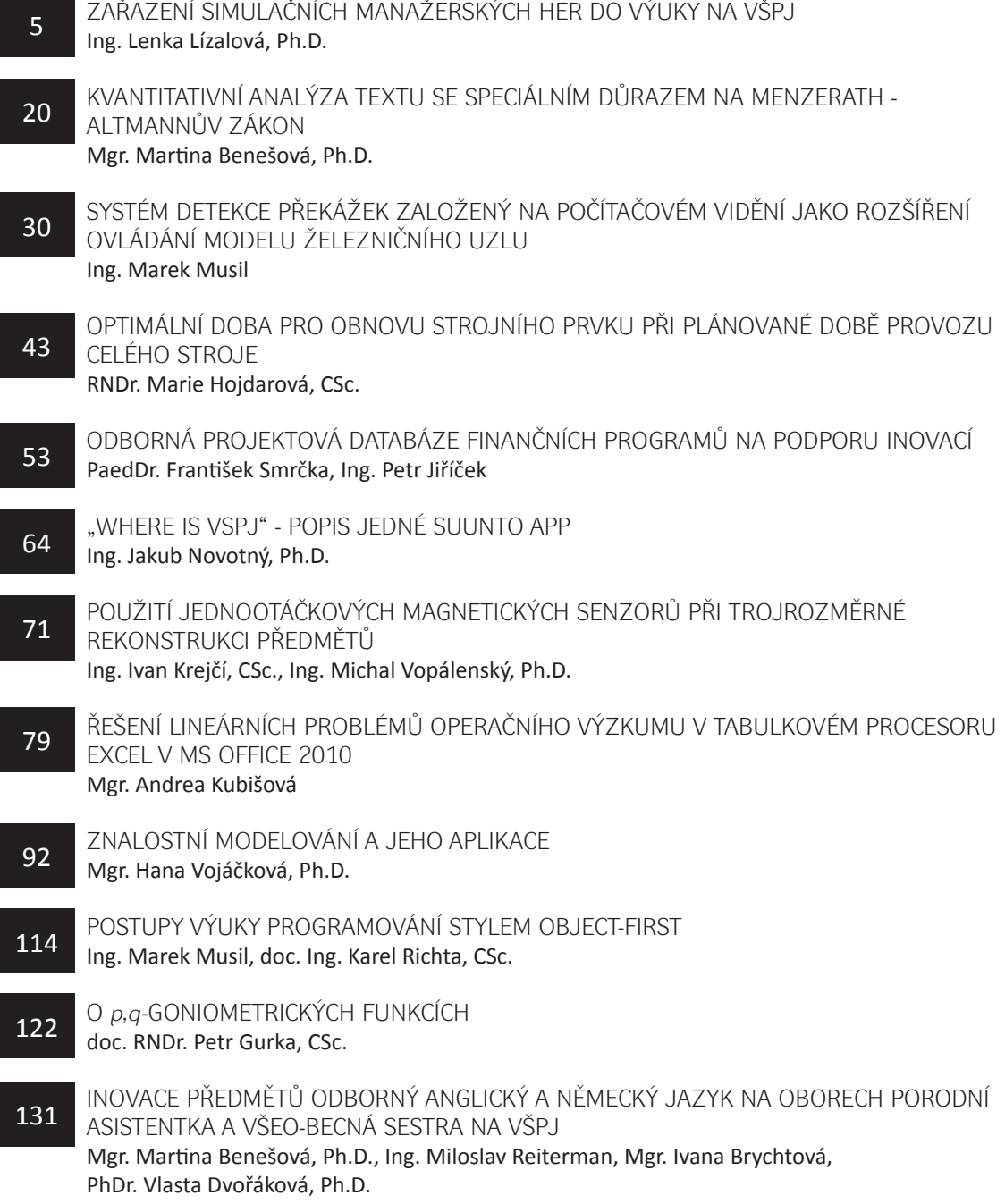

# **CONTENTS**

[THE IMPLEMENTATION OF MANAGEMENT SIMULATION GAMES](#page-4-0)  [IN TEACHING THE COLLEGE OF POLYTECHNICS JIHLAVA](#page-4-0) [Ing. Lenka Lízalová, Ph.D.](#page-4-0) [QUANTITATIVE TEXT ANALYSIS WITH A SPECIAL HIGHLIGHT](#page-19-0)  [ON THE MENZERATH - ALTMANN LAW](#page-19-0) [Mgr. Martina Benešová, Ph.D.](#page-19-0) [OBSTACLE DETECTION SYSTEM BASED ON COMPUTER VISION AS EXTENSION](#page-29-0)  [OF THE ACTUAL RAIL TRAFFIC MODEL CONTROL](#page-29-0) [Ing. Marek Musil](#page-29-0) [OPTIMAL TIME FOR RENEWAL OF MACHINE ELEMENT CONSIDERING PLANNED](#page-42-0)  [OPERATING TIME OF WHOLE MACHINE UNIT](#page-42-0) [RNDr. Marie Hojdarová, CSc.](#page-42-0) [PROFESSIONAL PROJECT DATABASES OF FINANCIAL PROGRAMS](#page-52-0)  [TO SUPPORT INNOVATION](#page-52-0) [PaedDr. František Smrčka, Ing. Petr Jiříček](#page-52-0) "WHERE IS VSPJ" - DESCRIPTION OF ONE SULUNTO APP [Ing. Jakub Novotný, Ph.D.](#page-63-0) [THE USE OF SINGLE TURN ABSOLUTE MAGNETIC SENSORS](#page-70-0)  [IN 3D RECONSTRUCTION OF OBJECTS](#page-70-0) [Ing. Ivan Krejčí, CSc., Ing. Michal Vopálenský, Ph.D.](#page-70-0) [SOLVING LINEAR OPERATION RESEARCH OPTIMIZATION PROBLEMS](#page-78-0)  [IN MS OFFICE 2010 EXCEL SPREADSHEETM](#page-78-0) [Mgr. Andrea Kubišová](#page-78-0) [KNOWLEDGE MODELING AND ITS APPLICATION](#page-91-0) [Mgr. Hana Vojáčková, Ph.D.](#page-91-0) [APPROACHES TO TEACHING PROGRAMMING IN THE "OBJECTS-FIRST" STYLE](#page-113-0) [Ing. Marek Musil, doc. Ing. Karel Richta, CSc.](#page-113-0) A NOTE ON *p; q*[-TRIGONOMETRIC FUNCTIONS](#page-121-0) [doc. RNDr. Petr Gurka, CSc.](#page-121-0) [INNOVATION OF THE PROFESSIONAL ENGLISH AND GERMAN LANGUAGE COURSES](#page-130-0)  [AT MIDWIFE AND GENERAL NURSE STUDY PROGRAMMES AT VSPJ](#page-130-0) [Mgr. Martina Benešová, Ph.D., Ing. Miloslav Reiterman, Mgr. Ivana Brychtová,](#page-130-0)  [PhDr. Vlasta Dvořáková, Ph.D.](#page-130-0) [5](#page-4-0) [20](#page-19-0) [30](#page-29-0) [43](#page-42-0) [53](#page-52-0) [64](#page-63-0) [71](#page-70-0) [79](#page-78-0) [92](#page-91-0) [114](#page-113-0) [122](#page-121-0) [131](#page-130-0)

#### STRANA 4

# <span id="page-4-0"></span>ZAŘAZENÍ **SIMULAČNÍCH** MANAŽERSKÝCH HER DO VÝUKY NA VŠPJ

## LENKA LÍZALOVÁ

VYSOKÁ ŠKOLA POLYTECHNICKÁ JIHLAVA

ABSTRAKT

Ve snaze posílit aplikační dovednosti studentů připravuje Vysoká škola polytechnická Jihlava zařazení předmětu "Simulační manažerské hry" do výuky. Tento příspěvek představuje metodický postup, kterým bude implementace simulačních manažerských her realizována.

KLÍČOVÁ SLOVA:

manažerské simulační hry, projektové učení, metodika

## ÚVOD

Jak traduje staré čínské přísloví:<br>"Co slyšíš, zapomeneš; co vidíš,<br>pamatuješ si; co prožiješ, tomu<br>rozumíš.". Zkonceptu této myšlenky ak traduje staré čínské přísloví: "Co slyšíš, zapomeneš; co vidíš, pamatuješ si; co prožiješ, tomu vyšli předkladatelé projektu "Zařazení simulačních manažerských her do výuky", který byl podpořen z prostředků Interní grantové soutěže na VŠPJ pro rok 2014.

Cílem projektu bylo vytvořit metodické materiály, které by pomohly efektivně zavést simulační manažerské hry buď v rámci samostatného předmětu, nebo zařazením tematického bloku do tematicky příbuzných předmětů.

Čeští autoři (například [1], [2], [6], [8] a [12]) vyzdvihují zařazení manažerské hry, s využitím simulačních metod k řešení reálných problémů, jako zásadní přínos pro uplatnění aplikačního myšlení studentů. Autorka Dvořáčková [3] ve svém článku "Použití simulační hry ve výuce ekonomie firmy" konstatuje: "...simulační hry jako didaktický prostředek disponují významným potenciálem a jejich zařazení do výuky splnilo všechna očekávání…".

Také v zahraniční odborné literatuře (například [4], [5], [7], [9], [11] a [13]) převládá názor, že simulační manažerské hry představují validní metodu zobrazení manažerských problémů a ekonomického prostředí a že jejich zařazení do výuky je správným krokem pro reflexní učení.

## ZVOLENÁ METODIKA ZAŘAZENÍ HER DO VÝUKY

ešitelský tým, složený ze 3 peda-<br>gogů a ze 4 studentů v roli po-<br>mocných vědeckých sil, získal<br>pro rok 2014 interní grant v rámci gogů a ze 4 studentů v roli pomocných vědeckých sil, získal pro rok 2014 interní grant, v rámci kterého se snaží vypracovat metodické materiály k plánovanému zavedení simulačních manažerských her do výuky.

Prvním krokem bylo vytipování vhodných manažerských her, pokrývajících co nejširší spektrum problematiky podnikového řízení.

V první fázi byly vybrány následující:

- **•** Virtual U
- **•** BeerGame

Sada her MIT:

- **•** CleanStart: Simulating a Clean Energy **Startup**
- **•** Fishbanks: A Renewable Resource Management Simulation
- **•** Eclipsing the Competition: The Solar PV Industry Simulation
- **•** Salt Seller: A Commodity Pricing **Simulation**

Pro výše uvedené hry vypracoval řešitelský tým ke každé hře standardizovaný balík dokumentace, který hráče (studenty) i moderátora (vyučujícího) co nejefektivněji uvede do dané problematiky. Jedná se o tyto pracovní materiály (PM):

**1.** Prezentační slajdy pro učitele k seznámení studentů s charakterem hry (PM1)

- **2.** Prezentace pro studenty k seznámení s herním prostředím a ovládáním hry (PM2)
- **3.** Pracovní sešit pro studenty (PM3) obsahující:
	- **•** podklady pro domácí přípravu
	- **•** pomocné formuláře a tabulky k zapisování postupu a výsledků sehrávky
	- **•** prostor pro závěrečné zhodnocení poznatků ze hry
- **4.** Pracovní sešit pro učitele (PM4) obsahující:
	- **•** charakteristiku požadovaných úkolů, cílů, scénářů, strategií, politik
	- **•** úplný popis vzorových řešení všech úkolů včetně postupu a diskuse
	- **•** materiály pro závěrečnou řízenou diskusi k vyhodnocení přínosů hry

Pokud má být dopad hry na edukační proces co nejúčinnější a sehrávka nemá být jen klikáním bez promyšlené strategie, je potřeba důsledně trvat na tom, aby příprava na hru byla vždy písemná, stejně, jako závěrečný dokument s vyhodnocením výsledků.

Pro každou hru bude použit následující scénář:

#### **Domácí příprava studenta**

- **•** Povinné prostudování manuálu hry (PM2)
- **•** Přihlášení do hry
- **•** Vyplnění požadovaných pasáží v pracovním sešitě (PM3)

#### **Sehrávka hry v rámci vyučování**

- **•** Vyhodnocení příprav učitelem (kontrola PM3)
- **•** Prezentace cílů hodiny učitelem (dle PM1)
- **•** Cvičná hra
- **•** Diskuse (s pomocí PM1)
- **•** Ostrá hra
- **•** Vyhodnocení hry a uložení výsledků (pokud hra umožňuje automatickou archivaci výsledků, vhodné přiložit k PM3)

#### **Reflexe**

- **•** Vyplnění příslušných pasáží v pracovním sešitě, tedy shrnutí výsledků do připravených formulářů a tabulek
- **•** Diskuse vlastních strategií, výsledků a získaných zkušeností, reflexe (PM4)

## UKÁZKY METODICKÝCH MATERIÁLŮ Z VYBRANÝCH HER

Všech vybraných her byly zpracovány<br>pracovní materiály, podle kterých<br>by učitel mohl moderovat hru.<br>Nároky na přinravenost takového pracovní materiály, podle kterých by učitel mohl moderovat hru. Nároky na připravenost takového moderátora jsou nemalé: perfektní znalost simulované problematiky, znalost herního prostředí, ovládání, nastavení skupinového vstupu a připravenost vést debriefing. Tyto schopnosti moderátora jsou podmínkou úspěšné sehrávky tak, aby propojení znalostí studentů s potřebnými dovednostmi bylo co nejúčinnější.

## VIRTUAL U

ra Virtual U je simulací řízení univerzity, ve které hráč (v roli rektora) činí rozhodnutí<br>pro splnění cílů, jednoho z daných scénářů. Cíle každého z 10 scénářů jsou patrné<br>z jejich názvů, např. Teach better – vyučuj lépe, pro splnění cílů, jednoho z daných scénářů. Cíle každého z 10 scénářů jsou patrné z jejich názvů, např. *Teach better* – vyučuj lépe, *Improve research performance* – zlepšuj výsledky výzkumu či *Balance the budget* – vyrovnej rozpočet. Ke každému scénáři je zapotřebí finančních prostředků, které může hráč zajistit snížením nákladů, zvýšením výnosů, či nejlépe vhodnou kombinací obojího.

Hra je velmi realistická, je modelována na základě reálných údajů z 1200 univerzit v USA. V modelu jsou do herních rovnic zapracovány indikátory:

- **•** stabilita university (finance a majetek, rozvoj a prestiž)
- **•** spokojenost studentů (školné a znalosti, sportovní úspěchy)
- **•** spokojenost pedagogů (mzdy a pracovní podmínky)

Stejně jako v reálu musí být rozhodování komplexní, aby žádný z níže uvedených indikátorů nedosahoval podprůměrných hodnot a neohrožoval stabilitu univerzity.

DEMONSTRACE PRACOVNÍCH MATERIÁLŮ KE HŘE

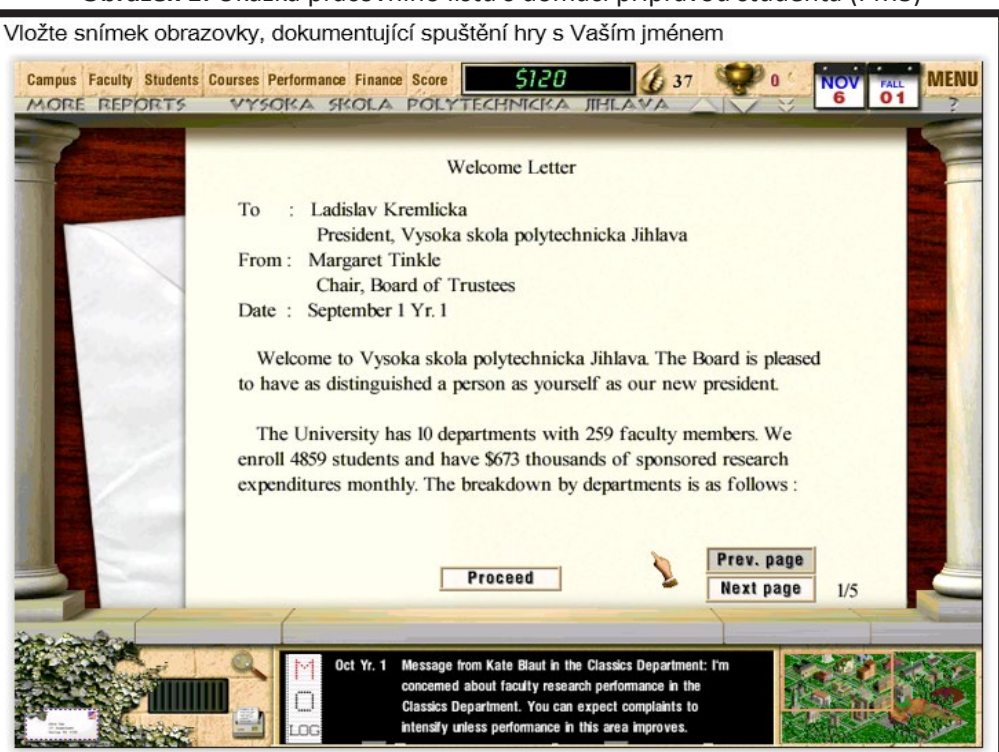

Zdroj: Manuál ke hře Virtual U (autor student VŠPJ Kremlička)

#### **Obrázek 1:** Ukázka pracovního listu s domácí přípravou studenta (PM3)

V ukázkách tabulek z PM2, jedné z kampaní *Pay better* můžeme vidět jednu z úspěšných strategií kampaně. Vidíme vždy parametr a hodnotu, která u něj byla nastavena na začátku roku.

| Položka                                          | Rok   |     |     |     |     |      |
|--------------------------------------------------|-------|-----|-----|-----|-----|------|
|                                                  |       |     | 3   | 4   | 5   | 6    |
| Reálný růst mezd učitelů (finance - budget plan) | 2 %   | 3 % | 4 % | 5 % | 3 % | 2,5% |
| Školné (students – finance)                      | 1 %   | 0%  | 0%  | 0%  | 0 % | 0%   |
| Výdaje na sport (stadion - finance)              | $-1%$ | 0%  | 0%  | 0%  | 0%  | 0%   |
| Sport divize                                     | 3     | 3   | 3   | 3   | 3   | 3    |
| $Full$ prof. (faculty $-$ salary)                | 2     | 2   | 2   | 2   | 2   | 2    |
| Růst mezd podle výkonu (-11-)                    | 2     | 2   | 2   | 2   | 2   | 2    |
| Real.růst mezd personálu                         | 1,5%  | 2 % | 3 % | 4 % | 2 % | 1,5% |
| Priorita růstu mezd pr. a per.                   | 3     | з   | 3   | 3   | 2   | 2    |
| Podpora kateder (finance - alocation)            | 0%    | 0%  | 1 % | 1 % | 1 % | 1 %  |
| Priorita podpory kateder                         | 3     | з   | 3   | з   | 3   | 2    |

**Tabulka 1:** Ukázka úspěšné herní strategie kampaně s názvem Pay better (PM1)

Zdroj: Manuál ke hře Virtual U (autor student VŠPJ Kremlička)

#### **Tabulka 2**: Výsledky sledovaných ukazatelů při použití úspěšné strategie u kampaně Pay better (PM1)

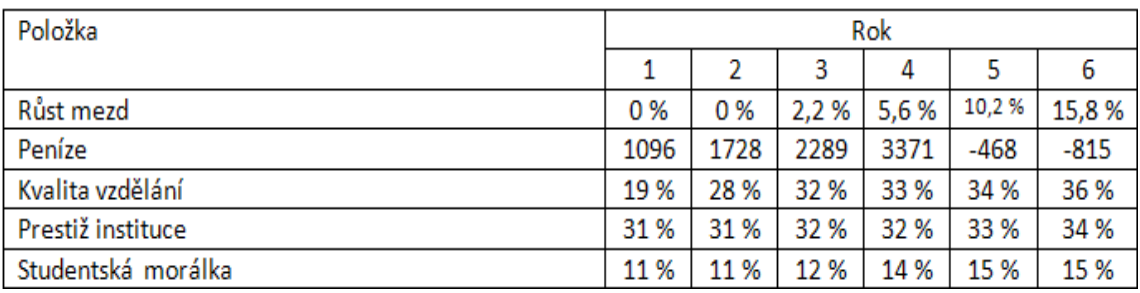

Zdroj: Manuál ke hře Virtual U (autor student VŠPJ Kremlička)

#### **Obrázek 2:** Ukázka vyplněného pracovního listu s ukázkovým řešením pro učitele (PM4)

Poznatky, získané hrou a jejich diskuse (domácí zhodnocení hry)

a) Čeho by se měli hráči nebo týmy vyvarovat, tj. co je jistá cesta k neúspěchu?

Není možné jen tak "klikat" a čekat, co se stane, je potřeba mít dlouhodobou koncepci, jak chceme celou hru odehrát, tohoto plánu se držet a pouze ho podle průběhu hry upravovat. Je dobré dosahovat cíle postupně, malými kroky, aby hráč stíhal reagovat na projevené změny.

Zdroj: Manuál ke hře Virtual U (autor student VŠPJ Kremlička)

**Obrázek 3:** Ukázka vyplněného pracovního listu se zpětnou vazbou po prvních sehrávkách (PM3)

#### f) Herní tipy

» Na začátku hry sestavit plány. Ty sestavit tak, aby se snížily jak náklady, tak zvýšily výnosy. » Uspořené peníze investovat do splnění cílů.

» Změny plánovat pokud možno po malých krocích, pro případný čas na reakci na nežádoucí účinky.

» Hlídat si nejlepší profesory a nenechat je odejít, i za cenu vyšších finančních nákladů.

» Nezapomínat, že hra byla vytvořena v USA, tedy v dlouhodobém horizontu klást důraz na sport.

Zdroj: Manuál ke hře Virtual U (autor student VŠPJ Kremlička)

### CLEANSTART: SIMULATING A CLEAN ENERGY STARTUP

Vtéto hře jste ředitelem nově založené společnosti a snažíte se dostat ji ze ztráty,<br>která je způsobená absencí prodejů a nízkým povědomím zákazníků. Cílem je do-<br>sažení zisku. Vaše role spočívá v řešení krizí týkajících s která je způsobená absencí prodejů a nízkým povědomím zákazníků. Cílem je dosažení zisku. Vaše role spočívá v řešení krizí týkajících se financí, kvality výrobků a služeb, nespokojenosti zákazníků nebo zaměstnanců.

Každé čtvrtletí, po dobu 15 let, musíte stanovit cenu, počet najatých nebo propuštěných inženýrů a prodejců a stanovit jejich odměnu za práci. Financovat se můžete kapitálem od investora (rizikový kapitál) nebo nabídnout akcie veřejnosti.

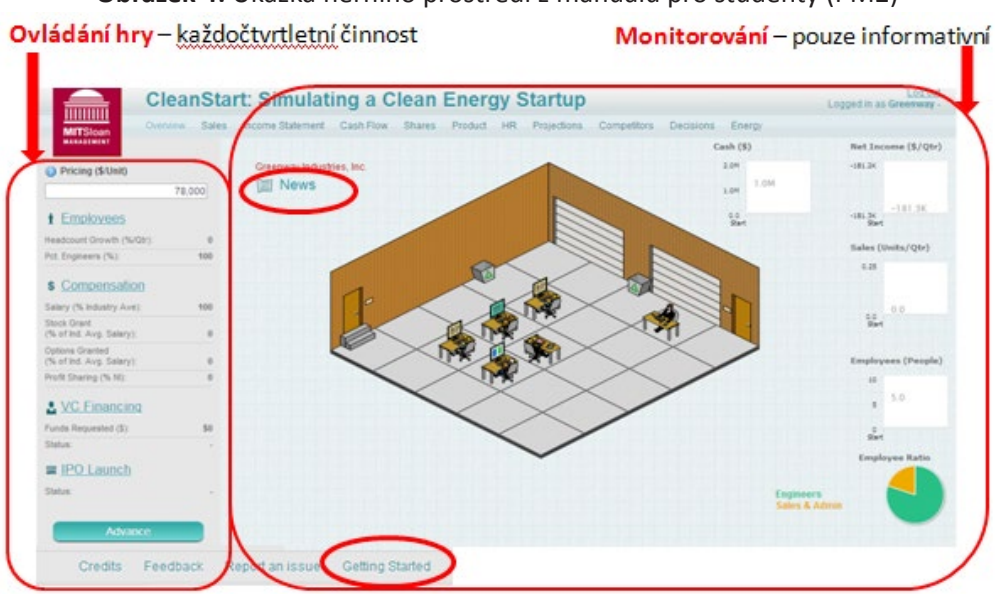

**Obrázek 4:** Ukázka herního prostředí z manuálu pro studenty (PM2)

**Zdroj:** Vlastní (pracovní materiály ke hře vypracovala studentka Korbičková)

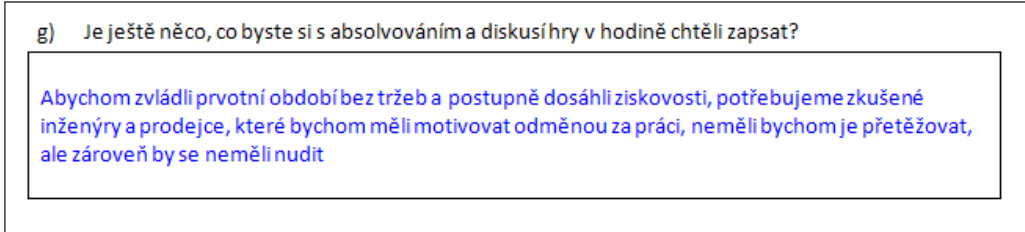

Zdroj: Vlastní (pracovní materiály ke hře vypracovala studentka Korbičková)

#### **Obrázek 6:** Ukázka snímku prezentace pro studenty k rychlému seznámení s ovládáním hry (PM2)

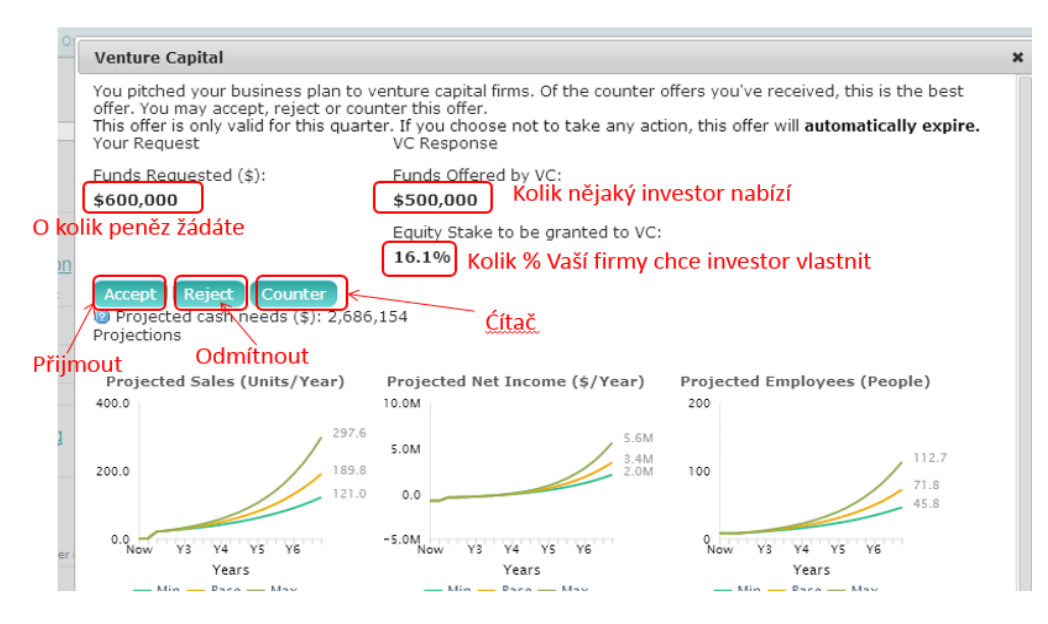

#### Rizikový kapitál - nabídka

TIP! Jestli peníze nepotřebuje akutně, můžete nabídku odmítnout a zkusit to další období znovu - například když jsou % moc vysoká

## FISHBANKS: A RENEWABLE RESOURCE MANAGEMENT SIMULATION

Simulace ekologických a ekonomických vztahů. Interakce mezi obnovitelnými zdroji  $\lambda$ a společnostmi, které je těží.

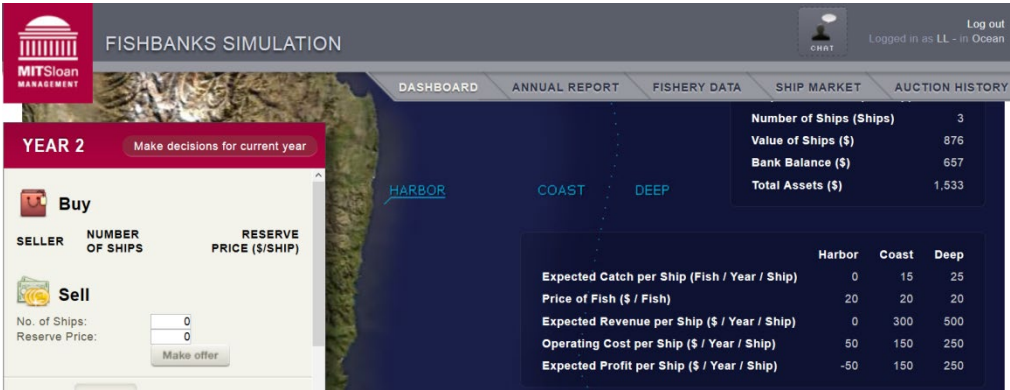

**Obrázek 7:** Ukázka herního prostředí z manuálu pro studenty (PM2)

Zdroj: Vlastní (pracovní materiály ke hře vypracovala studentka Beranová)

#### **Obrázek 8:** Ukázka pracovního listu s diskusí strategií (PM3)

Existuje pouze jediná efektivní strategie, nebo je jich více? Pokud ano, mohli byste velmi stručně b) charakterizovat i tyto alternativy? Optimální strategie Agresivní strategie Obě vedou k vysoké ziskovosti, nicméně agresivní rybolov v pozdější fázi hry (cca 17-27 rok) zničí přirozenou evoluci ryb. S optimální strategií jsou výkyvy v populaci ryb přirozené.

c) Čeho by se měli hráči nebo týmy vyvarovat, tj. co je jistá cesta k neúspěchu?

Nesledování očekávaného úlovku a tím špatné přerozdělování lodí do lovišť. Vysoký počet lodí.

## ECLIPSING THE COMPETITION: THE SOLAR PV INDUSTRY SIMULATION

**C**ílem této hry je dosahování co nejvyššího zisku, pružná reakce na změnu cenové<br>politiky a dalších nástrojů konkurence, rozhodování o ceně a výši investic do<br>zlepšování procesního vývoje, snaha o snižování nákladů. Pro s politiky a dalších nástrojů konkurence, rozhodování o ceně a výši investic do zlepšování procesního vývoje, snaha o snižování nákladů. Pro snadné srovnání jsou všechny údaje uvedené nejen o Vaší, ale také o konkurenční firmě.

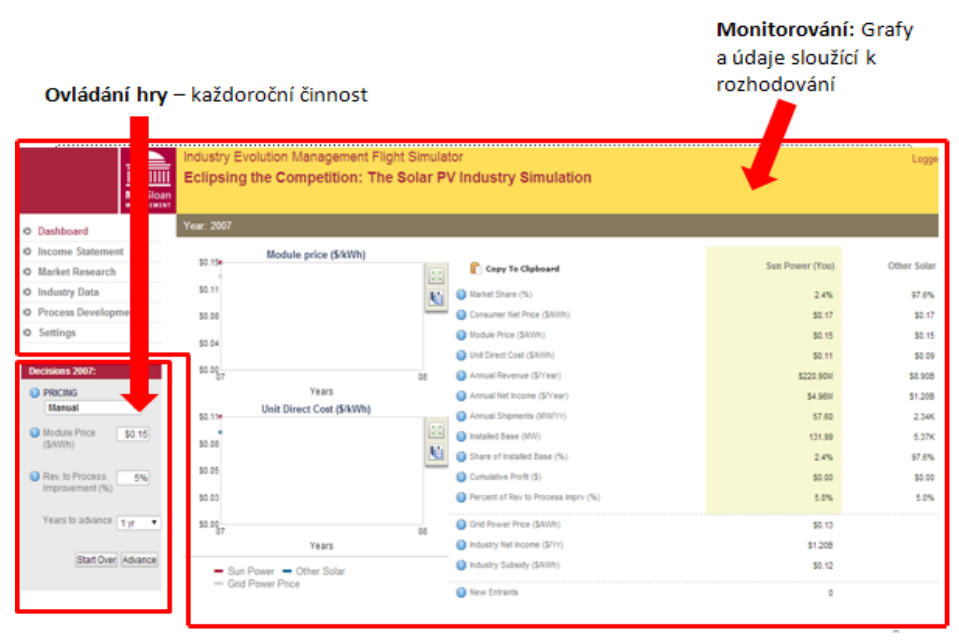

**Obrázek 9:** Ukázka herního prostředí z manuálu pro studenty (PM2)

Zdroj: Vlastní (pracovní materiály ke hře vypracovala studentka Korbičková)

Ve hře nastavujete cenu, investujete do procesního vývoje, který sníží náklady, a stanovujete dobu, po kterou bude nastavení platit.

#### **Obrázek 10:** Ukázka pracovního listu s diskusí strategií (PM3)

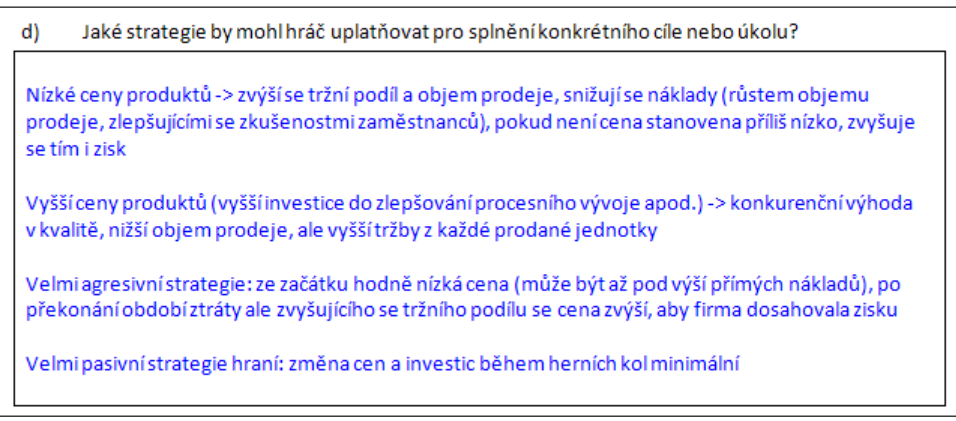

## BEERGAME

Simulace řízení dodavatelských řetězců. Cílem této hry je minimalizace nákladů za celý distribuční řetězec. V níže uvedené ukázce metodických materiálů můžete vidět vstupní seznámení s principem hry.

**Obrázek 11:** Ukázka pracovního sešitu pro studenty (PM3)

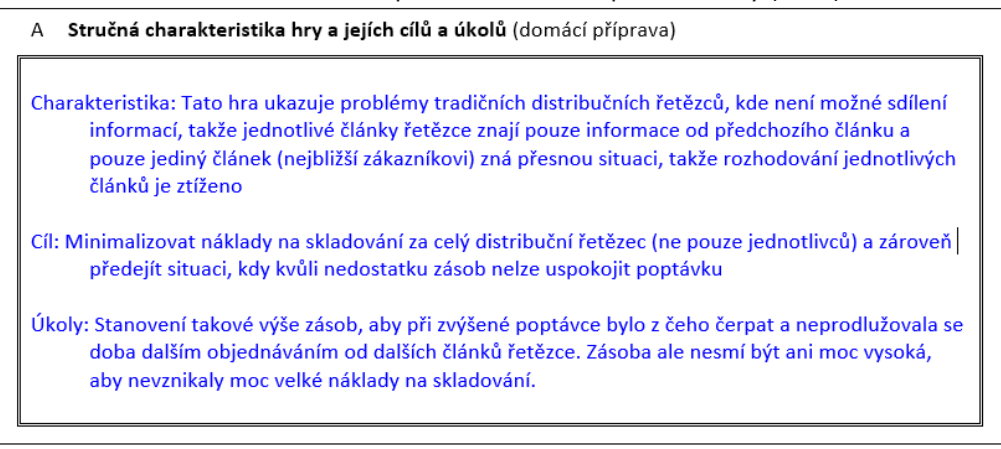

Zdroj: Vlastní (pracovní materiály ke hře vypracovala studentka Korbičková)

V další ukázce metodických materiálů této hry můžete vidět pracovní sešit učitele se zpětnovazební odpovědí a vyhodnocením strategie po ukončení hry. V pracovním sešitě pro studenty je rámeček připravený na odpověď prázdný.

**Obrázek 12:** Ukázka pracovního sešitu pro učitele (PM4)

d) Které aktivity a případně i v jakém pořadí jsou podle Vašich herních zkušeností důležité?

Správně zvolené množství piv, které hráč objednává. Je vhodné mít určitou bezpečnostní zásobu, kdyby se poptávka (od zákazníků nebo od předchozího článku řetězce) náhle zvýšila, aby nevznikly náklady na neuspokojenou poptávku. Zároveň by neměly vznikat zbytečně vysoké náklady na skladování, pokud je bezpečnostní zásoba vysoká.

#### **Obrázek 13:** Ukázka herního prostředí z manuálu pro studenty (PM2)

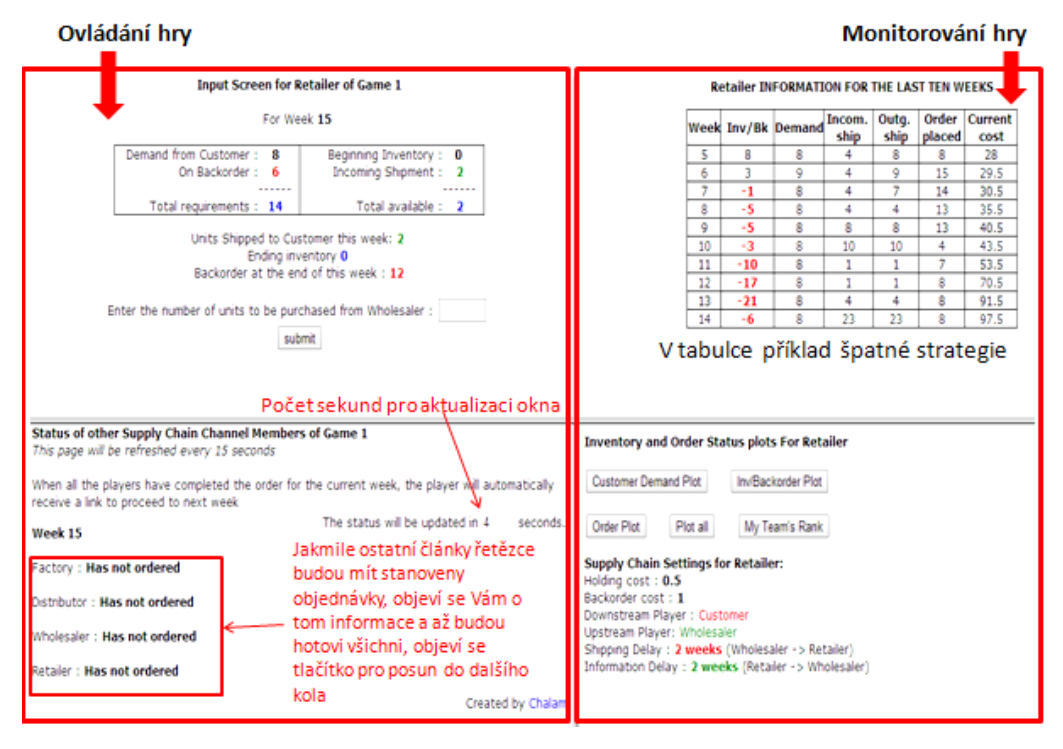

## SALT SELLER: A COMMODITY PRICING SIMULATION

Hra, která učí jak se vymezit a prosadit vůči konkurenci, jak najít strategii s co nejvyššími zisky a objemy prodeje. Taktikou je budování dobré pozici na trhu s co největším tržním podílem.

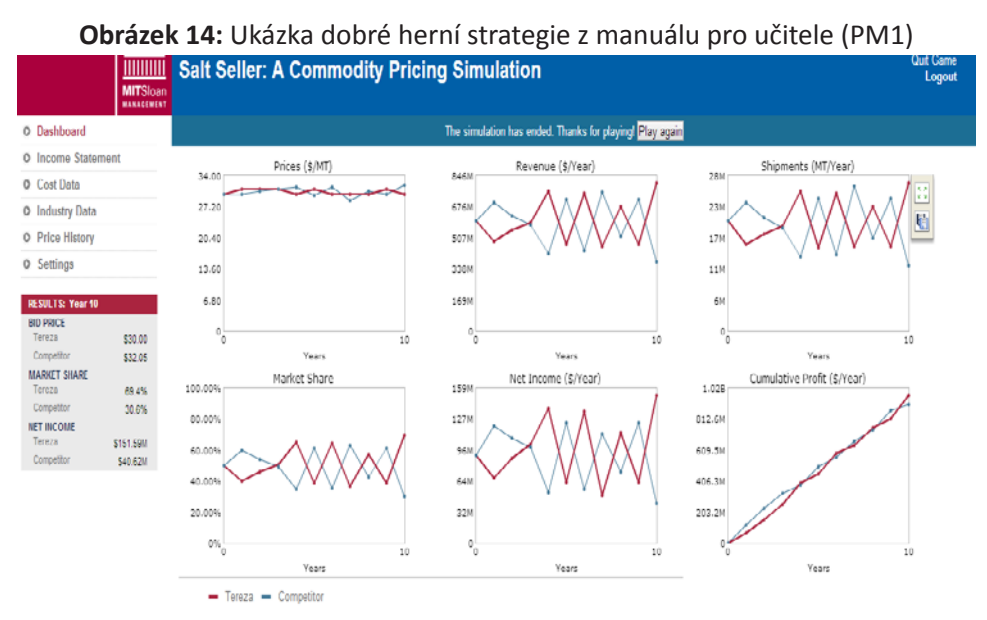

Zdroj: Vlastní (pracovní materiály ke hře vypracovala studentka Chadimová)

#### **Obrázek 15:** Ukázka herního prostředí z manuálu pro studenty (PM2) Odkazy na podklady

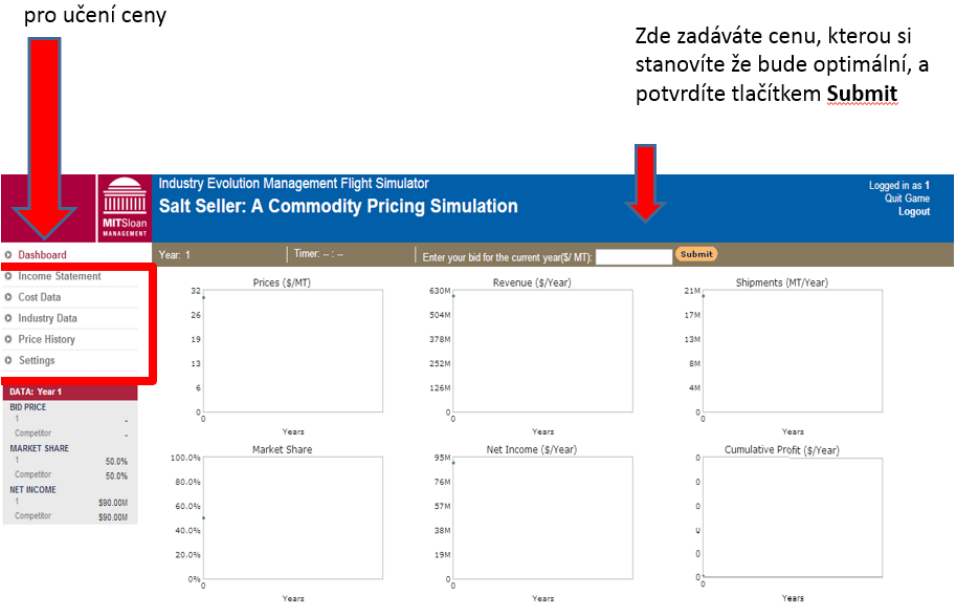

Zdroj: Vlastní (pracovní materiály ke hře vypracovala studentka Chadimová)

#### STRANA 16

**Obrázek 16:** Ukázka vyplněného pracovního listu se zpětnou vazbou po prvních sehrávkách (PM3)

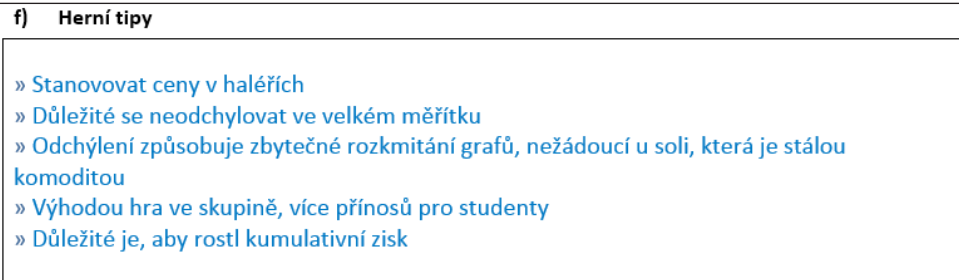

Zdroj: Vlastní (pracovní materiály ke hře vypracovala studentka Chadimová)

## ZÁVĚR

Vtomto příspěvku byly prezentovány ukázky metodických materiálů, které budou<br>
použity při zavádění simulačních manažerských her do výuky na Vysoké škole<br>
v rámci volitelného předmětu Simulační manažerské hrv. bude vhodné z použity při zavádění simulačních manažerských her do výuky na Vysoké škole polytechnické Jihlava. V další etapě, poté co pedagogové získají zkušenosti z výuky v rámci volitelného předmětu Simulační manažerské hry, bude vhodné zvážit zařazení jednotlivých simulačních cvičení také v rámci vytipovaných povinných předmětů (ekonomika, management, finance).

Vybrané hry budou využity v rámci programu International Business Week in Jihlava.

Velkou výzvou by v další fázi mohlo být vytvoření vlastního ekonomického simulačního cvičení. Tento cíl by mohl být realizován prostřednictvím dalšího projektu.

Výhodou a přínosem pro VŠPJ by byla nabídka celé řady témat ke zpracování bakalářských prací pro studenty různých oborů VŠPJ (rozvoj stávajících her formou tvorby nových herních variant, vyhodnocení výsledků, koncepční návrhy nových her).

## LITERATURA

- BUDAŘ, Martin. *Manažerské hry jako součást elektronického vzdělávání.*  **[1]** In: w[ww.budar.cz](Www.budar.cz) [online]. Praha, 2002 [cit. 2014-08-08]. Dostupné z: [www.budar.cz/download/public/budar\\_martin\\_dp.pdf](www.budar.cz/download/public/budar_martin_dp.pdf)
- ČINČERA, J. *Simulační hry a jejich využití ve výuce. Pedagogika,* 2003, roč. LIII, č. 4, **[2]** s. 366 – 374. ISSN 0031-3815
- Dvořáčková, A. *Použití simulační hry ve výuce ekonomie*. In Alternativní metody **[3]** výuky 2008: sborník příspěvků: Univerzita Karlova v Praze, Přírodovědecká fakulta 22. dubna 2008. Vyd. 1. Hradec Králové: Gaudeamus, 2008. 56 s. +. ISBN 978-80-7041-454-5.
- GREDLER, Margaret E. Games and simulations and their relationships to learning. **[4]** Handbook of research on educational communications and technology, 2004, 2: 571-581.
- GROS, Begoña. Digital games in education: The design of games-based learning **[5]** environments. Journal of Research on Technology in Education, 2007, 40.1: 23-38.
- HORČIČKA, Aleš. Stimulování kreativity u manažerů aplikací manažerských her. In: **[6]** Sborník z mezinárodní doktorské vědecké konference INPROFORUM JUNIOR 2008. 2008. p. 53.
- [7] KEYS, Bernard; WOLFE, Joseph. The role of management games and simulations in education and research. Journal of management, 1990, 16.2: 307-336.
- KLINGEROVÁ. J. Simulační hry ve výuce. In: Moodle server FP TUL [online]. 2008 **[8]** [cit. 2014-08-08]. Dostupné z: [https://moodle.fp.tul.cz/pluginfile.php/16293/](https://moodle.fp.tul.cz/pluginfile.php/16293/mod_forum/attachment/6367/prozitkova_ped_klingerova.pdf) [mod\\_forum/attachment/6367/prozitkova\\_ped\\_klingerova.pdf](https://moodle.fp.tul.cz/pluginfile.php/16293/mod_forum/attachment/6367/prozitkova_ped_klingerova.pdf)
- LEAN, Jonathan; MOIZER, Jonathan; NEWBERY, Robert. Enhancing the impact **[9]** of online simulations through blended learning: A critical incident approach. Education+ Training, 2014, 56.2/3: 8-8.
- PALMUNEN, Lauri-Matti, et al. Formation of Novice Business Students' Mental **[10]** Models Through Simulation Gaming. Simulation & Gaming, 2013, 44.6: 846-868.
- [11] RUBEN, Brent D. Simulations, games, and experience-based learning: The quest for a new paradigm for teaching and learning. Simulation & Gaming, 1999, 30.4: 498-505.
- SMUTNÝ, Petr. Simulační hry jako nástroj zvyšování kvality lidského kapitálu **[12]** podniku [online]. 2007 [cit. 2014-08-08]. Disertační práce. Masarykova univerzita, Ekonomicko-správní fakulta. Vedoucí práce Ivan Hálek. Dostupné z: [http://is.muni.cz/th/20527/esf\\_d/](http://is.muni.cz/th/20527/esf_d)
- WOLFE, Joseph; BIGGS, William D.; GOLD, Steven C. Early-Determined Business **[13]** Endgame Standings: A Replication and Expansion of Teach and Patel's Findings. Simulation & Gaming, 2013, 1046878113477056.
- [14] Implementation of management simulation games in teaching the College of Polytechnics Jihlava

## THE IMPLEMENTATION OF MANAGEMENT SIMULATION GAMES IN TEACHING THE COLLEGE OF POLYTECHNICS JIHLAVA

## KONTAKTNÍ ÚDAJE NA AUTORA:

Ing. Lenka Lízalová, Ph.D. Vysoká škola polytechnická Jihlava Tolstého 16 586 01 Jihlava E-mail: [lenka.lizalova@vspj.cz](mailto:lenka.lizalova@vspj.cz)

ABSTRACT

In effort to enhance application skills students of College of Polytechnics Jihlava is preparing "Simulation management games" course. This contribution presents methodical approach, which will be used for implementation of simulation management games.

KEYWORDS:

management simulation games, project learning, methodology

## <span id="page-19-0"></span>QUANTITATIVE TEXT ANALYSIS WITH A SPECIAL HIGHLIGHT ON THE MENZERATH - ALTMANN LAW

## MARTINA BENEŠOVÁ

COLLEGE OF POLYTECHNICS JIHLAVA

**ABSTRACT** 

The text brings a brief slide show of the history of quantitative methods usage in linguistics throughout the history and an overview of applying the Menzerath-Altmann law with emphasizing its relation to fractal analysis. The text is supplied with ideas of potential future usage of the research outcomes.

KEYWORDS:

Quantitative linguistics, language fractal, degree of semanticity, Menzerath-Altmann law

#### INSIGHT INTO THE HISTORY

ny research within the field of<br>
humanities was traditionally<br>
realized emploving qualitative traditionally employing methods. Among its weaknesses we can mention e.g. a relatively small amount of individuals in the spotlight, therefore gaining more or less subjective outputs which can only hardly ever be generalized and repeated, data can be standardized only to a minimum extent, the reliability of the model is low, the research is dependent on the researcher a lot etc. Such a limited approach changed only slowly. Above all since the beginning of the twentieth century even humanities commenced to use quantitative, or at best mixed methods of the research.

One of the last strongholds resisting utilizing quantitative or mixed methods in their research was linguistics. There were some isolated instances of quantitative linguistics in the prescientific era of the history, e.g. creating frequency lists and dictionaries (even Jan Amos Komensky in his *Janua linguarum reserata* to show how the knowledge of the word frequency in a language can be used for effective building of vocabulary in pupils and students, cf. [12] and for a detailed analysis cf. [17]), concordance dictionaries using the knowledge of the frequency of various words and word forms (nowadays this knowledge is necessary e.g. when establishing efficient search engines and translators), creating the Morse alphabet based on the frequency of particular letters in the English language, the keys on a typewriter are arranged to have the most frequent letters in English easily available for the most skilful fingers (i.e. the forefinger and middle finger; based on mathematic linguistics this layout was rearranged for Polish typewriters in the 1960s), quantitative methods played also important role in cabbala, from the very Middle Ages the idea of the universal language was developed, the knowledge of frequencies was also used for text coding (K. H. Mácha in his intimate diaries) decoding or authorship attribution (A. Seydler and RKZ authorship attribution).

In the year of 1913 A. A. Markov publishes his pioneering treatise *Primer statističeskogo issledovanija nad tekstom "Jevgenija Onegina―, lljustrirujuščij svjaz´ ispytanij v cep´*, which is regarded as the first consistent application of mathematics in a linguistic research. Markov performed a statistical research of the vowel and consonant occurrence, and applied his theory of so called Markov chains on the gained results, cf. [13]. In the 1920s G. K. Zipf opened to public his later very famous three Zipf laws (the first one relates the frequency and rank of a word in a frequency list, the second one relates the number of words with one frequency and the frequency, and the third one the number of the word meanings and its frequency).

The above mentioned are just a few examples to illustrate that using mathematical/quantitative methods in the linguistic research is not that unusual as it might have seemed at first sight. The milestone which we would like to pay attention to was the discovery made by Paul Menzerath in 1928, when he ascertained that "...a sound is the shorter

the longer the whole in which it occurs (the law of quantity)" and "...the more sounds in a syllable the smaller their discussed in the number of its construction of its construction of its construction of its construction of its constituents of its constituents of its constituents of its constituents relative length", cf. [14]. For a certain time, this relationship remained forgotten; formula. Bu however it was brought back to life in 1980 complete formula by Gabriel Altmann in his [1].

## MENZERATH-ALTMANN LAW **In the year of 1913 A. Markov publishes his pioneering treatistics** AUTHOR RHE MAGNIFYING GLASS which is derived

The above mentioned described of the construct measured in the number of the interest one is constituents ( $x \in N$ ),  $y$  is the as the Menzerath-Altmann law length of its constituents measur (MAL) in honour of both scienti The above mentioned described of the construct n relationship was later renamed its constituents of relationship was later renamed its constituents **as** the Menzerath-Altmann law length of its cone Gabriel Altmann did not only remind the tive parameters. linguistic circles of the half-a-century old it. Paul Menzerath originally noticed of this comentioned formulae is that (1) inversely proportional relation between the empirically gathered rea words measured in syllables and syllables a rougher way. The difference b counted in sounds. Nevertheless, Gabriel the two formulae was already di counted in sounds. Nevertheress, dasher<br>Altmann extended the idea to other e.g. by Köhler in [10], [11], and th linguistic levels and reformulated the proposed to be applied them on or this relationship was brown in the in this relationship in the in the in the in the in the in the in the in the in the in the in the in the in the in law: "The longer a language construct the clinguistic levels. shorter its components (constituents)", cf. [1]. The language construct is a linguistic The discrepanc Letter the language construct is a miguistic time subsequence,<br>unit which is on a higher linguistic level approach can be and is composed of its constituents; the and 1b. The graphs in both figure constituent is, then, a linguistic unit on visualizations of constituent is, then, a imguistic time on is composed of its constituents. He also Ledgar Allan Poe's lamous poem Ranguage components (constituents) and the shorter is a language constituents of the shorter its constituents (constituents) and the shorter its const deduced a mathematical formula out of a the Czech language by Ivan Pet differential equation which is a translation longer a language construct the shorter its components (constituents)", cf. [1]. The composed of its constituents; the constituent is, then, a linguistic unit on an relation between the construct and constituent is inversely related; therefore the model of the verbal formulation of the MAL, as follows ric asset in the *ispanica* assetted its constituents  $(x \in N)$ , y is the average relationship was later renamed its constituents  $(x \in N)$ , y is the average electronship was fatter renamed the constituents ( $\alpha$  extra),  $\beta$  is the victing as the Menzerath-Altmann law length of its constituents measured in its **a** as the Menzerath-Altmann law religin of its constituents incasured in its ( $y \in Q^+$ ),  $A, b, c$  are real posimore sound to the more to be a strive the stream on different s components (constituents)",<br>|language.construct.is.a.linguistic The discrepancy which we see in this an immediately lower imgaistic lever and<br>is. composed of its. constituents. He also Edgar Allan Poe's famous poem *Raven* into relationship was fater renamed to constituents by Gabriel Altmann in his [1]. alt infinituately lower iniguistic level and reformulation  $\alpha$  mathematical out of a differential equation  $\alpha$  differential equation of the contraction of the translation of the translation of the translation of the translation of the translation of the translation of the trans verbal formulation of the MAL, as follows

$$
y = A \cdot x^{-b}, \tag{1}
$$

where  $x$  is the length of the construct measured in the number of its sym measured in the number of its constituents After measuring the lengths  $(x \in N)$ , y is the average length of its mentioned linguistic units where  $x$  is the length of the construct

constituents measured in its constituents  $(y \in Q^+)$ ,  $A$ ,  $b$  are real parameters. c rear parameters. constituents measured in its constituents

.]. For a certain The formula (1) is called the truncated MAL formula. But we can also find the so called complete formula words measured in syllables and syllables counted in sounds. Nevertheless, Gabriel language construct is a linguistic unit which is on a higher linguistic level and is on a higher linguistic le  $\overline{\mathcal{Q}}$   $\overline{\mathcal{Q}}$   $\overline{\$ 

$$
y = A \cdot x^{-b} \cdot e^{cx}, \qquad (2)
$$

in Earr<br>YING GLASS are which is derived of the same differential UNDER THE MAGNIFYING GLASS which is derived of the same differential<br>equation, and where again  $x$  is the length The above mentioned described of the construct measured in the number of tive parameters. honour of both scientists. constituents  $(y \in Q^+)$ , A, b, c are real posi-

Menzerath's idea but he also generalized The difference between the two above The difference between the two above re these same the same different same of the same differential equation of the same in the same of the same in <br>Interath originally noticed of this mentioned formulae is that (1) models the empirically gathered reality in asured in syllables and syllables a rougher way. The difference between n sounds. Nevertheless, Gabriel the two formulae was already discussed, extended the idea to other e.g. by Köhler in [10], [11], and they were linguistic levels.

> anguage constract is a imgaistic<br>h is on a higher linguistic level approach can be illustrated in Figures 1a If is on a higher imiguistic lever approach can be machated in righted to<br>mposed of its constituents; the and 1b. The graphs in both figures are the and is composed of its constituents; the and 15. The graphs in both rigares are the<br>constituent is, then, a linguistic unit on a visualizations of the models gained by constituent is, then, a linguistic unit on a visualizations of the models gailled by<br>an immediately lower linguistic level and a the quantifications of the translation of sed of its constituents. He also Ledgar Allan Poe's famous poem *Raven* into into into a the Czech language by Ivan Petlan. The into the Machenal formula out of a relationship under the observations was: liately lower linguistic level and the quantifications of the translation of

> follows the construct  $\alpha$  and  $\alpha$  are the then, and  $\alpha$  are the curve turns upward slightly thanks to the curve turns upward slightly thanks to the curve turns upward slightly turns upward slightly turns upward slightl imeasured in the number of its words) (measured in the number of its words)  $y = A x^{-b}$ , (1) y the constituent – the word (measured in the number of its syllables)

> > After measuring the lengths of the mentioned linguistic units in the

mentioned sample text, we applied on the gathered lengths of constructs and constituents formulae (1) and (2) and by means of linearization and the method of linear regression we calculated the parameters and in case of formula (2) also the parameter . In Figures 1a and 1b we visualized the tendencies given by the parameters, and the models are represented by the downward sloping curves; points visualize the empirically gained observations.

According to the assumptions of the original verbal formulation of the MAL, the relation between the construct and constituent is inversely related; therefore the model curve has to be convex, downward sloping. It is satisfied in case of Figure 1a, yet not of Figure 1b, where the tail of the curve turns upward slightly thanks to the ability of formula (2) to put the tendency given by the observation points more precisely, nevertheless less generally. For any further discussion about using the MAL formulae cf. [5].

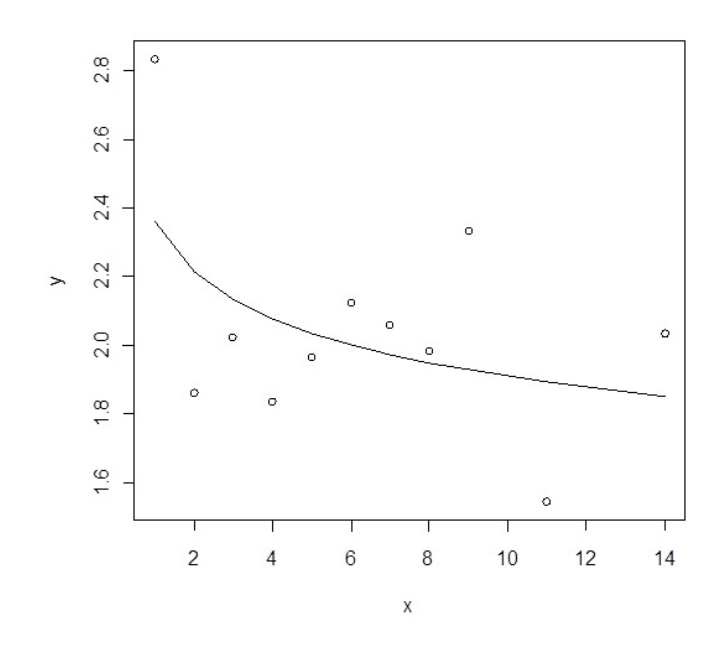

**Figure 1a:** Graph of the model of the translation of Poe's *Raven* by Ivan Petlan using the truncated MAL formula ( is the length the clauses measured in the number of their words, is the length of the words measured in the average number of their syllables)

#### STRANA 23

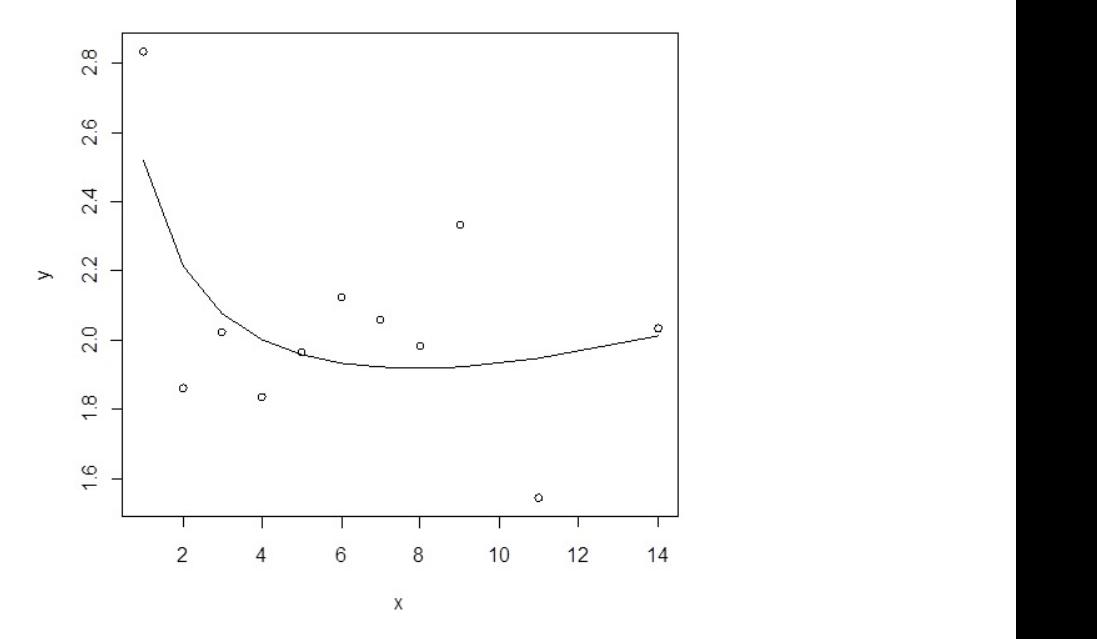

**Figure 1b:** Graphical visualization of the model of the translation of Poe's *Raven* by Ivan Petlan **Pair 1: in the average of its clause (in the average of its clause of its clause** using the complete MAL formula ( is the length the clauses measured in the number of their words, is the length of the words measured in the average number of their syllables) Pair 2: the clause (in the number of its words) –  $\frac{1}{2}$ 

#### FRACTALITY OF TEXT  $\mathbf{S}$

et us assume that we are able to find in<br>
our sample text several linguistic levels<br>
where the immediately neighbouring  $y_i = A_i$ <br>
can be related as constructs and their et us assume that we are able to find in our sample text several linguistic levels where the immediately neighbouring constituents, let us quote typically used linguistic units (for more about setting linguistic units and segmentation cf. [4]):

Pair 1:  $x$  the sentence (in the number of its clauses)  $-$  the clause (in the average number of its words)

Pair 2:  $x$  the clause (in the number of its words) – the word (in the average number of its syllables)

Pair 3:  $x$  the word (in the number of its Fair 5.  $\chi$  the word (in the number of its specified the syllables) – the syllable (in the number of and the form its sounds)

EXT So the two formulas expressing the MAL can be more precisely presented as the t we are able to find in truncated indexed formula

$$
y_i = A_i \cdot x_i^{-b_i}
$$
, for each  $i = 1, 2, 3$ ; (3)

or as the complete indexed formula

$$
y_i = A_i \cdot x_i^{-b_i} \cdot e^{c_i x_i}
$$
, for each  $i = 1, 2, 3$ . (4)

nce (in the number of This way we can calculate the parameters lause (in the average  $A_i$ ,  $b_i$ ,  $c_i$  for each pair of linguistic units. ) and the truncated Mal Formula for the truncated Mac formula formula formula for the formula formula formula for calculating the formula formula formula formula for calculating the formula formula for calculating the form (in the number of its are  $b_i$ , the so called shape parameters (for in the average number  $a$  discussion on the MAL parameters cf. [9]). mes stetege hemiser<br>Luděk Hřebíček<sup>1</sup> noticed the equivalency Edder Hiebier Holled the equivalency<br>in the number of its between the truncated MAL formula (1) and the formula for calculating the fractal dimension and between the parameter b ice (in the number of important parameters are calculate the parameters of are  $f$ 

<sup>1</sup> A current Czech orientalist and one of the pioneers of Czech quantitative linguistics.

and the fractal dimension D, for a detailed treatise cf. e.g.  $[6]$ . However, since even parameters treatise ci. e.g. [0]. However, since even parameters the heuristic notion of the mathematical fractal assumes infinitely many embedded GF For more "layers", we have to include all the possible language f linguistic levels available and calculate the semanticity reciprocal value of the arithmetic mean of the degree all the parameters  $b_i$ , for each  $i = 1, 2, 3$ , the sample  $\overline{a}$ the heuristic notion of the mathematical  $\frac{1}{2}$ 

$$
D = \frac{3}{b_1 + b_2 + b_3} \quad , \text{cf. [2]}.
$$
 (5)

Despite including all linguistic levels othertexts, Express modeling on imgeneric reception of the central fractal approximate model of the model of the model of the model of the model of the model of the model of the model of the model of the model of the model of the mode dimension of the mathematical fractal, it is the dimension of an approximate model disorders, I of the mathematical fractal. **Shape parameters** patients, for application of the mathematical macture.

**Definition 1:** By a language fractal, we mean the text satisfying MAL with positive of semantic shape parameters  $b_i > 0$ , on all linguistic levels under consideration. For the which a part application of a concrete formula of MAL, we speak about the language fractal w.r.t. If a text sar this applied formula (cf. [3]). fractal, it can be used formula (cf. [3]).  $\frac{1}{2}$ authorship different grammars and grammars and grammars  $\alpha$ 

**Definition 2:** By the degree of semanticity method bas D of a language fractal, we understand

the reciprocal mean value of all shape parameters  $b_i > 0$  (cf. [3]).

For more theoretic background about language fractals and the degree of semanticity cf. [4]. Since the figure of the degree of semanticity characterizes the sample text simply in a quantitative way, we would like to test in the further  $r$ , cf. [2]. (5) research whether it can be used for any specific purposes, e.g. to compare with other texts, to attribute authorship, to test different grammars and grammar features, to recognize patients with different brain disorders, like schizophrenic or aphasic patients, for the introduction in to the research cf. [8], [15] and [16]. Last but the least, as the name reveals, the degree of semanticity may serve as a tool for detecting the amount of semantic burden which a particular text bears, cf. [7].

If a text sample proves to be a language fractal, it can also be visualized, cf. Figures 2 and 3. In our research the visualization method based on the Cantor set was used.  $\overline{z}$  and 3. In

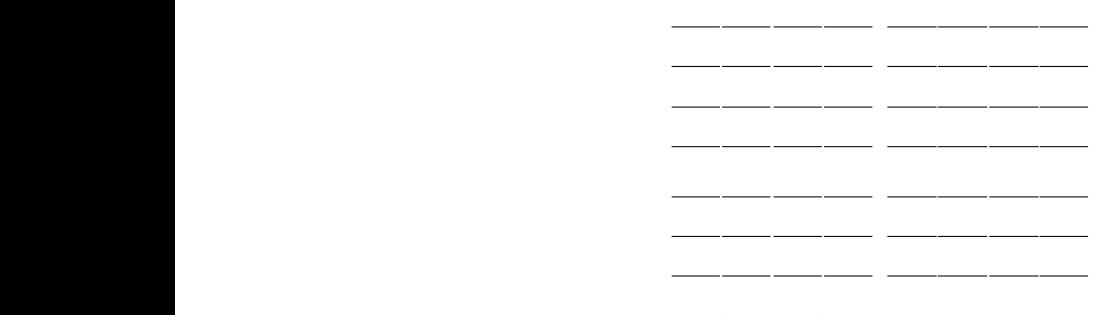

Figure 2: The visualization of a language fractal model related to the translation of Poe's *Raven* (the two-dimensional projection from the space with the dimension of 15), cf. [2]

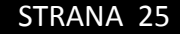

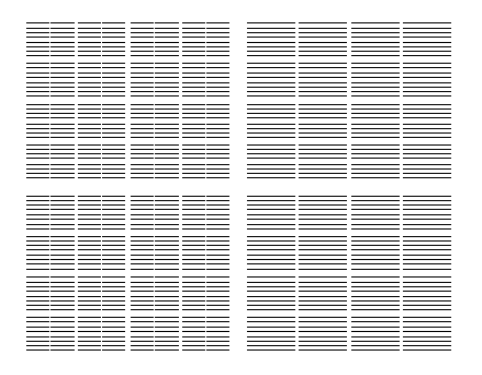

**Figure 3:** The visualization of the associated mathematical fractal whose approximation is the language fractal in Figure 2 (the dimension of its two-dimensional projection is ), cf. [2]

#### **CONCLUSION**

 $\frac{1}{2}$ n this paper we struggled to bring an overview of certain possibilities of applying mathematical and generally quantitative methods in linguistics. We also tried to outline that using such methods is not a gift of modern ages but they appeared and were used more or less frequently throughout the history of

linguistics. Employing such methods is promoted by us as a sole method useful in any linguistic research. We highlight that it is necessary to mix qualitative and quantitative methods appropriately and encourage scientists mastering different science fields to cooperate to reach the common research target.

## LITERATURA

- Altmann, G. Prolegomena to Menzerath's law. *Glottometrika*, 2, 1980, p. 1-10. **[1]**
- Andres, J. On de Saussure's principle of linearity and visualization of language **[2]** structures. *Glottotheory* 2, 2, 2009, 1-14.
- [3] Andres, J. On a conjecture about the fractal structures of language. *Journal of Quantitative Linguistics* 17, 2, 2010, 101-122.
- Andres, J., Benešová, M., Kubáček, L., Vrbková, J. Methodological note on the **[4]** fractal analysis of texts. *Journal of Quantitative Linguistics*. 2011, 18, 4, 337-367.
- Andres, J., Benešová, M., Chvosteková, M., Fišerová, E. Optimization of Parameters **[5]** in the Menzerath-Altmann Law, II. *Acta Univ. Palacki. Olomouc., Fac. rer. nat., Mathematica*. 2014, 53, 1, 3-23.
- Hřebíček, L. Lectures on Text Theory. Prague: The Academy of the Sciences of the **[6]** Czech Republic (Oriental Institute), 1997.
- [7] Hřebíček, L. Text in Semantics. The Principles of Compositeness. Prague: The Academy of the Sciences of the Czech Republic (Oriental Institute), 2007.
- Jašíčková, A., Benešová, M., Faltýnek, D. An application of the Menzerath-Altmann **[8]** law to a sample produced by an aphasic patient. Czech and Slovak Lingvistic Review. 2013, 2.
- [9] Kelih, E. Parameters interpretation of the Menzerath law: evidence from Serbian. In: Grzybek, P, Kelih, E., Mačutek, J. (ed.): *Text and Language Structures, Functions, Interrelations.* Wien: Praesens, 2010, 71 – 78.
- [10] Köhler, R. Masseinheiten, Dimensionen und fraktale Strukturen in der Linguistik, Zeit. Empirische Textforschung 2, 1995, p. 5 – 6.
- [11] Köhler, R.. Are there fractal structures in language? Units of measurement and dimensions in linguistics. Journal of Quantitative Linguistics 4  $(1 - 3)$ , 1997, p. 122 – 125.
- [12] Komenský, J. A. Dvéře jazyků odevřené. In: Opera omnia, Academia, Praha 1973.
- [13] Markov, A. A. Primer statističeskogo issledovanija nad tekstom "Jevgenija Onegina―, illjustrirujuščij svjaz´ ispytanij v cep´. In: *Izvestija Imperatorskoj Akademii nauk*, series 6, 7, 1913,. 3, p. 153–162.
- Menzerath, P. Über einige phonetische Probleme. *Actes du premier congrès*  **[14]** *international de linguistes*. Leiden, Sijthhoff 1928, 104-105.
- Motalová, T., Spáčilová, L., Benešová, M., Faltýnek, D., Kučera, O. An application of **[15]** the Menzerath-Altmann law to contemporary written Chinese. Czech and Slovak Lingvistic Review. 2013, 1.
- Schusterová, D., Ščigulinská, J., Benešová, M., Faltýnek, D., Kučera, O. An **[16]**application of the Menzerath-Altmann law to contemporary spoken Chinese. Czech and Slovak Lingvistic Review. 2013, 1.
- Těšitelová, M. J. A. Komenský a racionalizace osvojování si slovní zásoby. *Slovo*  **[17]** *a slovesnost* 31, 1969, s. 187–191.
- [18] Zipf, G. K.: Human Behavior and the Principle of Least Effort. Cambridge 1949, p. 66n.

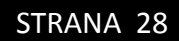

# KVANTITATIVNÍ ANALÝZA TEXTU SE SPECIÁLNÍM DŮRAZEM NA MENZERATH - ALTMANNŮV ZÁKON

## KONTAKTNÍ ÚDAJE NA AUTORA:

Mgr. Martina Benešová, Ph.D. katedra jazyků Vysoká škola polytechnická Jihlava Tolstého 16 586 01 Jihlava E-mail: [martina.benesova@vspj.cz](mailto:martina.benesova@vspj.cz)

ABSTRAKT

Text přináší krátký náhled na historii používání kvantitativních metod v lingvistice v průběhu historie a také přehled aplikačních možností Menzerath-Altmannova zákona se speciálním důrazem na jeho vztah k fraktální analýze. Text je dále doplněn o návrhy možného budoucího využití výsledků předkládaného výzkumu.

KLÍČOVÁ SLOVA:

kvantitativní lingvistika, jazykový fraktál, míra sémantičnosti, Menzerath-Altmannův zákon

## <span id="page-29-0"></span>OBSTACLE DETECTION SYSTEM BASED ON COMPUTER VISION AS EXTENSION OF THE ACTUAL RAIL TRAFFIC MODEL CONTROL

## MAREK MUSIL

COLLEGE OF POLYTECHNICS JIHLAVA

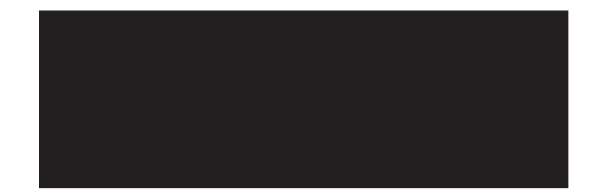

#### ABSTRACT

This paper describes the proposal for a computer vision based anti-collision system that could be implemented as an additional module of the existing railway traffic system with more possibilities of its controlling. The reasoning also includes rails detection in the video image frames based on pixel intensity and edges.

A railway traffic system is being developed and it is used in the Control System Laboratory of the Department of Electrical Engineering and Computer Science

of College of Polytechnics Jihlava. Students have a chance to participate in the development it. The current model offers the automatically and hand control mode.

It is implemented the check module, that checks the settings of turnouts for the rail path and a possible oncoming rail going on the same path.

The next functionality extension lies in the detection of obstacles presenting on the rail before the moving train. This train will be stopped. The camera mounted

on the locomotive roof watches the area before the train. Video frames are processed continuously. Rails and possible obstacles are detected in these video frames.

This method based on computer vision was taken from the reality. The proposed approach uses edges detected in the picture and pixel intensity. The assumptions of the rails of our model are exploited. The rails detected in the image can determine the next image parts that can contain for us interesting objects as obstacles, signals, sign marks, etc.

This all can be implemented as the separate block. The video is transferred wirelessly to the control model for the processing. In case of obstacle detection, the model sends the stop sign for the stopping of the appropriate train. In addition, the video and detected rails result can be showed on the PC-monitor.

The plan (concept) of the technical realization and the rails detection process in video frames are the subject of this paper. The actual implementation of it can be made using by teaching.

#### KEYWORDS:

Anti-collision system, camera, computer vision, objects detection and localization, obstacle, rail, rail traffic

system, recognition

STRANA 30

### INTRODUCTION

The railway traffic model corres-<br>ponding with the actual railway<br>traffic has been developed in<br>the Control System Laboratory of the he railway traffic model corresponding with the actual railway traffic has been developed in Department of Electrical Engineering and Computer Science. The technical aspects were resolved in the co-operation with the company RWETC s. r. o. The students have a chance to participate in two ways. They can develop control driving software. The second option is the programming of programmable logic controllers (PLC) that are used also in our train model. Generally, these student works can be associated with the teaching of the course Computer operating systems. Some applications are the result of bachelor´s theses.

#### **Fig. 1:** Appearance of the physical model [1]

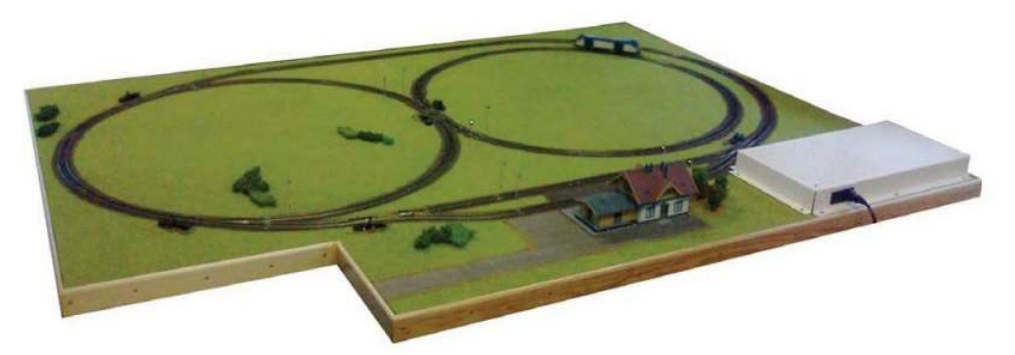

Figure 1 shows the look at the model. In particular, we can see the form of rails. The railway traffic model simulates the actual railway environment traffic. It offers two control modes. The automatically mode controls the train movement, the switches state changing and the rail lighting switching on/off by the before selected railway path. The next option is a handle mode. This mode gives the direction control of the train movement and the determination of the follow path on the turnout to the user. In both cases, the implemented check module checks the states of turnouts (respectively the nearest turnout before the train). If it is not set valid, then the system stops the moving train. *"If the train drives onto a badly set railway switch, a short circuit will occur and the train will stop."* [2]

*"The passing of a train is monitored by a magnetic relay, which is built in the rail, and strip contacts inserted in the railway."* [2] We can see in Figure 2, that some different rail paths could be set.

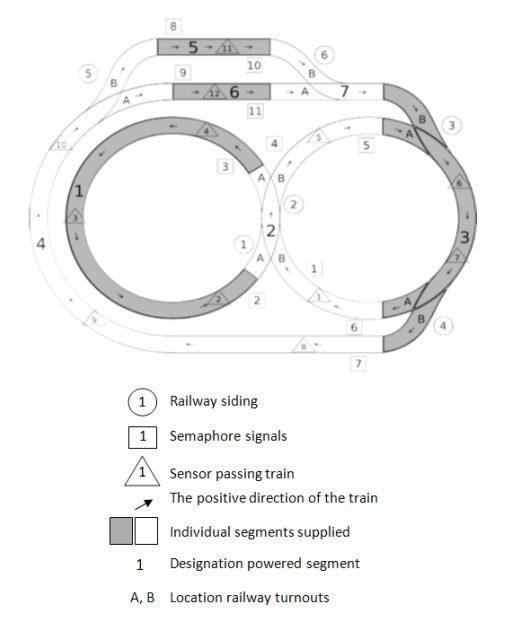

#### **Fig. 2:** Technical appearance of the railway yard [2]

The model consists of railway lines in the shape of a horizontal number eight with two sides. It is comprised from 6 turnouts, 12 sensors sensing the train position and 11 signals. The rails are divided into 7 segments powered by the 12V electrical source. Several voltage levels determine the rail movement direction and its speed.

The electronic model controls the physical railway traffic model using some inputs and outputs. It uses 11 inputs for signals control, 12 inputs for railway switches changing and 7 inputs for railway segments powering. 12 outputs are used to take up the train position. Switches and signals are controlled by the digital values "Log 0" and

"Log 1". It all is considered and described in [2]. However, the signal state is not associated with the corresponding switch state. The train can run through a red

signal, whereas the switch has the state for the rail running.

The proposed railway traffic model simulates the reality, but some causes are not resolved. The rail runs through the red signal, it does not stop if an obstacle exists on the railway in the near distance before the train.

We would like to achieve it. We present the proposal for a module that can recognize obstacles before the train and the quest to the run through the red signal. For the train stopping before the obstacle, earlier implemented check module could be used. The concept of our proposal is described in the following captures.

## EXISTING APPROACHES OVERVIEW

The rail track detection based on computer vision is resolved for the actual railway environment in many works [3], [4], [5], [6]. The main task of all he rail track detection based on computer vision is resolved for the actual railway environment in many vision-based approaches is the detection and localization of the rails. The reasons are mentioned follows. "*Rail extraction, i.e. determining the position of the rails ahead of a train, is one of the basic tasks of vision-based driver support in railways."*[4] "*By recognizing all rail tracks visible in a certain detection area of the images it can provide a lot of information about the currently passed part of the rail network."* [5] The next tasks as parallel rail track determination, the estimation of the curve radius, the estimation of the free track, objects detection, etc. are the subject of the research. A computer vision system could extend range for curved tracks. The detecting of region with obstacles, sign or other interesting railway objects is discussed rich in [4].

Therefore, the basic concepts for vision based rail track recognition come from the automotive sector. Almost all proposed algorithms of lane marking detection can be used for rails detection. Options of road line marking algorithm are discussed in [3] and [4]. Rail extraction has many characteristics in common with the identification of lane markings on highways. These approaches usually work by selecting image features and using them for model fitting, based on specific assumptions. It implies, new detection technique, approaches and algorithm must be developed, the success of recognition under difficult conditions or weather conditions to increase.

Methods based on pixel are considered, not on block statistical feature. All mentioned methods uses edges extracted in the first step and rails track priory knowledge, image segmentation or mathematical algorithms for rail track detection.

Wohlfeil presented a cost-efficient approach for switch detection and turnout recognition. The detected switch can be used for the train self-localization. Also included is the detection and localization of parallel rail tracks and the estimation of the curve radius of the currently travelled rail track. He tried to achieve the reliably recognition under difficult conditions. The proposed three step algorithm includes an edge extraction process as first, generating of single rail hypotheses and finding of plausible rails pairs together the rail track detection. He used edges extracted in a small area for the creation of linear structures. These structures are regarded to candidate rails in the key area. Edges are extracted using the gray value gradients calculated for every pixel in the area. These features characterize the pixel gradient and edges. The optimized 3x3 edge operator is used.

The option proposed by Nassu and Ukai is based on matching edge features to candidate rails patterns modeled as sequence of parabola segment. They considered a vision-based approach for rail extraction, that needs no priory knowledge about camera parameters and camera position, trains speed, etc. Due the quest to achieve the independence on camera position, etc., some existing technique can not be used. This prevents the use of certain common techniques such as inverse perspective mapping. They distinguish two areas for rails recognition in the image.

Maire took existing road line marking algorithms for rail detection, a vision-based anti-collision system to develop. The selfcalibrating system computes the length of the obstacle-free zone. He considered a fact, that the existing road line marking algorithm can not be apply for the rail detection. *"The metallic surface of a rail does not always behave like a road lane marking."* [3] By him proposed algorithm uses the distance between rails calculated in the first process step. The first step introduces the camera static calibration process. Without camera parameters getting, the goal is to estimate distance between rails at the bottom row of the image and the spatial period of the sleepers. Candidate rail pixels are determined by the profile of the pixel intensity in their neighborhoods. To achieve the independence on lighting conditions, candidate rail centres are detected. This method is robust enough to determine the initial rail segments on images with glare such, but it fails in a tunnel. This assumption is considered: The 3D model of the rail track is a piecewise quadratic function with two continuity constraint. The curve is continuous as well its derivate. This approach works in a tunnel.

## RAILS AND OBSTACLES RECOGNITION APPROACH BASED COMPUTER VISION

ur idea is taken from the reality. It is also resolved in the dissertation of Marek Musil. Some variable conditions and their changes need not be considered in our processing. The camera mounted on the board of the locomotive observes the area before the train. The rails detection is the primary task of such recognition because the detected rail indicates image areas near of the rail, which can contain other rail traffic object as signals, traffic signs, buildings, masts, etc.

Determined rails position can be used to find obstacles near the rails or on the rail. Obstacle causes are given by Figure 3. Red filled rectangles constitute obstacles and green filled rectangles are no obstacle. The object behind the curvature is not an obstacle, although it lies in the space indicated by the vanishing point (marked in yellow). The advanced recognition task can detect the traffic sign corresponding for the train. The left bottom image part shows that cause. In the right bottom image part we can see railway devices installed on the model board. Thanks it, obstacles recognition can be worse. These objects can not be recognized as obstacles. The rail surface is not always bright that its surrounding. It is occurring in the tunnel. Due the variability of lightning conditions, the rail surface does not have always the biggest pixel intensity in the image. This assumption applies only under well sunny condition. The rail surrounding is textured and reflective, because it can be more intensity than the rail surface.

**Fig. 3:** Obstacles causes near the rails

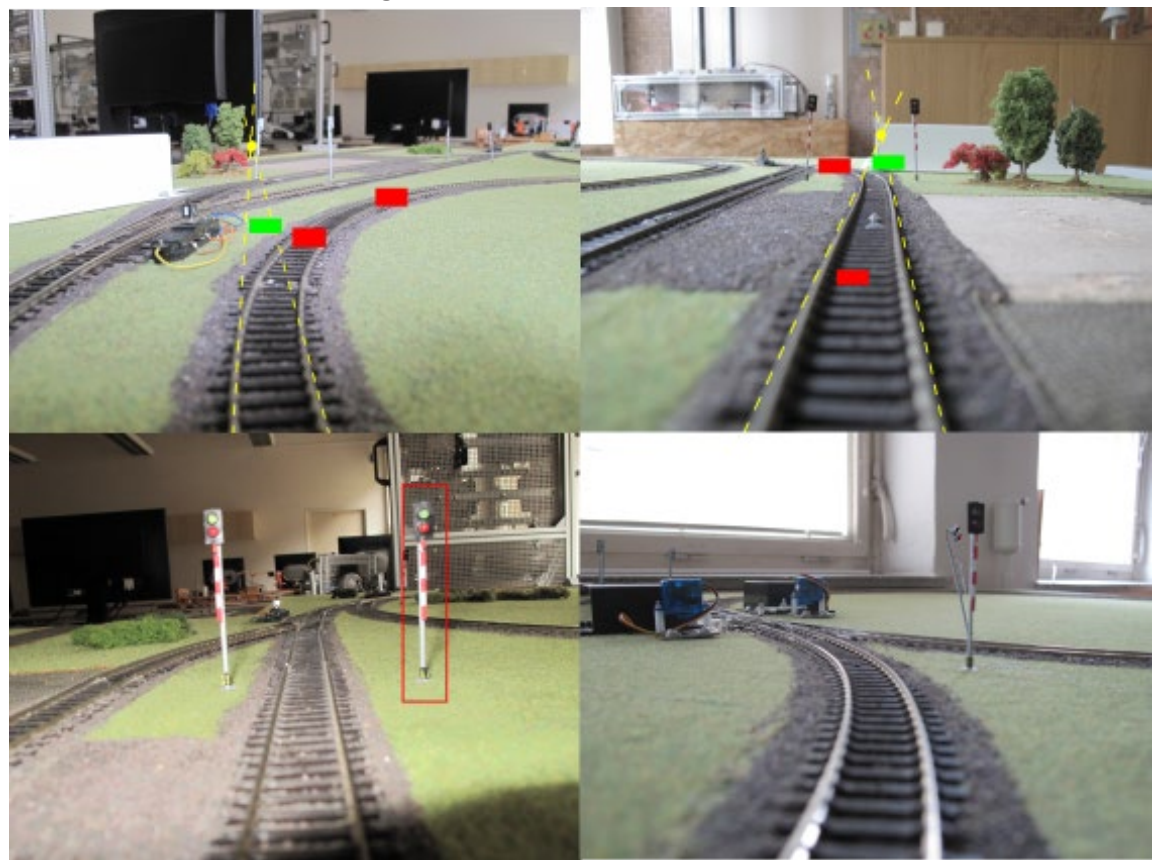

## ASSUMPTION FOR OUR DEVELOPMENT - RAILS DETECTION

I e would like to create an additional module of the existing control system that will provide a check safety function. It stops the moving train, before which an obstacle presents. The next function of proposed block is to stop the train going through the red lights. To achieve it, we will deal with rails detection, obstacles detection, signals recognition, eventually with the estimation of the distance. The primary task is rails detection. It is subject of this paper.

Our proposed approach is based on computer vision. The small camera will be mounted on the locomotive roof and the video stream will be transferred wireless to the application. The actual control model is extended. The get video-stream is processed by the module in the real time.

Figure 5 shows rail forms of our model. All these forms must be considered.

**Fig. 5:** Different rail forms of our model

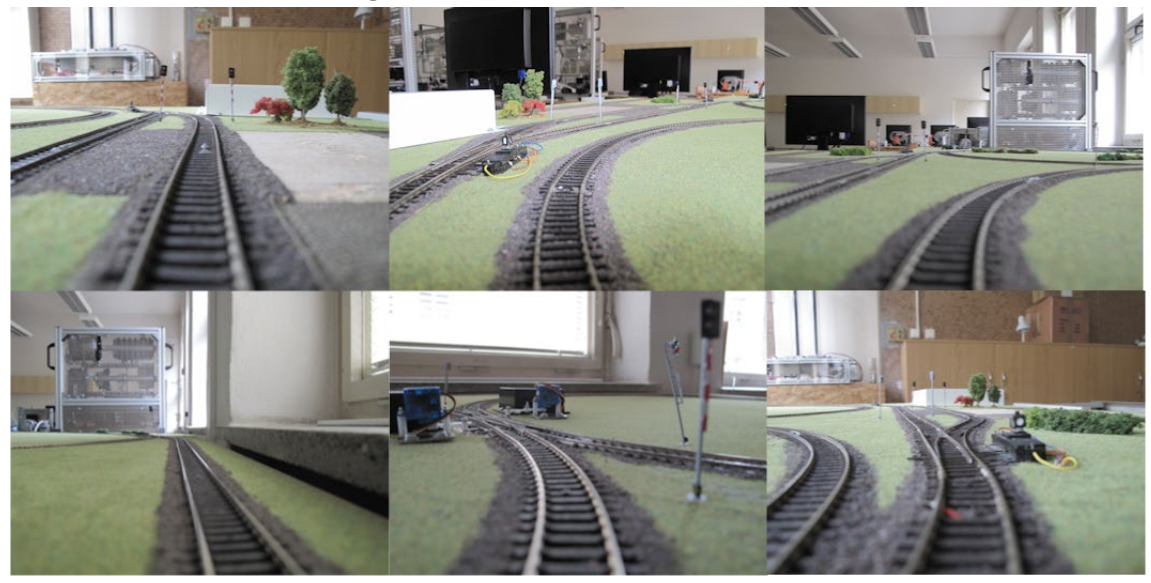

Probably, some bad influences are limited in our case (for our model). However, our model shows motion blur, hell objects, sharp edges, the horizon, shadows, mast shadow, etc. Some influences as shadow, reflection can be simulated. They all can worse recognition.

We have following base rail assumption for our model

- The rail is reflective and its surface has the big intensity near the biggest intensity.
- The rail is characterized by the sharp edge.
- The curvature radius is limited.
- The cubic spline function describes the rail part.
- The rails appear as a pair of long stripes that become closer to one another as the distance from the camera increased.

Rails detection in the image is based on the high pixel intensity and the sharp edge. The edge characterizes the intensity change. To get edges some edge detector is used, e.g. Sobel´s edge detector or Canny detector. One rail is characterized by one positive and negative edge value. The edge threshold is marked T. The pixel intensity between these edge points must be high. Thanks bad influences, they are presented some those points noncorresponding with a rail or the rail is not clearly. Figure 6 shows edge values G for a selected image row. Red crosses indicate row points having edge value more that T. Rail candidates are marked in some image rows by a step S.
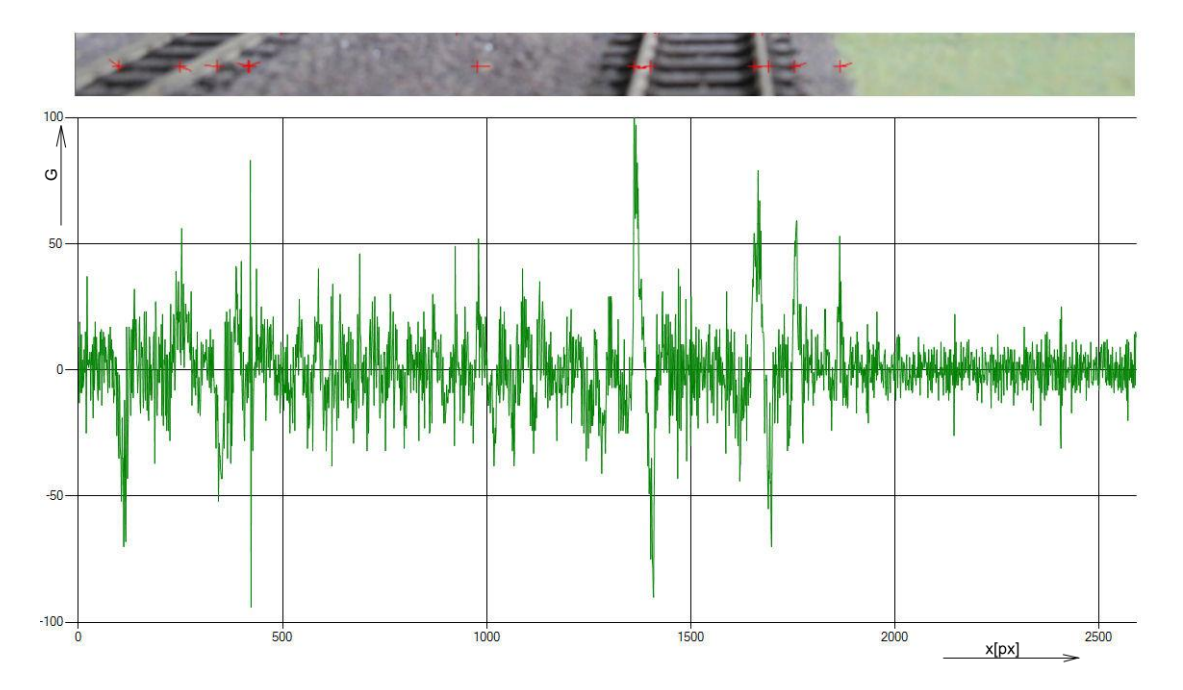

We develop an algorithm/approach working independent on camera parameters and camera position or camera slope. Therefore, the rails distance at bottom of the image and the horizon position can not be used as priory knowledge for the recognition. Our other goal is propose an algorithm working without knowledge about the horizon. The area above the horizon evinces some hell points and sharp edges. It is given by Figure 9.

### TECHNICAL ASPECTS AND **SOFTWARE**

Camera with no special requirement<br>will be used. This fact is mentioned<br>the rail tracks in the real environment, then will be used. This fact is mentioned in literature. Also needs to recognize the rail tracks in the real environment, then usual camera and no special hardware are used. The area before the moving train is captured continuously. Having regard

to the speed of the train, probably not all video-frames must be processed. We would like to find optional frames rate.

The separately working block of the control module receives video frames sent by a camera. The module communicates with the camera wireless. This application process selected images by a step (frame rate). It tries to recognize rails in the image and after rails position tries detect obstacles on the rails or in their near distance.

## PROPOSED CLASSIFIER OF RAIL TRACK AND OBSTACLES

The basic idea of the rails recognition<br>and obstacles detection is mentioned<br>in the previous capture. Using the<br>existing traffic rail model, we would like to he basic idea of the rails recognition and obstacles detection is mentioned in the previous capture. Using the develop a successful algorithm (classifier). We will be based on the resolved approaches that are described e. g. in literature. One approach is also resolved in the dissertation of Marek Musil.

Our goal is to develop an algorithm working independent on camera parameters and position. We will consider rail assumption mentioned above. The classifier block gets video frames captured by the train camera. It makes especially recognition of rails and obstacles. In case of detection of an obstacle, then it sends the stop sign to the control block controlling the traffic rail model. The corresponding train will be stoped. Two trains can go on the rail model simultaneously. The proposing extension could be operated with more video streams, any of one of all moving trains.

The model extension is given by Figure 7. Green filled blocks are the subject of our extension.

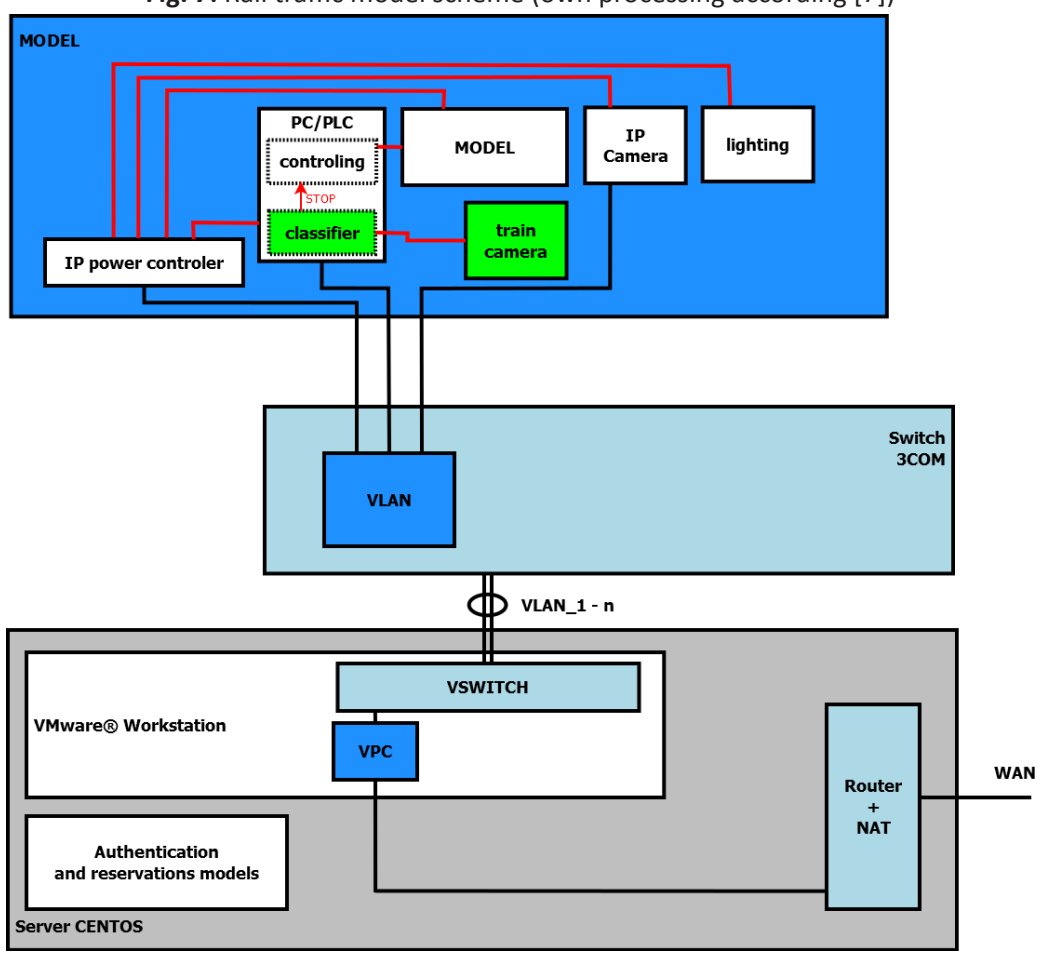

**Fig. 7:** Rail traffic model scheme (own processing according [7])

STRANA 38

The first block processes video. Video is framed then images by a step K are selected for the follow processing. No other image processing as smoothing, etc. is to need. In the next step rails are detected in the image. The detection process includes rail candidates determination, rail hypotheses making and pair of two plausible hypothesis selection. Based the knowledge about rails position in the image, obstacle detection or traffic sign follow.

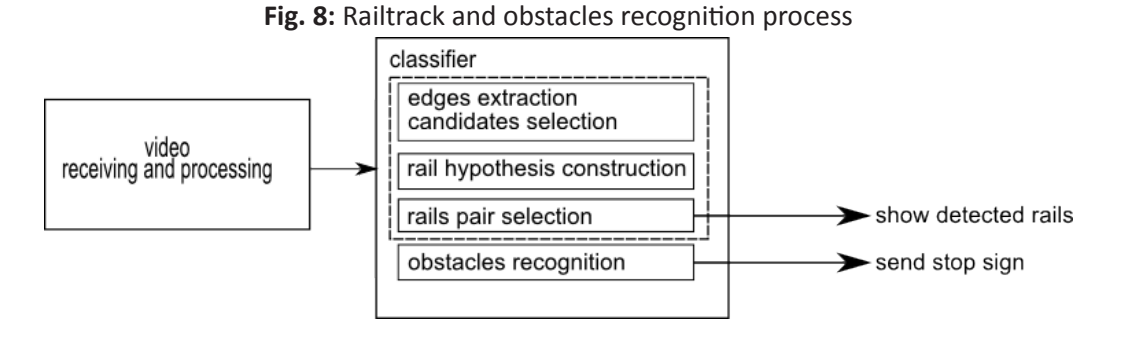

The proposed classifier contains 3 blocks. The first block determines points (candidates) in the image that can be the rail. The rail candidates are determined by the big intensity and edges. The second block uses this candidates set to generating of single rail hypothesis. We use the RANSAC algorithm. The RANSAC is an effective and fast algorithm for the function fitting by points. We would like to fit points by the piecewise cubic spline, therefore the starting points count is 4. The role of the third block is to select the best pair of two hypotheses that represents the real railway. The cost function expressed the quality of a hypotheses using intensity gradient investigation. We would like to combine the n-count of the best hypotheses generated by RANSAC algorithm.

#### IMPI FMFNTATION

The implementation of the<br>proposed deal (approach)<br>is divided in more blocks.<br>The first block receives video-stream from he implementation of the proposed deal (approach) is divided in more blocks. a camera. The second block pre-processes this video and creates image frames. The third block presents the classifier mentioned above. In includes image processing, edge detection, classifier algorithm, etc. The last block sends stop signal to the model. We consider the process of more videos from more trains simultaneously.

#### RESULTS AND DISCUSSION

The proposed extension is cost<br>efficient. A mini camera is required<br>to buy, other application will be<br>developed. We have made a primary he proposed extension is cost efficient. A mini camera is required to buy, other application will be experiment using images showed in this paper. The first assumption for our model "The rail is reflective

and its surface has the big intensity near the biggest intensity" fallen. These images show that the rails are not the brightest in the image as we considered. Usually, the areas of our model appear brighter that the rails. This fact illustrates Figure 9. The left image part shows edges extracted in the image. The right part demonstrates candidates extracted using the biggest

intensity a-priori. The % count of the brightest is set 10.0%,  $T = 50$ . Although, the big count of the brightest points is used, the rail points do not come in the candidate points set. In addition, we can see some insignificant points marked by extracted edges. These areas lie on the model, but also out the model.

**Fig. 9:** Rail candidates and edges extracted in the image

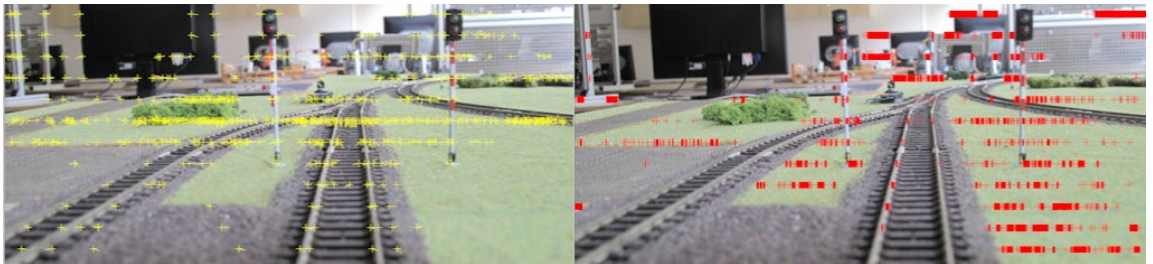

The concept of our intention is presented. We will create the proposed additional model of our rail traffic system. We must focus on the classifier approach, respectively on its first block extracting rail candidates. The assumptions can be considered without the first mentioned. Depending on the recognition success, to improve it we will find next rail assumption being robust on bad influences. The mentioned assumption could be sufficient for the recognition under usual lighting conditions.

#### **CONCLUSION**

 $\prod_{\sigma}$ t is a good possibility of the extension the currently traffic rail model to achieve good simulation of the reality. Addition, it offers the opportunity for the making experiments by students or for the incorporation in the teaching. It includes filed of computer graphic, image/video processing, artificial intelligence, classification and recognition, wireless communication and programming.

## LITERATURE

- RWETC, s. r. o. *Model železničního uzlu: Uživatelská dokumentace*. Jihlava. **[1]**
- [2] SMRCKA, Frantisek, Michal BILEK and Frantisek ZEZULKA. Teaching by Means of Remote Access to Models. In *Proceedings of 15th Mechatronika 2012: proceedings of 15th international conference on mechatronics - Mechatronika 2012 : Prague, Czech Republic, December 5-7, 2012*. 1st ed. Prague: Czech Technical University, 2012. ISBN 978-80-01-04985-3.
- MAIRE, Frederic. Vision based anti-collision system for rail track maintenance **[3]** vehicles. *2007 IEEE Conference on Advanced Video and Signal Based Surveillance* [online]. 2007 [cit. 2013-08-20].

DOI:<http://dx.doi.org/10.1109/avss.2007.4425305>.

- NASSU, Bogdan Tomoyuki and Masato UKAI. A Vision-Based Approach for **[4]** Rail Extraction and its Application in a Camera Pan–Tilt Control System. *IEEE Transactions on Intelligent Transportation Systems* [online]. 2012, vol. 13, issue 4, s. 1763-1771 [cit. 2013-08-20]. DOI: [http://dx.doi.org/10.1109/tits.2012.2204052.](http://dx.doi.org/10.1109/tits.2012.2204052)
- WOHLFEIL, Jurgen. Vision based rail track and switch recognition for self-**[5]** localization of trains in a rail network. *2011 IEEE Intelligent Vehicles Symposium (IV)* [online]. 2011 [cit. 2013-08-20]. DOI: [http://dx.doi.org/10.1109/ivs.2011.5940466.](http://dx.doi.org/10.1109/ivs.2011.5940466)
- QI, Zhiquan, Yingjie TIAN and Yong SHI. Efficient railway tracks detection and **[6]** turnouts recognition method using HOG features. *Neural Computing and Applications* [online]. 2013, vol. 23, issue 1, s. 245-254 [cit. 2013-08-20]. DOI: 10.1007/s00521-012-0846-0.

Dostupné z: <http://link.springer.com/10.1007/s00521-012-0846-0>

- SMRCKA, Frantisek, Michal BILEK and Frantisek ZEZULKA. Management of Remote **[7]** Mechatronic Models. *Logos Polytechnikos*. Jihlava: College of Polytechnics Jihlava, 2013, vol. 4, issue 4, s. 3-9. ISSN 1804-3682.
- SIMEK, Milos. *Vizualizace a simulace vlakového uzlu s IPC*. Jihlava, 2012. **[8]** Bachelor thesis. College of Polytechnics Jihlava.
- LESAK, Jakub. *Řízení modelu vlakového uzlu*. Jihlava, 2014. Bachelor thesis. College **[9]**of Polytechnics Jihlava.

# SYSTÉM DETEKCE PŘEKÁŽEK ZALOŽENÝ NA POČÍTAČOVÉM VIDĚNÍ JAKO ROZŠÍŘENÍ OVLÁDÁNÍ MODELU ŽELEZNIČNÍHO UZLU

#### ABSTRAKT

Článek popisuje návrh anti-kolisního detekčního systému založeného na principu počítačového vidění, který může být implementován jako přídavný modul rozšiřující možnosti ovládání existujícího železničního dopravního modelu. Součástí tohoto článku je popis principu detekce kolejí ve snímcích videa s využitím intensity pixelu a hran nacházejících se v obraze.

Železniční dopravní systém je vyvíjen a používán v laboratoři řídících systémů na katedře elektrotechniky a informatiky Vysoké školy polytechnické Jihlava. Studenti mají možnost podílet se na vývoji modelu. Současný model nabízí automatický a ruční režim řízení. Je implementován kontrolní modul, který sleduje nastavení výhybek vlakové cesty a možný vlak jedoucí v protisměru na stejné koleji.

Dalším funkčním rozšířením je detekce překážek nacházejících se na kolejích před jedoucím vlakem. Vlak bude v takovém případě zastaven. Kamera umístěná na střeše lokomotivy snímá oblast před vlakem. Snímky pořízené z videa jsou zpracovány průběžně. Koleje a možné překážky jsou tak detekovány ve snímcích videa. Metoda založená na počítačovém vidění byla převzata z reality. Navrhované přístupy využívají hrany detekované v obraze a intensitu pixelů. Jsou k tomu využity stanovené

## KONTAKTNÍ ÚDAJE NA AUTORA:

Ing. Marek Musil Vysoká škola polytechnická Jihlava katedra elektrotechniky a informatiky Tolstého 16 586 01 Jihlava E-mail: [marek.musil@vspj.cz](mailto:marek.musil@vspj.cz)

předpoklady pro kolejnice. Koleje detekované v obraze mohou určit další oblasti, ve kterých mohou být umístěny pro nás zajímavé objekty jako překážky, semafory, dopravní značky, atd.

Uvedené může být implementováno v samostatném bloku. Video je přenášeno bezdrátově modelu ke zpracování. Pokud bude před jedoucím vlakem detekována překážka, pak model pošle stop signál pro zastavení příslušného vlaku. Video a detekované překážky mohou být navíc zobrazeny v monitoru počítače.

Plán technické realizace a proces detekce překážek ve snímcích videa jsou předmětem tohoto článku. Aktuální implementace může být uskutečněna ve výuce.

### KLÍČOVÁ SLOVA:

anti-kolizní systém, kamera, detekce a lokalizace objektů, překážka, kolejnice, počítačové vidění, rozpoznávání, železniční dopravní systém

## OPTIMAL TIME FOR RENEWAL OF MACHINE ELEMENT CONSIDERING PLANNED OPERATING TIME OF WHOLE MACHINE UNIT

## MARIE HOJDAROVÁ

COLLEGE OF POLYTECHNICS JIHLAVA

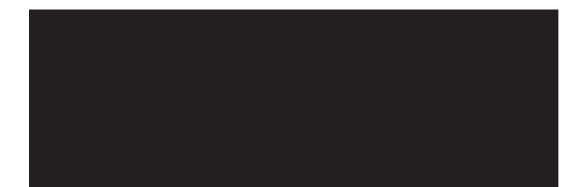

#### ABSTRACT

The paper deals with those machine elements whose technical life is shorter than the technical life of the whole machine unit, and which have to be renewed during the machine operation time once or several times. For each type of machine element it is possible to find its individual optimal operation time interval, but the planned optimal time of the whole machine operation need not be usually divided by that interval without some time residuum. From practical reasons it is necessary to shorten or prolong optimal time for an individual element, which represents a basic correction of renewal time. The paper presents possible evaluation of the residual value for a machine element which can be used for successive correction of its renewal time. The proposed method also enables to realize economically justified correction on the base of operationally found information about development of marginal costs at the element operation.

KEYWORDS:

machine element, technical life, operating time, residual value, renewal time, marginal costs

### 1. INTRODUCTION

The paper continually follows my<br>previous article Method for Expert<br>Determination of Optimal Time for<br>Renewal Machine Elements published he paper continually follows my previous article Method for Expert Determination of Optimal Time for in Logos Polytechnikos No 3, 2014. There experimentally set value **ACC**. which means average complete costs on purchase and operation of the element as a function of time, is considered as principal in accordance with published opinions of many authors. Marginal costs **MC** expressed by increment **dACC/dt** is then a derived value.

Anyway, when we apply diagnostic, marginal costs **MC** do not have to be found statistically as a fixed characteristic, but their value can be corrected during operation itself with respect to random, more or less intensive wearing out of the element. In this paper, marginal costs **MC** are preferred as the primal value for calculation and value **ACC** is then derived. The result is simplifying of the whole process of calculation.

As an example, let us have the accumulator battery (machine element) of the car (machine unit). The battery must usually be renewed several times during the car technical life. Its individual optimum of operating time is, according to previous experiments, 3.5 years and the expected technical life of the car is considered 12 years.

The accumulator battery is a good example because it is getting old in time. (On the contrary the combustion engine is getting old with covered kilometres). So we can take real time as a unit of operation. Nevertheless the submitted method may be used for elements with various units of operation, for instance number of operation hours, number of kilometres, amount of transported load, number of produced items, etc., and thus it can be applied on any type of machines and any machine elements.

At the beginning of the car operation in our case it is necessary to consider three possibilities:

a) in a simple way just to plan the first renewal of the battery after 3.5 year of operation, the second after 7 years and the third after 10.5 years. With regard to the planned operating time of the whole unit we would accept a loss of 1.5 years from technical life of the last functioning element,

b) to make a basic correction of renewal time by its shortening to 3 years with planned renewals after 3, 6 and 9 years,

c) to make a basic correction of renewal time by its prolonging to 4 years with planned renewals after 4 and 8 years.

Whichever from these possibilities can be economically the most advantageous, which can be found only and only by calculation with using operationallyeconomic characteristics of the machine element considered.

## 2.INPUTS

 $FC = 2000$  [CZK] are fixed costs and other investment costs on the machine element operation

**Tf** = 12 [year] is **final time of operation** set according to organizational and technical indicators

$$
\mathbf{D} = \begin{pmatrix} 0 & 60 \\ 2 & 125.7 \\ 4 & 400 \end{pmatrix}
$$
 is a matrix of vectors **D1** and **D2** where the first column involves

immediate values of operation time and the second column involves respondent immediate values of average variable costs AVC gained by statistical processing of a set of experimental data.

AVC(t, D1, D2) is a polynomial of  $2^{nd}$  degree obtained with the help of interpolation

**D1** =  $D_{i,1}$  [year] is a vector of operation time of the machine element (1<sup>st</sup> column of matrix  $D$ ), i = 1,2,3

**D2** =  $D_{i}$  [CZK/year] is a vector of average variable costs of the machine element  $(2<sup>nd</sup> column of matrix **D**), i = 1,2,3$ 

**AVC(t,D1,D2)** [CZK/year] are average variable costs for operation and maintenance of the machine element, which is a function of operating time t [year] and of vectors D1 [year] and D2 [CZK/year]

 $VC(t, D1, D2)$   $[CZK]$  are absolute variable costs for operation and maintenance of the machine element which is a function of **t**, **D1** and **D2** as well

## $ACC(t, D1, D2, FC) = AVC(t, D1, D2) + \frac{FC}{t}$

ACC(t,D1,D2,FC) [CZK/year] are average complete costs for purchase and operation of the machine element as a function of operating time **t** [year], vectors of variable costs D1, D2 and fixed costs FC.

## $MC(t, D1, D2) = \frac{d}{dt} VC(t, D1, D2)$

MC(t,D1,D2) [CZK/year] are marginal costs evaluated as an increment dVC [CZK] variable costs by increment dt [year] of operating time.

## 3. PROPOSED CHANGES IN PROCESSING

1st derivative of function **ACC(t,D1,D2)** is calculated and the minimum of this function is found. The results can be seen in **Fig. 1**.

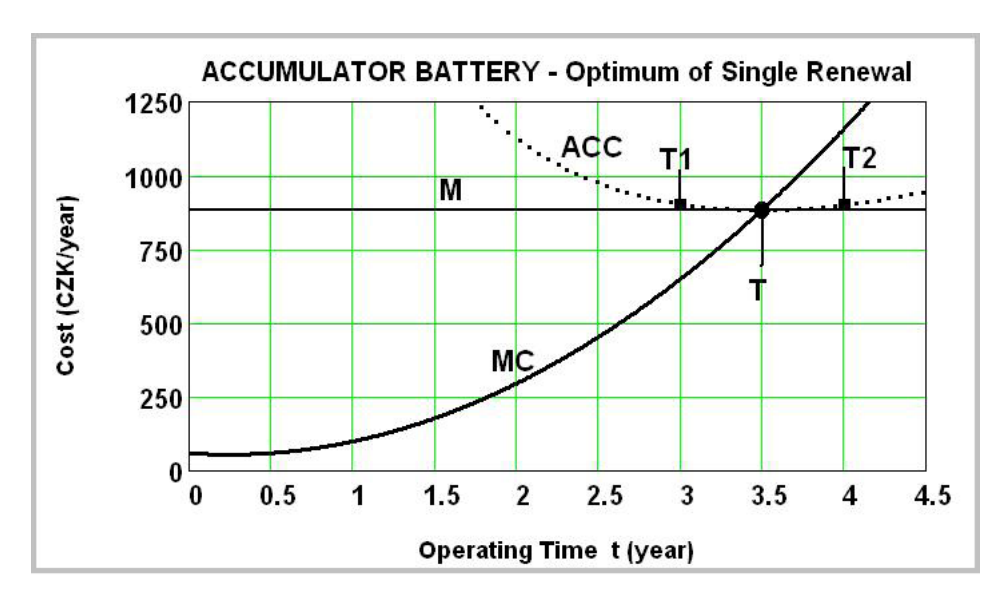

**Fig. 1:** Operationally-economic characteristics of the machine element at its renewal. **T –** operating time optimum, **T1**or **T2 –** planned correction of operating time optimum

**T = 3.5** [*year*] is the individual optimum for renewal of the machine element.

**M = 883.3** [*CZK/year*] is the individual optimum of marginal costs for renewal of the machine element and at the same time it is the average complete costs minimum. Curves **MC** and **ACC** have an intersection in the point [**T, M**].

We can see that it is possible to consider marginal costs as the primal value and in the latter we will see that it could be rather advantageous for another processing and optimization calculations can be derived much easier.

The given machine element  $-$  accumulator battery  $-$  whose individual optimum of operating time is **T** = 3.5 years, we will consider as an example of operational planning and we will renew it before its optimum in corrected time **T1** = 3 years or after its optimum in corrected time **T2** = 4 years. It will be substituted with an element of the same quality under assumption of fixed time **Tf = 12 years,** for it is supposed technical life of the whole machine – the car.

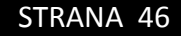

From the same experiment that gives vectors **D1, D2** for evaluation of **AVC,** it is possible to obtain directly vectors C1, C2 for evaluation of MC.

$$
C = \begin{pmatrix} 0 & 60 \\ 2 & 295.7 \\ 4 & 1157.4 \end{pmatrix}
$$
 is a matrix of vectors **C1** and **C2**

**C1 = C**<sub>i,1</sub> [*year*] i = 1,2,3, is a vector of operating time of the machine element (1<sup>st</sup> column of matrix **C**) **C1 =** ���� ������ i = 1,2,3, is a vector of operating time of the machine element (1��column of matrix **C**)  $\mathbf{C}_{i,1}$  is a vector of operating time of the machine element  $\mathbf{C}$  column<br>of matrix  $\mathbf{C}$ (2<sup>0</sup> abitus **C**) gained from previous statistical processing from processing processing processing processing processing processing processing processing processing processing processing processing processing processing p

**C2** =  $C_{i,2}$  [*CZK/year*] is a vector of marginal costs on operation and maintenance of the machine element (2<sup>nd</sup> column of matrix C) gained from previous statistical processing

**MC(t, C1,C2)** [*CZK/year*] marginal costs on operation and maintenance of the machine element as a function of operation time **t** and vectors **C1,C2** gained by polynomial interpolation. This characteristics proved to be the same as characteristics **MC(t,D1,D2)** set from different observed variables. proved to be the same as characteristics **MC(t,D1,D2**) set from different observed variables. duci polation. This characteristics proved to be the same as characteristics **will go 2,02,** 

Characteristics **MC(t,C1,C2)** has an advantage against characteristics **MC(t,D1,D2**) in the fact that it may be quickly corrected during the machine element operation. For example, if we forget to switch off lights during parking the battery will go completely empty. This leads to essential shortening of its technical life and thus immediate values of marginal costs will sharply increase.

**MC** can be influenced by external phenomena as well. For example, the accumulator battery reacts negatively on a very cold weather and the result is difficult starting of the car. It can be reflected in immediate increase of value **MC(t,C1,C2)**. Consequently we can reach the opinion that it is necessary to replace the present battery with a new one before winter. immediate increase of value  $\mathcal{M}(\mathcal{C})$ . Consequently we can reach the opinion that it is necessary to it is necessary to it is necessary to it is necessary to it is necessary to it is necessary to it is necessary to it

Similarly, diagnostically found, random worsening of technical state of any machine element can be operationally processed. The characteristics MC(t,C1,C2) is therefore ideally compatible with the diagnostic maintenance system.

Now it is necessary to find a number **M** for each concrete characteristics **MC(t,C1,C2).**  Now it is necessary to find a number **M** for each concrete characteristics **MC(t,C1,C2).**  maintenance system.

**M** is a numerical solution of the equation **M** is a numerical solution of the equation

# $\int_0^T MC(t, C1, C2)dt - t MC(t, C1, C2) + FC = 0$

Further on it is possible to determine the following resulting values without experimental observation of function AVC(t,D1,D2) [CZK/year], i.e. average variable costs. Besides described advantages it also means greater simplicity in experiments.

M = 883.3 ���������� **Marginal costs optimum,** which is the point on function graph **MC(t,C1,C2**) for **t**

**T** = 3.5 [*year*] **Time optimum of renewal** for our example. **T** is a value of **t** for which the former equation for is valid.

M = 883.3 [*CZK/year*] **Marginal costs optimum,** which is the point on function graph **MC(t,C1,C2**) for **t = T**.

 $CC = T \cdot M$ 

**CC = 3091** [*CZK*] are **absolute complete costs** for purchase, operation and renewal of the machine element in its operation time optimum **T (Time optimum of renewal).**

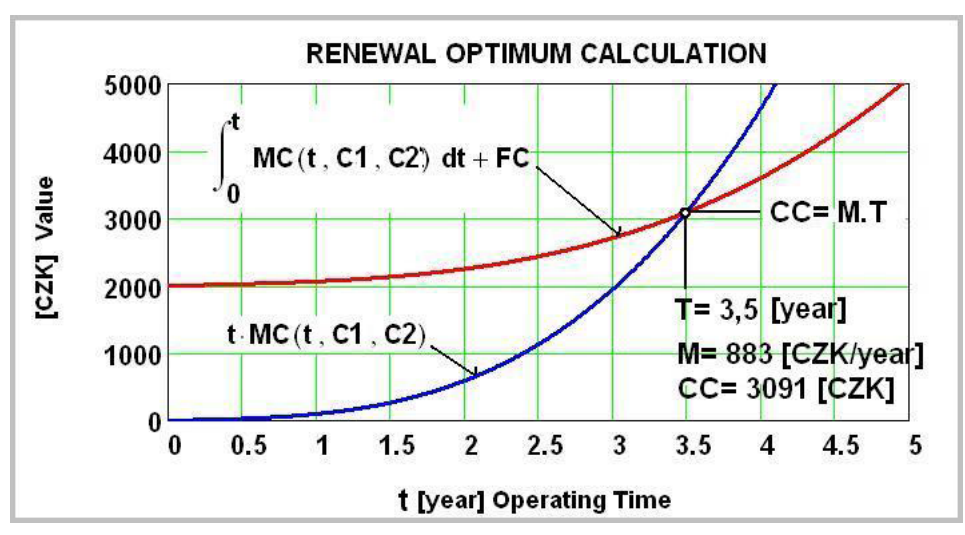

**Fig. 2:** Evaluation of values **T, M, CC** based on characteristics **MC(t,C1,C2)**

## 4. ELEMENT RESIDUAL VALUE AS A FUNCTION OF OPERATION TIME

 $\begin{cases} t & \text{the very beginning of the machine element operation, i.e. for operating time} \\ t = 0 \text{ [year]}, \text{ the residual value RV [CZK]} \text{ is equal to fixed costs } FC [CZK]. \text{ With increasing operation time } t \text{ value RV is decreasing to zero which is reached for } t = T \text{ is the optimum for enough.} \end{cases}$ **t** = 0 [*year*], the residual value **RV** [*CZK*] is equal to fixed costs **FC** [*CZK*]. With increasing operation time **t** value **RV** is decreasing to zero which is reached for **t = T**, i.e. the optimum for renewal. It means that the element is absolutely worn out and its value is completely used. If the element is not renewed and stays in the machine for another operation, its residual value becomes negative, which means that the element has no useful value and not only does not participate in economically advantageous operation of the machine, but it worsens the economy of the machine with its bad functioning.

**RV(t,T,C1,C2) = MC(T,C1,C2)**  $\cdot$  **(T – t) –**  $\int_t^T M C(t, C1, C2) dt$ 

 $RV > 0$  for  $t < T$  and  $RV < 0$  for  $t > T$ .

**RV** is a function of **t**, so we denote **RV(t,T,C1,C2) = RV(t) . RV** is a function of **t**, so we denote **RV(t,T,C1,C2) = RV(t) .** 

RV(t) is 7Residual Value of the element as a function of t [year], where T, C1, C2 are given values. The graph of function  $\mathcal{S}$  is a seen in the graph can be seen in the graph can be seen in the graph can be seen in the graph can be seen in the graph can be seen in the graph can be seen in the graph can

The graph of function **RV(t)** for our example can be seen in **Fig. 3** . During operating time the graph can be essentially changed with regard to new information about technical state of the element.

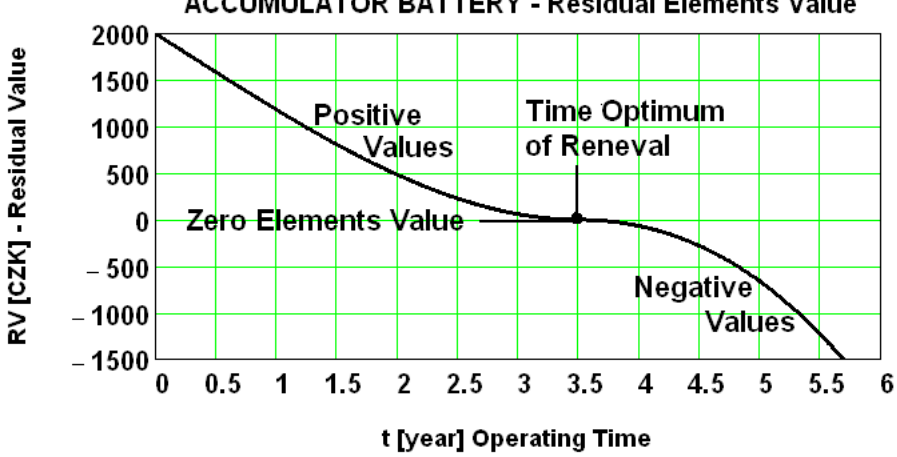

**ACCUMULATOR BATTERY - Residual Elements Value** 

**Fig. 3:** Example of function Residual Value **RV(t)** 

Experimentally gained function of marginal costs provides obviously sufficient information for decisions about optimization of renewal with individual elements forming a higher system – usually a machine or a set of machines. Residual value is a significant, technically based piece of economic information, which enables efficient planning of operating time till renewal of individual machine elements. Thus it enables deciding about potential adjustment of intervals for maintenance and about their merging into temporary shutdowns of the machine or the set of machines under the criterion of minimization of costs per production unit or per operating time of the machine.

With applying calculation on our example of the machine element (accumulator battery of a car) following results have been obtained: *ROM* 

RV(0) = 2000 CZK - residual value of the element at the beginning of operation. It is equal to fixed costs, nothing has been drawn off  $\alpha$ for  $\alpha$  car technical value of the element at the organisms of operation. It is equal sales to one half original sales to one half original sales to one half original sales to one half original sales to one half orig

**1360 CZK.** This result is also confirmed in practice. For example a car that covered a half of its usual

**RV( 0.354) = 1000 CZK -** residual value of the element at such operating time when a half of its original value is drawn off by wearing out. This relation can be observed on many machines. For example after one third of a car technical life its residual value (selling price) decreases to one half of original sale price.

**RV( 0.5)** = **640 CZK -** residual value of the element at operation time **0.5T;** Wearing out has drawn off **1360 CZK.** This result is also confirmed in practice. For example a car that covered a half of its usual technical life can be sold for a third of its original sale price.

**RV(T1) = 60 CZK -** example of positive residual value of the element after correction of shortening optimal time for renewal at operating time **t = T1**, when **1940 CZK** has been drawn off by wearing out.

**RV(T2) = 67 CZK -** example of negative residual value of the element after correction of prolonging optimal time for renewal at operating time **t = T2**, when 2067 CZK has been drawn off by wearing out.

**RV( 1.5 · T) 919 CZK** - example of negative residual value of the element at significantly late operating time **1.5T,** when **2919 CZK** has been drawn off**.** High negative value of **RV**  may be a result of emergency state of the battery when operation losses appear due to unsuccessful starting the car.

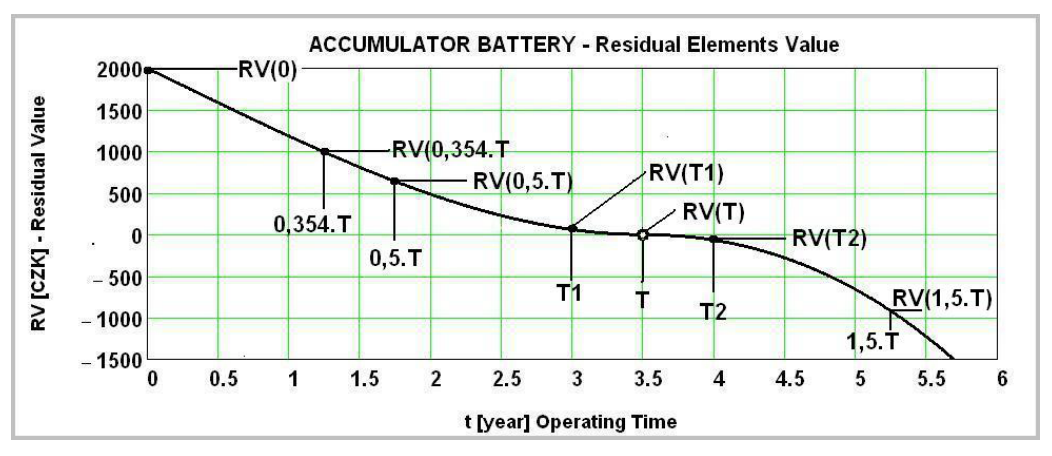

Fig. 4 : Example of evaluated residual values RV at various times of renewal different from the optimum

## 5. CONCLUSION

The paper describes and shows on<br>a concrete example an effective way<br>for determination of optimal time of<br>machine element renewal by calculation he paper describes and shows on a concrete example an effective way for determination of optimal time of on the base of marginal costs function. The function is given as an increment of variable costs by an increment of operation time and is suitable for all optimization conclusions. The advantage of marginal costs function is that not only can we get its characteristics by many years long and rather expensive investigation of stochastic set of elements, but it can be quite easily found for the individual element at its operation time.

The characteristics of marginal costs considered from the technical point of view is in relation with the characteristics of technical state diagnosis of the individual element. This fact brings new possibilities of more accurate specification of instructions for optimal operation of machines and renewal of their elements.

#### **REFERENCES**

- Havlíček,J. a kol**.:** Provozní spolehlivost strojů, vysokoškolská učebnice ČZU Praha **[1]** 1989, ISBN 80- 209 – 0029 -2
- Pejša,L: Technická diagnostika v soustavě optimální péče o provozní spolehlivost **[2]** strojů, doktorská disertační práce, TF CZU Praha 1978, 174 stran
- Virtual vehicle driving cycle for measuring emission and fuel consumption, **[3]** Report EUCOST 346, 2004, 57 p., CZU Prague
- Pejša,L.,Kadleček,B.,Otto,K.: Výzkum technických opatření v péči o vozidlové **[4]** motory ekonomicky motivující jejich ekologičnost v podmínkách ČR, Závěrečná zpráva mezinárodního projektu COST 319,10. ISBN 80-213-0493-6
- Hojdarová,M.: FLC Method for Controlling Process of Vehicle Operation Costs **[5]** Minimization, Logos Polytechnikos No 4, 2013, VSPJ Jihlava, 9 p., ISSN 1804 -3682.
- Hojdarová,M.: Method for Expert Determination of Optimal Time for Renewal **[6]**Machine Elements, Logos Polytechnikos No 3, 2014, VSPJ Jihlava, 8 p., ISSN 1804-3682

# OPTIMÁLNÍ DOBA PRO OBNOVU STROJNÍHO PRVKU PŘI PLÁNOVANÉ DOBĚ PROVOZU CELÉHO STROJE

## KONTAKTNÍ ÚDAJE NA AUTORA:

RNDr. Marie Hojdarová, CSc. Vysoká škola polytechnická Jihlava katedra matematiky Tolstého 16 586 01 Jihlava E-mail: [marie.hojdarova@vspj.cz](mailto:marie.hojdarova@vspj.cz)

#### ABSTRAKT

Článek se z obecného hlediska zabývá těmi strojními prvky, jejichž životnost je menší než životnost celého stroje, a které tudíž musí být v projektované době provozu stroje jednou či vícekrát preventivně obnovovány. U každého typu strojního prvku lze sice objektivně stanovit jeho individuální optimum doby provozu pro obnovu, avšak projektovaná doba provozu stroje zpravidla nebývá tímto optimem beze zbytku dělitelná. Z praktických důvodů tudíž bývá nutno individuální optima jednotlivých prvků zkrátit či prodloužit s ohledem na projektovanou dobu provozu stroje, což představuje základní korekci doby obnovy. V článku je prezentován výpočetní postup zbytkové hodnoty provozovaných strojních prvků, kterou lze výhodně využít k operativní korekci plánované doby jejich obnovy. Rovněž tak navržený postup umožňuje realizovat ekonomicky zdůvodněnou korekci na podkladě operativně zjištěných provozních informací o vývoji marginálních nákladů na provoz sledovaného strojního prvku.

KLÍČOVÁ SLOVA:

strojní prvek, technický život, provozní doba, zbytková hodnota, marginální náklady

# ODBORNÁ PROJEKTOVÁ DATABÁZE FINANČNÍCH PROGRAMŮ NA PODPORU INOVACÍ

## FRANTIŠEK SMRČKA PETR JIŘÍČEK

VYSOKÁ ŠKOLA POLYTECHNICKÁ JIHLAVA

#### ABSTRAKT

Článek se zabývá nalezením způsobu, jak vytvořit odbornou projektovou databázi. Databáze je určena pro správu a vyhledávání finančních programů na podporu inovací. Tato odborná databáze je jedním z cílů interního grantu: Finanční programy na podporu inovací v regionu na Vysoké škole polytechnické Jihlava 2013.

Pro vytvoření odborné databáze byl vybrán CMS (content management system) systém Drupal. Do tohoto systému byly nainstalovány a konfigurovány vhodné moduly. Dále bylo vytvořeno prostředí pro správu inovačních programů. Systém Drupal běží na operačním systému Centos s podporou webového serveru Apache se skripty php. Data jsou uložena v databázi MySQL.

KLÍČOVÁ SLOVA:

CMS Drupal, moduly, odborná databáze, uživatelská práva, finanční program, podpora inovací

## ÚVOD

V rámci řešení interního grantu<br>Finanční programy na podporu<br>Čeníko v regionu na Vysoké<br>Čeníko polytechnické lihlava 2013 je Finanční programy na podporu inovací v regionu na Vysoké škole polytechnické Jihlava 2013 je nutné vytvořit odbornou projektovou databázi. Ta by měla postihovat finanční programy, které financují z různých zdrojů inovační aktivity podnikatelské sféry, a to zejména s orientací na segment malých a středních podniků (Small and Medium Entrepreneurship, SME).

Podle zdrojů financování lze rozdělit následně vytvářenou databázi inovačních programů do 5 sekcí. Jsou to inovační programy financované:

- ze strukturálních fondů Evropské unie (nyní ERDF a ESF) přes sektorové, regionální i nadnárodní operační programy [1]
- z komunitárních programů, které vyžadují mezinárodní kooperaci firem a jsou financovány ze zdrojů Evropské komise [2]
- na základě mezivládních dohod mezi Českou republikou a zahraničním subjektem
- z bankovních zdrojů, a to buď z čistě komerčních zdrojů či z bankovních programů dotovaných z veřejných zdrojů
- z čistě národních zdrojů, dotovaných z veřejných prostředků České republiky.

Tvorba databáze probíhala v těsné spolupráci s odborníky z Krajské hospodářské komory v Jihlavě, neboť primárním cílem je její jednoduchá a přátelská konstrukce zejména pro potřeby podnikatelského prostředí. Na tvorbě odborné části databáze se rovněž podíleli i odborníci z Fakulty európskych štúdií a regionálneho rozvoja Slovenské polnohospodárské univerzity v Nitře, neboť se předpokládá její využití pro potřeby podnikatelských inovací ve Slovenské republice. Z tohoto důvodu byla databáze vytvářena jako dvojjazyčná.

Vytvořená databáze bude sloužit pro správu finančních programů na podporu inovací. Správou se myslí vkládání nových programů, jejich oprava a případné smazání. Programy bude nutné zařazovat do kategorií. Kategorie se budou pro každý rok částečně lišit a nebude možné je nastavit v databázi napevno.

Z důvodů rychlého nalezení vhodného programu subjektem bude nutné vytvořit fulltextové vyhledávání podle charakteristiky programů. Pro administraci této odborné databáze budou vytvoření tzv. správci obsahu, kteří budou moci pracovat s jednotlivými položkami.

Na základě těchto požadavků bude nutné pro správu programů najít vhodný webový systém se zřetelem na bezpečnost, stabilitu, rychlost a udržitelnost.

Součástí řešení projektu je analýza regionálních inovačních strategií se zaměřením na regionální nástroje podpory financování inovací a v další fázi analýza externích (komerčních, národních, mezistátních a evropských) finančních programů sloužících k podpoře inovací.

## ANALÝZA - POŽADAVKY NA DATABÁZOVOU APLIKACI

atabáze bude obsahovat regionální,<br>
márodní, evropské a mezistátní<br>
do oblasti inovací v podnikatelském národní, evropské a mezistátní programy, do oblasti inovací v podnikatelském a veřejném sektoru. O programech budou evidovány tyto informace: název programu, charakteristika, gestor/EU, web/EU, gestor/ČR, manažer programu a dokumenty související s programem.

Charakteristika programu bude vkládána a zobrazována formátovaným textem. Tím jsou myšleny různé řezy písma (tučné, kurzíva, podtržené, přeškrtnuté), horní indexy, dolní indexy, odrážky a číslování nebo odkazy.

Každý program bude zařazen do jedné kategorie. V kategoriích se bude evidovat jméno a popis kategorie.

Kategorie budou maximálně tříúrovňové. Program bude zařazený do nejnižší kategorie. Struktura úrovní kategorií se bude vytvářet až během vkládání jednotlivých programů a bude vytvářena dynamicky.

Programy bude možné hledat ve všech kategoriích fulltextovým vyhledáváním v charakteristice programu. Programy bude možné z aplikace pohodlně tisknout. Součástí aplikace bude možnost zálohy všech dat.

Aplikace bude mít tři úrovně oprávnění. Uživatel bude vidět strukturu kategorií a obsah jednotlivých programů. Bude moci programy fulltextově vyhledávat, případně tisknout. Pro přístup uživatelů k aplikaci nebude nutné se přihlašovat do aplikace.

Správce obsahu bude vkládat jednotlivé programy, vytvářet další kategorie programů, včetně jejich textového popisu. Kategorie bude hierarchicky uspořádávat do jednotlivých úrovní.

Administrátor bude mít stejná práva jako Správce obsahu. Dále bude vytvářet nebo spravovat jednotlivé uživatele nebo upravovat strukturu aplikace (texty, obrázky nebo přesun jednotlivých částí menu).

Vzhledem k tomu, že aplikace bude muset být přístupná 24 hodin denně více uživatelům současně, bude vytvářena jako webová, tedy přístupná prostřednictvím Internetu.

Celá aplikace bude rozdělena na dvě části: českou a slovenskou. Slovenská část se bude lišit pouze jinou strukturou kategorií a jinými programy, určenými pro slovenské subjekty (uživatele). Obě části budou mít stejnou funkcionalitu. Slovenská část bude mít jiného správce obsahu.

Datový model je vidět na obrázku 1; skládá se z osmi tabulek.

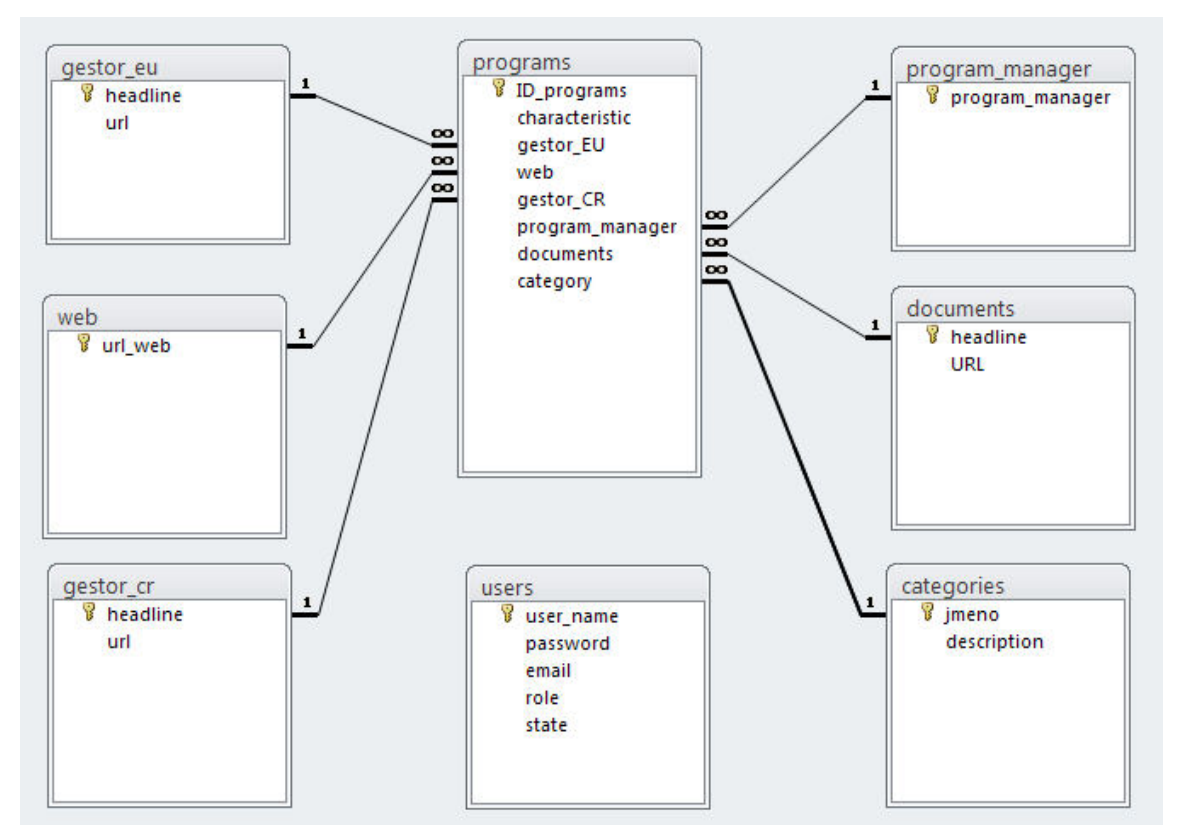

**Obrázek 1:** Datový model

Základní tabulka je tabulka programs, která slouží pro ukládání informací o programu. Skládá se z těchto atributů: ID programs, characteristic, gestor EU, web, gestor CR, program manager, documents a category. Aby bylo možné do polí gestor\_EU, web, gestor\_CR, program\_ manager a documents vkládat více údajů, je kardinalita mezi tabulkou programs a pomocnými tabulkami (gestor\_EU, web, gestor CR, program manager, documents) nastavena na N:1.

Každý program patří do nějaké kategorie. Proto je kardinalita mezi tabulkami categories a programs 1:N.

Tabulka user slouží k uložení a nastavení uživatelů. Zpravidla to budou správci obsahu nebo administrátoři. Tabulka se skládá z atributů user name, password, email, role a state.

## UŽIVATELSKÁ PRÁVA K INOVAČNÍ DATABÁZI

Přístup k inovační databázi je<br>
řešen třemi úrovněmi práv. Každý<br>
nepřihlášený uživatel webové<br>
inovační databáze může prohlížet data a řešen třemi úrovněmi práv. Každý nepřihlášený uživatel webové inovační databáze může prohlížet data a také jednotlivé programy vyhledávat.

Uživatel s právy správce obsahu se již musí k databázi přihlásit. Data může také prohlížet a jednotlivé programy vyhledávat. Dále může přidávat, editovat a mazat inovační programy a přidávat, spravovat a mazat kategorie a podkategorie inovačních programů.

Administrátor se musí k databázi přihlásit. Kromě práv Správce obsahu může spravovat uživatele, nastavovat a instalovat nové moduly. Také pracuje s modulem zálohování dat.

## VÝSLEDKY DISKUSE

#### **DRUPAL**

Po analýze požadavků na webovou databázovou aplikaci byl zvolen pro realizaci redakční systém Drupal, a to jeho poslední dostupná verze 7. CMS DRUPAL je Open source. To znamená, že jej lze používat zdarma.

Drupal je systém pro tvorbu a správu internetových stránek (CMS). Umožňuje vytváření článků, stránek, anket, diskusních fór, komentářů a blogů. Pro rozšíření funkcionality tohoto systému je možné přidat další moduly. Systém patří mezi nejpoužívanější redakční systémy. Systém Drupal je zaměřen hlavně na větší bezpečnost, rychlost, uživatelskou přístupnost a sémantiku webu. Dále umožňuje vytvářet komplexní kategorizaci obsahu. [3]

V Drupalu je podpora javascriptových knihoven jQuery. Celý Drupal je vícejazyčný. Je možné jej lokalizovat do jakéhokoli jazyka.

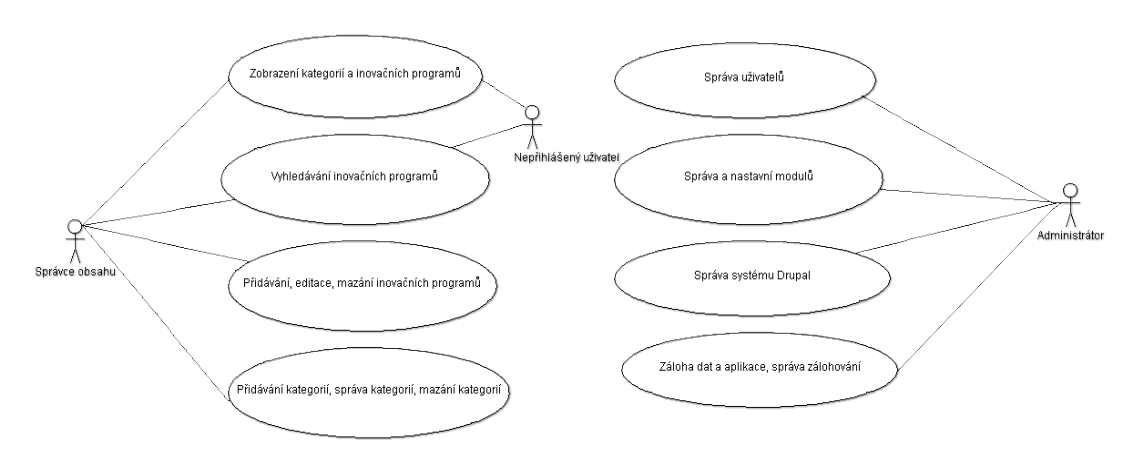

**Obrázek 2:** Uživatelská práva k inovační databázi

Veškerý obsah je zde definován jako uzel. Uzly mohou být různého typu, s různými přístupovými právy uživatelů a různou podobou. Standardní funkcionalita definuje pro každý uzel název a tělo s obsahem, přílohy v podobě nahraných souborů, jméno uživatele, revize, nebo datum vydání. Dále je možné je třídit pomocí taxonomie.

S pomocí modulů CCK a Views lze dosáhnout toho, že ke každému typu uzlu je možné přidat další položky (výběry dat, políčka s validátory na určitý obsah atd.). Modul Views pak lze použít k vytváření podstránek, na kterých jsou zobrazeny různě vyfiltrované seznamy jednotlivých uzlů. S touto velmi silnou kombinací dvou modulů lze vytvořit v podstatě jakýkoli typ webu nebo zpracovat různé provázanosti obsahu mezi sebou.

PROSTŘEDÍ PRO BĚH APLIKACE DRUPAL

Vpřípadě realizace našeho projektu Drupal ukládá data do databáze MySQL. Drupal je nainstalován na server s operačním systémem Centos 6.4, na kterém běží webový server Apache s podporou PHP skriptů.

#### KONFIGURACE DRUPALU

Pro dynamické vytváření položek menu<br>
byl do prostředí Drupal doinstalován<br>
a nakonfigurován modul taxonomy byl do prostředí Drupal doinstalován a nakonfigurován context. Následně může správce obsahu vytvářet víceúrovňová menu (kategorie programů) bez znalosti programování nebo tvorby www stránek v html jazyce.

Na obrázku 3 je vidět již vytvořená tříúrovňová struktura kategorií programů.

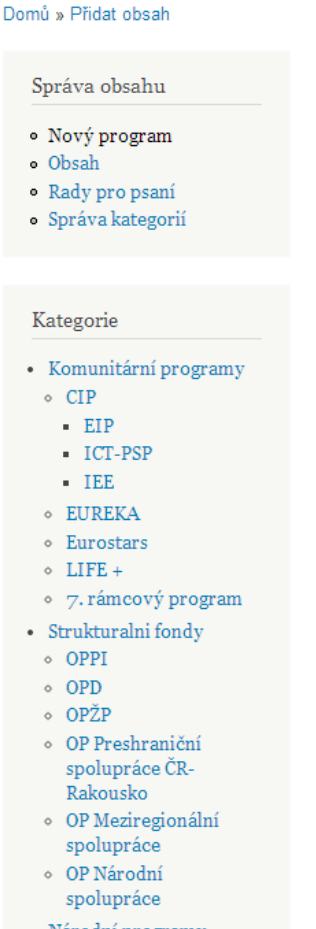

- Národní programy
	- Program EFEKT
	- Program EKO-**ENERGIE**

#### **Obrázek 3:** Kategorie programů

#### PROSTŘEDÍ PRO VKLÁDÁNÍ NOVÉHO PROGRAMU

Pro vkládání nebo opravu jednotlivých<br>
programů byl vytvořen vstupní<br>
formulář. Obsahuie 8 formulářových vytvořen 8 formulářových elementů. Na základě požadavků byl na vkládání charakteristiky programu doinstalován editor FCKeditor verze 7.x-1.13 (WYSIWYG HTML editor), s možností měnit řezy písma, vkládat odrážky a číslování místo polí s prostým textem. Na obrázku 4 je vidět formulář pro vkládání charakteristiky programu.

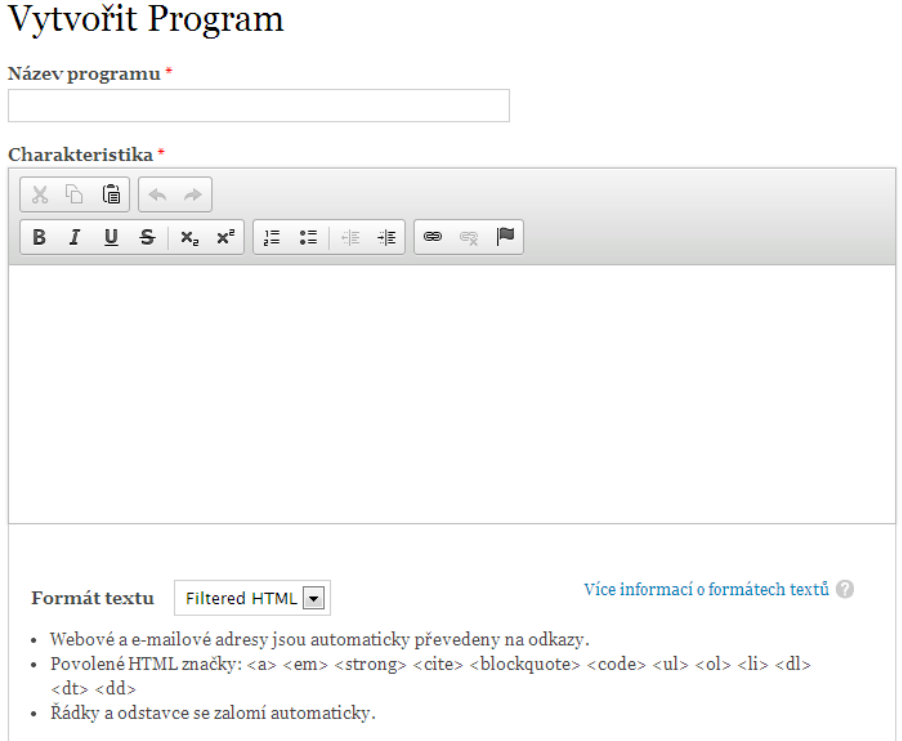

**Obrázek 4:** Formulář pro zadání názvu programu a charakteristiky

U formulářových elementů (na obrázku 5) Gestor/EU, Web programu EU, Gestor/ČR, manažer programu a dokumenty je možné vkládat více položek pro jeden program. Všechny pole URL (Uniform Resource Locator) se v zobrazování chovají jako internetové odkazy. To je zajištěno instalací modulu Link.

Hledání podle charakteristiky je zajištěno instalací modulu Search. Ten umožňuje vyhledávání obsahu dle klíčových slov.

Každý program je možné vytisknout do PDF (Portable Document Format) formátu. PDF formát má jak české tak i slovenské kódování. Pro tisk do PDF byl doinstalován modul PDF verze 7.x-1.2.

Import dat v aplikaci Drupal řeší modul Import/Export API. Importovat lze zdrojová data, jako jsou soubory CSV nebo XML. Pro zálohu dat je nainstalován modul Backup and Migrate. Ten umožňuje zálohovat a přesouvat databázi Drupalu.

Součástí systému je jednoduchá nápověda určená především pro správce obsahu. Obsahuje Rady pro psaní a Seznam textových formátů.

#### STRANA 59

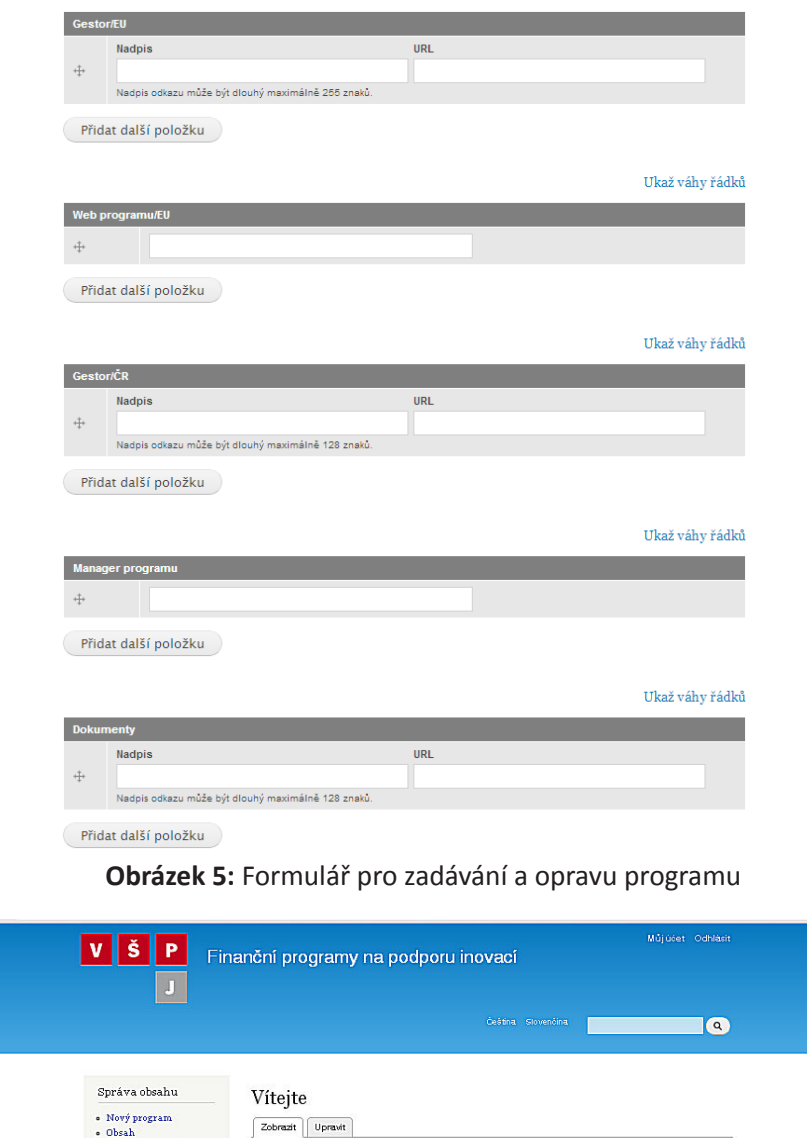

• Rady pro psaní toto je hlavní stránka · Správa kategorií Kategorie - Komunitární<br> programy<br> e CIP EIP<br>ICT-PSP

**Obrázek 6:** Úvodní obrazovka redakčního systému

Celý redakční systém je rozdělený na dvě sekce, Českou a Slovenskou. Obě sekce se liší pouze jinou strukturou kategorií programů a také jiným správcem obsahu. Mezi sekcemi je možné se vzájemně přepínat.

Aplikace je aktuálně umístěná na internetové adrese:

<http://195.113.207.171/~programy>.

Její úvodní obrazovka je vidět na obrázku 6.

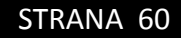

### ZÁLOHOVÁNÍ APLIKACE

K zálohování aplikace je použit modul DB<br>Maintenance, který je nainstalován do systému Drupal. DB Maintenance provádí jak optimalizace a opravy, tak vytváří pravidelné zálohy.

#### BEZPEČNOST APLIKACE

Bezpečnost systému Drupal, ve kterém  $\mathbf{\mathsf{D}}$ je vytvořena inovační databáze, je na velmi vysoké úrovni.

Existuje bezpečnostní tým Drupalu, který spolu s komunitou průběžně ověřuje podezření na možné problémy a pracuje na jejich řešení. Bezpečnostní tým je dobrovolnická skupina jednotlivců, kteří pracují na zlepšení bezpečnosti projektu Drupal. Členové týmu pocházejí ze zemí tří kontinentů. Tento tým pracuje od roku 2005. Drupal Security Team aktivně vyhledává zranitelnosti nejen v jádru, ale i v minoritních modulech s několika desítkami stažení. [4]

Na internetové stránce [https://www.](https://www.drupal.org/security) [drupal.org/security](https://www.drupal.org/security) jsou zveřejňována všechna oznámení bezpečnostního týmu Drupalu. Tato oznámení jsou zasílána i do security mailing listu, k jehož odběru je vhodné se přihlásit.

#### SLEDOVÁNÍ NÁVŠTĚVNOSTI, UŽIVATELŮ, STRÁNEK

**D**ro měření návštěvnosti webu a další analýzu byla aktivována služba Google Analytics ([www.google.czm/analytics\)](www.google.czm/analytics).

U systému Drupal je nainstalován nový

modul Googel Analytics ([drupal.org/](http://www.drupal.org/project/google_analytics) [project/google\\_analytics](http://www.drupal.org/project/google_analytics)). Ten je napojený pomocí ID na server Google analytics. Služba Google Analytics poskytuje možnost výkonné digitální analýzy webové stránky na internetu.[4]

## MOŽNOSTI ROZŠÍŘENÍ, DALŠÍ NÁMĚTY

Databáze inovačních programů osahuje<br>
jak české inovační programy, tak i slovenské. Z důvodů nastavení národního prostředí (české, slovenské) bylo nutné obě databáze oddělit. Nevýhodou je, že pokud je inovační program pro Českou republiku a současně pro Slovenskou republiku, je prakticky v systému dvakrát. Přitom v kontextovém hledání slovenské verze se najdou jen slovenské programy a naopak. Výhodnější by bylo obě databáze propojit a u jednotlivých inovačních programů nastavit, pro jaký stát program je.

### ZÁVĚR

Výsledkem tohoto článku je postup,<br>jak vytvořit redakční systém pro<br>databázi regionálních, národních,<br>evronských i mezistátních finančních jak vytvořit redakční systém pro databázi regionálních, národních, evropských i mezistátních finančních programů, směrovaných do oblasti inovací v podnikatelském a veřejném sektoru s důrazem na projektovou aplikaci.

Při tvorbě byl brán zřetel na jednoduchost obsluhy, možnost měnit kategorie programů a bezpečnost. Tyto požadavky splnil redakční systém (CMS) Drupal. Pro plnou funkcionalitu bylo nutné doinstalovat a nakonfigurovat další moduly.

Databáze bude připravena k začlenění do informačního systému Krajské hospodářské komory v Jihlavě formou odkazu. Po provedení analýzy finančních programů na podporu inovací proběhlo nyní vkládání dat do redakčního systému.

Vlastní inovační databáze je nyní umístěna na internetové adrese: [http://195.113.207.171/~programy.](http://195.113.207.171/~programy)

Aktualizaci vytvořené databáze budou dlouhodobě zajišťovat členové řešitelského týmu z Vysoké školy polytechnické Jihlava a FESRR SPU v Nitře v koordinaci s Krajskou hospodářskou komorou Jihlava. Využito bude i vzájemné dohody VŠPJ a KHK o možnosti konat na této instituci praxe studentů, kteří se na dlouhodobé udržitelnosti a případně i dalším rozvíjení projektové databáze budou podílet v rámci svých bakalářských prací.

## LITERATURA

- *Ministerstvo místního rozvoje* [online]. 2011 [cit. 2011-02-10]. Fondy evropské **[1]** unie 2004-2006. Accessible from WWW:
	- <<http://www.strukturalni-fondy.cz/Programy-2004-2006>>
- *Evropská komise [online]. 2011 [cit. 2013-10-17]. Evropa 2020. Strategie pro*  **[2]** *inteligentní a udržitelný růst podporující začlenění Accessible from WWW: [<http://](http://eur-ex.europa.eu/LexUriServ/LexUriServ.do?uri=COM:2010:2020:FIN:CS:PDF) [eur-ex.europa.eu/LexUriServ/LexUriServ.do?uri=COM:2010:2020:FIN:CS:PDF](http://eur-ex.europa.eu/LexUriServ/LexUriServ.do?uri=COM:2010:2020:FIN:CS:PDF)>*
- *Drupal: Oficiální stránky projektu [online]. [cit. 2014-01-17].*  **[3]** *Dostupné z: <<https://drupal.org>/>*
- *Google Analytics. [online]. [cit. 2014-10-06]. Dostupné z www:*  **[4]***[<http://www.google.com/analytics](http://www.google.com/analytics)/>.*

## PROFESSIONAL PROJECT DATABASES OF FINANCIAL PROGRAMS TO SUPPORT INNOVATION

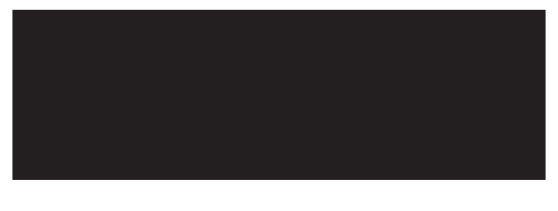

## KONTAKTNÍ ÚDAJE NA AUTORY:

PaedDr. František Smrčka, Ph.D. Vysoká škola polytechnická Jihlava Tolstého 16 586 01 Jihlava E-mail: [smrcka@vspj.cz](mailto:smrcka@vspj.cz)

Ing. Petr Jiříček Vysoká škola polytechnická Jihlava Tolstého 16 586 01 Jihlava E-mail: [jiricek@vspj.cz](mailto:jiricek@vspj.cz)

#### ABSTRACT

The article deals with finding a way to create professional project database. The database is determined by the management and financial programs to support innovation. This technical database is one of the objectives of the internal grant: Financial innovation support programs in the region at the College of Polytechnics Jihlava 2013.

CMS (content management system) system Drupal was chosen to create the professional database. The appropriate modules had been installed and configured in this system. The environment for managing innovation programs was also created. The Drupal runs on Centos operating system with support for the Apache web server with php scripts. Data is stored in a MySQL database. KEYWORDS:

CMS Drupal, modules, specialized databases, user rights, financial program, support for innovation

# "WHERE IS VSPJ" -POPIS JEDNÉ SUUNTO APP

## JAKUB NOVOTNÝ

VYSOKÁ ŠKOLA POLYTECHNICKÁ JIHLAVA

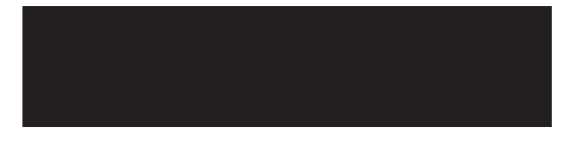

#### ABSTRAKT

Příspěvek popisuje prostředí a základní parametry vývoje drobných aplikací (tzv. Suunto Apps) určených pro modelovou řadu sportovních GPS hodinek Suunto Ambit a demonstruje jejich využití na konkrétní aplikaci s názvem WHERE IS VSPJ. Tato testovací aplikace zobrazuje na displeji hodinek v pravidelných intervalech aktuální vzdálenost (vzdušnou čarou) od sídla Vysoké školy polytechnické Jihlava (VŠPJ), rozdíl nadmořské výšky oproti VŠPJ, azimut k VŠPJ a potřebné pootočení tak, aby další směr pohybu byl směrem k sídlu VŠPJ.

KLÍČOVÁ SLOVA:

GPS chytré hodinky, Suunto Apps, Suunto Ambit, navigační funkce, Vysoká škola polytechnická Jihlava

ednouz aktivit řešení interního tvůrčího<br>grantu Využití mobilních informačních<br>d komunikačních technologií v ama-<br>térském sportu, podpořeného v rámci ednou z aktivit řešení interního tvůrčího grantu *Využití mobilních informačních a komunikačních technologií v ama-Interní grantové soutěže VŠPJ.* je otestování možností a efektivnosti tzv. *Suunto Apps*. *Suunto Apps* představují specifickou možnost pokročilého uživatelského přizpůsobení GPS monitoru srdečního tepu (respektive sportovních hodinek) řady AMBIT od finského výrobce SUUNTO. Tato řada totiž umožňuje stažení či dokonce vytváření vlastních aplikací - *Suunto Apps*. Koncept stažitelných aplikací je velmi dobře známý z chytrých mobilních telefonů a je jen otázkou času, kdy se bude masově rozšiřovat i do dalších oblastí spotřební elektroniky (již dnes jsou dostupné například některé domácí spotřebiče s touto funkcionalitou). V oblasti specializovaných sportovních monitorů srdečního tepu je ale tento koncept zcela ojedinělý. Je však otázkou, zda má dostatečný potenciál pro další rozvoj či se jedná spíše o slepou vývojovou uličku, popřípadě jen určité marketingové ozvláštnění produktu.

První zveřejněnou *Suunto App* vytvořenou a otestovanou v rámci řešení uvedeného interního grantu byla právě aplikace s názvem "WHERE IS VSPJ". Cílem tohoto příspěvku je jednak přiblížit prostředí a základní parametry vývoje *Suunto Apps* a demonstrovat jejich využití na konkrétní aplikaci uvedené v názvu tohoto příspěvku.

### SUUNTO AMBIT A SUUNTO APPS

Než přejdeme k bližší charakteristice<br>
suunto Ambit, provedeme alespoň<br>
letmé srovnání s neibližšími konkurenčními technických parametrů hodinek Suunto Ambit, provedeme alespoň letmé srovnání s nejbližšími konkurenčními produkty. Přestože modelová řada Ambit obsahuje více modelů - jak generačně, tak zaměřením - výchozí model lze označit za highendové multisportovní GPS hodinky s monitorem srdečního tepu. Z hlediska zaměření, funkčnosti a cílové skupiny lze za hlavního tržního rivala označit modelovou řadu FENIX od společnosti GRAMIN. Z produkce společnosti POLAR jsou pak nejbližším konkurentem sportovní hodinky V800. Z hlediska využití a řady parametrů jsou si uvedené produkty (a samozřejmě i další) dosti podobné. Každý výrobce pokročilejších GPS sportovních hodinek nabízí i značné možnosti uživatelského přizpůsobení řady parametrů a zobrazovaných údajů. Možnost stahovat, vytvářet a sdílet ucelené vlastní aplikace nabízí v současné době jen řada Ambit od Suunto.

Detailní technické charakteristiky modelu Suunto Ambit<sup>1</sup> nejsou dostupné (vyjma běžných uživatelských parametrů). Není smyslem ani cílem tohoto příspěvku reprodukovat marketingové materiály

STRANA 65

<sup>1</sup> V charakteristikách se budeme jako základního přidržovat modelu Ambit 2. Model Ambit 3 hardwarově vychází z modelu Ambit 2, pouze nahrazuje konektivitu přes ANT+ technologií Bluetooth Smart s umožněním konektivity s některými smartphony. Konkrétně je prozatím nabízena konektivita s platformou iOS a tím možnost funkcí módních chytrých hodinek (jedná se jednoznačně o reakci na aktuální trend i reakci na konkurenta společnost Garmin s jejich modelem Phoenix 2). Vyjma snadnějšího přenastavení hodinek v terénu tato funkcionalita do sportovní stránky věci však příliš nep

výrobce, omezíme se tedy na základní vlastnosti. Jedná se o náramkové účelové mobilní zařízení s hlavní funkcionalitou sportovních hodinek, monitoru srdečního tepu a nemapové GPS navigace. K zobrazování slouží LCD maticový display s rozlišením 128x128 pixelů. Přístroj má zabudovanou li-ion baterii s kapacitou 480 mAh. Konektivita je zajištěna prostřednictvím USB a pro připojení k externím senzorům prostřednictvím ANT+, popřípadě proprietárním ANT Suunto. Přístroj má zabudovaný GPS čip SiRFstarIV, akcelerační čidlo, teplotní čidlo (rozsah - 20 °C až 60 °C s rozlišením 1 °C), barometrické čidlo (rozsah 950 - 1060 hPa s rozlišením 1hPa) a elektromagnetický kompas (s rozlišením 1°). Dle odhadu je vnitřní paměť přístroje 48 MB (výrobce tuto informaci neuvádí).

Jak již bylo zmíněno výše, jedinečným rysem modelové řady Ambit je možnost stahovat specifické (drobné) aplikace či si dokonce vytvořit vlastní aplikace a přidávat je do sportovních režimů. K programování těchto aplikací (tzv. *Suunto Apps*) se využívá proprietární skriptovací jazyk založený evidentně na Java skriptu. Veřejně přístupné stažitelné aplikace jsou dostupné v *App zone* na portálu *<movescount.com>*. Pro vytváření aplikací mají uživatelé k dispozici na stejném portálu *App designer* a to ve dvou uživatelských profilech - zjednodušeném (grafický mód vytváření aplikace) a pokročilém. V pokročilé verzi se jedná o plnohodnotné zapsání skriptu a jeho validace s možností otestování před vlastním uložením a nahráním do přístroje. Pro pokročilou tvorbu Suunto Apps je

k dispozici referenční příručka *Suunto Apps - Developer manual*. 2

Základním výstupem Suunto App skriptu je číselný údaj (RESULT) zobrazený ve formátu času či čísla. Tento výstup může být doplněn o textové pole před a za výstupem (PREFIX, POSTFIX). Celkový počet zobrazitelných znaků dohromady za PREFIX i POSTFIX je však pouze 6. Při tvorbě Suunto Apps jsou dále k dispozici základní matematické a logické operátory, některé matematické funkce a tzv. Suunto funkce (pípnutí hodinek, podsvícení displeje, vzdálenost a azimut mezi dvěma místy na základě zeměpisných souřadnic). K dispozici je pak také přes 200 hodnot (proměnných) zaznamenávaných přístrojem jako například rychlostní charakteristiky (aktuální rychlost, průměrná rychlost, maximální rychlost, tempo apod.), vzdálenostní charakteristiky, charakteristiky srdečního tepu, okolního prostředí a řada dalších.

Při tvorbě Suunto App skriptu je nutné se vypořádat s celou řadou omezení a úskalí od velmi malé dostupné paměti pro jednu aplikaci, přes značné omezení skriptovacího jazyka až k omezeným možnostem zobrazení. Nicméně řečeno s jedním uživatelem portálu *[movescount.](movescount.com) [com](movescount.com)*: "*It's challenging to write for such small memory footprint something strong*. 3 "

<sup>2</sup> *Suunto Apps - Developer manual* [online]. Suunto, 2014. Poslední aktualizace 17. února 2014. [cit. 29. 8. 2014]. Dostupné z: [http://dcjitw11p57ya.cloudfront.net/downloads/](http://dcjitw11p57ya.cloudfront.net/downloads/SuuntoAppZoneDeveloperManual6206759C5CFCCF15E08641C96E125185.pdf) [SuuntoAppZoneDeveloperManual6206759C5CFCCF15E-](http://dcjitw11p57ya.cloudfront.net/downloads/SuuntoAppZoneDeveloperManual6206759C5CFCCF15E08641C96E125185.pdf)[08641C96E125185.pdf](http://dcjitw11p57ya.cloudfront.net/downloads/SuuntoAppZoneDeveloperManual6206759C5CFCCF15E08641C96E125185.pdf)

<sup>3</sup> Ambit smart applications. *<Movescount.com>*. [online]. Poslední aktualizace 2013 .6 .25. [cit. 31. 8. 2014]. Dostupné z: http://www.movescount.com/groups/groupg [5505-Ambit\\_Smart\\_Applications](http://www.movescount.com/groups/group5505-Ambit_Smart_Applications)

**Konkrétní ukázku funkční Suunto App**<br>budeme demonstrovat na avizované<br>smyslem této anlikace je zobrazovat budeme demonstrovat na avizované aplikaci s názvem "WHERE IS VSPJ". Smyslem této aplikace je zobrazovat uživateli hodinek aktuální vzdálenost (vzdušnou čarou) od sídla Vysoké školy<br>polytechnické Jihlava (VŠPJ), rozdíl polytechnické Jihlava (VŠPJ), rozdíl nadmořské výšky oproti VŠPJ, azimut k VŠPJ a potřebné pootočení tak, aby směr pohybu (hodinek) byl směrem k sídlu VŠPJ.

Po nahrání do sportovního režimu hodinek je "Suunto skript" při aktivace příslušného režimu vykonáván každou sekundu, běží tedy v podstatě ve stálé smyčce (jinak Suunto Apps cyklení neumožňují, stejně jako řadu dalších v programování běžných příkazů). Pokud bychom chtěli na displeji hodinek zobrazit pouze jeden z výše uvedených údajů, postačoval by jeden řádek kódu. Uveďme si tedy nejprve samostatně jednotlivé zobrazované údaje. V případě vzdálenosti je zobrazovaný výsledek (v km) roven proměnné Suunto. distance (vzdálenost od určeného místa) s příslušnými zeměpisnými souřadnicemi – přepočteno z metrů na km (zobrazovaný výsledek např.: VSPJ 50 km):

{RESULT = Suunto.distance(49.3989111, 15.5825053)/1000; prefix = "VSPJ"; postfix  $=$  "km":

V případě nadmořské výšky je zobrazovaný výsledek (v m) roven rozdílu nadmořské výšky VŠPJ (515 m n.m.) a aktuální nadmořské výšky z proměnné SUUNTO ALTI (zobrazovaný výsledek např.: VSPJ -25 m):

{RESULT = (515 - SUUNTO\_ALTI); prefix = "VSPJ"; postfix = "m";}

V případě azimutu je zobrazovaný výsledek (ve stupních) roven proměnné Suunto.heading (azimut) s příslušnými zeměpisnými souřadnicemi (zobrazovaný výsledek např.: VSPJ 15 dg):

 ${RESULT}$  = Suunto.heading(49.3989111, 15.5825053); prefix = "VSPJ"; postfix = "dg";}

V případě potřebného pootočení je zobrazovaný výsledek (ve stupních) rozdílem azimutu k sídlu VŠPJ a aktuálního azimutu pohybu přístroje z proměnné SUUNTO GPS HEADING (zobrazovaný výsledek např.: Turn –15 dg):

 ${RESULT} = {S$ uunto.heading $(49.3989111,$ 15.5825053) - SUUNTO\_GPS\_HEADING);  $prefix = "Turn"; postfix = "dg";$ 

Dle zadání ale chceme, aby se na obrazovce všechny čtyři uvedeného hodnoty střídaly. V "Suunto skriptu" pro to neexistuje specifický příkaz, takže je potřeba si pomoci nějakým jiným způsobem. V případě aplikace WHERE IS VSPJ bylo využito: dostupné matematické funkce *zbytek po dělení* - Suunto.mod(argX, argY); čas od půlnoci v sekundách – SUUNTO\_TIME; a běžných operátorů a logické strukturace. Čas od půlnoci v sekundách je dělen 11 a podle vypočteného zbytku se zobrazuje výsledek. Vzhledem k tomu, že skript se vykonává opakovaně každou sekundu, dojde k požadovanému postupnému zobrazování. V našem případě ve třísekundových intervalech. Výsledný skript pak vypadá následovně:

if (Suunto.mod(SUUNTO\_TIME,  $11$ ) <= 2)

 ${RESULT}$  = Suunto.distance $(49.3989111,$ 15.5825053)/1000; prefix = "VSPJ"; postfix  $=$  "km";}

if (Suunto.mod(SUUNTO TIME,  $11$ ) > 2  $&$  Suunto.mod(SUUNTO TIME, 11) <= 5)

 ${RESULT} = (515 - SUUNTO ALTI); prefix =$ "VSPJ"; postfix = "m";}

if (Suunto.mod(SUUNTO TIME,  $11$ ) > 5  $&$  Suunto.mod(SUUNTO TIME, 11) <= 8)

 ${RESULT}$  = Suunto.heading(49.3989111, 15.5825053); prefix = "VSPJ"; postfix = "dg";}

if (Suunto.mod(SUUNTO TIME,  $11$ ) > 8)

 ${RESULT} = {S$ uunto.heading $(49.3989111,$ 15.5825053) - SUUNTO\_GPS\_HEADING); prefix = "Turn"; postfix = "dg";}

## ZÁVĚR

**Popsaná Suunto App WHERE IS VSPJ po**<br>
validaci a otestování v App designeru<br>
byla následovně otestována na něístroji Suunto Ambit 2 a také zveřejněna validaci a otestování v *App designeru* byla následovně otestována na přístroji Suunto Ambit 2 a také zveřejněna v *App Zone* na portálu <movescount.com><sup>4</sup> . Jedná se samozřejmě o aplikaci, která

nemá pro běžné uživatele kompatibilních přístrojů praktický význam a sloužila spíše k testování. Lze jí ale využít jako vzor pro obdobné zobrazovací/navigační potřeby. Pro širší využití byla následně poněkud zobecněna pod názvem WHERE IS BASE CAMP.<sup>5</sup> Vzhledem k tomu, že Suunto Apps neumožnují nastavovat vstupní hodnoty přímo v hodinkách, musí si uživatel konkrétní zeměpisné souřadnice a nadmořskou výšku upravit v *App*  designer, což je poněkud nepraktické.

Prezentovaná ukázka byla zaměřena do oblasti navigačních funkcí hodinek, hlavní těžiště aplikací ale spatřujeme v oblasti vedení sportovního cvičení. Všechny *Suunto Apps* vytvořené a otestované na VŠPJ v rámci řešení projektu *Využití mobilních informačních a komunikačních technologií v amatérském sportu* jsou zveřejňovány pod profilem POLYTECHNICA\_JIHLAVA na portálu [movescount.com.](movescount.com) 6

Je zjevné, že Suunto Apps mají mnohá omezení. Vyjma vlastních omezení daných jednoduchostí a malým rozsahem Suunto Apps i omezením vlastního skriptu je hlavní překážkou případného rozvoje proprietárnost celého řešení. Vytvořená Suunto App je použitelná pouze v přístrojích Suunto a to ještě jen v nejvyšší produktové řadě Ambit. Další případný rozvoj Suunto Apps bude samozřejmě na společnosti Suunto, ale jedná se o vcelku zajímavou a pro majitele kompatibilních přístrojů efektivně využitelnou funkcionalitu.

http://www.movescount.com/apps/apps [10041133-Where\\_is\\_VSPJ](http://www.movescount.com/apps/app10041133-Where_is_VSPJ)

<sup>5</sup> http://www.movescount.com/apps/apps 10041148-Where is base camp

<sup>6</sup> [http://www.movescount.com/members/](http://www.movescount.com/members/Polytechnica_Jihlava) [Polytechnica\\_Jihlava](http://www.movescount.com/members/Polytechnica_Jihlava)

## ZDROJE

- *Suunto Apps Developer manual* [online]. Suunto, 2014. Poslední aktualizace **[1]** 17. února 2014. [cit. 29. 8. 2014]. Dostupné z: [http://dcjitw11p57ya.cloudfront.](http://dcjitw11p57ya.cloudfront.net/downloads/SuuntoAppZoneDeveloperManual6206759C5CFCCF15E08641C96E125185.pdf) [net/downloads/SuuntoAppZoneDeveloperManual6206759C5CFCCF15E08641C9](http://dcjitw11p57ya.cloudfront.net/downloads/SuuntoAppZoneDeveloperManual6206759C5CFCCF15E08641C96E125185.pdf) [6E125185.pdf](http://dcjitw11p57ya.cloudfront.net/downloads/SuuntoAppZoneDeveloperManual6206759C5CFCCF15E08641C96E125185.pdf)
- Ambit smart applications. *<Movescount.com>*. [online]. Poslední aktualizace **[2]** 25. 6. 2013. [cit. 31. 8. 2014]. Dostupné z: [http://www.movescount.com/groups/group5505-Ambit\\_Smart\\_Applications](http://www.movescount.com/groups/group5505-Ambit_Smart_Applications) <www.garmin.com>
- <www.polar.com> [online]. **[3]**
- <www.suunto.com>[online]. **[4]**

# "WHERE IS VSPJ" – DESCRIPTION OF ONE SUUNTO APP

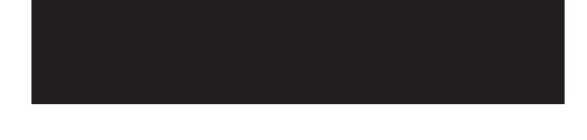

## KONTAKTNÍ ÚDAJE NA AUTORY:

Ing. Jakub Novotný, Ph.D. Vysoká škola polytechnická Jihlava katedra elektrotechniky a informatiky Tolstého 16 586 01 Jihlava E-mail: [jakub.novotny@vspj.cz](mailto:jakub.novotny@vspj.cz)

#### ABSTRACT

The paper describes the basic data of the environment and the development of small applications (called. Suunto Apps) designed for GPS sports watches Suunto Ambit. The paper futher demonstrates one specific Suunto App called WHERE IS VSPJ. This test application displays on screen of device in regular interval:, the actual distance from position of the College of polytechnics Jihlava (VSPJ), altitude difference compared to VSPJ, heading to VSPJ and needed turn to reach heading to VŠPJ.

KEYWORDS:

GPS smartwatches, Suunto Apps, Suunto Ambit, navigation function, College of Polytechnics Jihlava

## THE USE OF SINGLE TURN ABSOLUTE MAGNETIC SENSORS IN 3D RECONSTRUCTION OF OBJECTS

## IVAN KREJČÍ MICHAL VOPÁLENSKÝ

COLLEGE OF POLYTECHNICS JIHLAVA

#### ABSTRACT

Usual application of absolute angular position sensors is the determination of a rotating element position in tasks of the industrial automation, e.g. in the actuating mechanism position control. They often replace incremental sensors (encoders) because of the actual absolute position availability, easy data processing and lower price. In principle, they take advantage of a permanent magnet placed on the rotating part of the object, the position of which is to be measured. The rotation changes the magnetic field orientation, which is measured by the magnetic sensor placed close to the magnet. The sensor contains an integrated array of Hall elements [1], [2] placed symmetrically to the rotating axis. This arrangement makes possible to detect the angle position within one revolution and offers it as the unique digital code. High angular resolution and easy data processing led to the idea to use the sensors for position digitization of micrometric screws controlling the markers placed on important points of a stereoscopic image of an object, the 3D reconstruction of which has to be done. The developed device senses the rotary position of four setting screw micrometers for table position adjustment. The mechanical resolution is 400 nm in the range of 75 mm.

The mechanical and electrical design of measuring device taking advantage of the ams A.G., integrated circuit, the 12-bit magnetic rotary sensor AS5045, as well as the signal processing and achieved results are discussed.

#### KEYWORDS:

3D reconstruction, angular position sensor, Hall element, micrometric screw

### INTRODUCTION

The use of magnetic sensors in<br>3D object reconstruction makes<br>possible to determine an accurate<br>position of a point that was photographed he use of magnetic sensors in 3D object reconstruction makes possible to determine an accurate by two cameras, the mutual position of which is well defined. The principal of the method comes from the task solved by the sight  $-$  the passive triangulation based on the evaluation of stereoscopic pictures recorded either on eyes retinas or on snapshots from two cameras. The triangulation takes advantage of similar triangles properties that are determined by measured point and cameras and their focuses positions. The usual performance of the experiment is shown in the Fig. 1.

The picture shows the arrangement of stereoscopic cameras placed on the X axis of the Cartesian system of coordinates, symmetrically in distance *d* from its origin. The cameras' focuses  $F_{\text{I}}$  (left) and  $F_{\text{r}}$  (right) lay in a distance *f* from cameras. Let the point P with coordinates *x, y, z* is visible in both snapshots. The task is the calculation of all these coordinates from the snapshots using the rules for similar triangles. In this geometry, several important features make possible to determine the coordinates. The first is the angle between joins  $P_F$ <sub>,</sub> and  $P_F$ . The greater is the angle the nearer is the point (z - coordinate) of the interest. This angle is called the angle parallax.

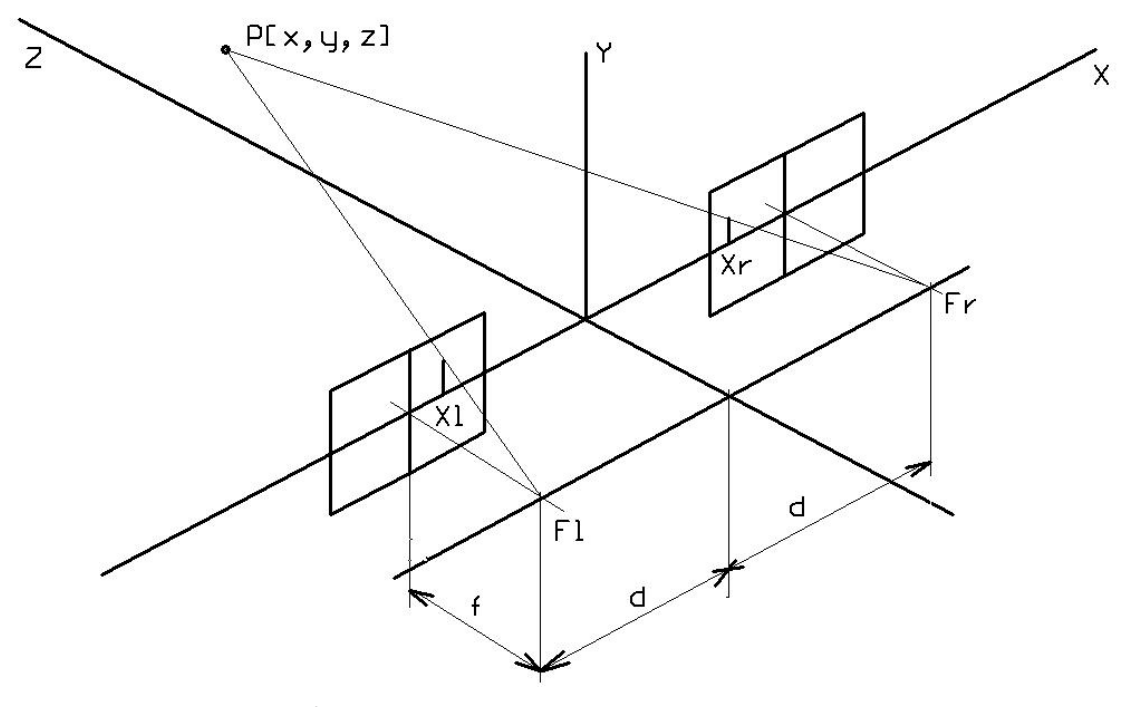

**Fig. 1.** The basic principle of the 3D reconstruction using stereoscopic snapshots recorded by two cameras is shown. P is the point the coordinates of which have to be determined, the squares placed on the axis X, symmetrically to the origin of coordinate axes are the cameras, F<sub>1</sub> and F<sub>r</sub> are their focuses (left and right respectively), *f* is the focal length of cameras and the distance between cameras is *2d.*
X coordinates of the observed point on the left and right snapshots are signed as  $X$ . and X<sub>r</sub>. Their difference

$$
DX = X_1 - X_r \tag{1}
$$

is called the horizontal parallax, and is often used in the calculation of the point P coordinates. equations: the calculation of the point of a computed to a decision

Coming out from [3], the point P coordinates can be calculated from comparison. following equations: equations: equations: equations:

$$
X = X_l \frac{2d}{\Delta X} \tag{2}
$$

$$
Y = Y_l \frac{2d}{\Delta x}
$$
 sufficient an  
revolution) low  
contribution

$$
Z = f\left(\frac{2d}{\Delta x} - 1\right)
$$
 (4) transducers for actuating mechanisms.

In compliance with these equations (2), (3)  $\overline{p}$   $\overline{p}$   $\overline{p$ and (4), it is sufficient to determine X and Y and With Trubblic with with two incordination of all  $\alpha$ point P coordinates in the images recorded IRANSDUCER by both cameras for determination of all three coordinates.  $t$  the imates in the imates.

me 3D reconstruction of stereoscopic<br>images is worked out on the instrument approachange the system is a table equipped with two<br>image displays, the mutual position of manufacturer. all digital digital data output. After comparison of an architecture products, the material comparison of the marker position. The material control of the material control of the material control of the material control of to the geometry of applied cameras' MAGNETIC SENSOR AS5045 arrangement. The displays are equipped with moveable markers for precise fixation of evaluated points. m known and is proportional<br>metry of applied cameras' MAGNETIC SENSOR AS5045  $m$ dient per reasons for the sufficient angle  $\frac{1}{2}$  $\therefore$  The displays are equipped sys, the mutual position of **individendment**. Unfortunately, this equipment was not sufficient resolution and does make possible any  $\alpha$  make possible any  $\alpha$ standard digital digital digital digital data output. After comparison of a second products, the amount of ams<br>And A.G., the american products, the ams A.G., the ams A.G., the ams A.G., the ams A.G., the ams A.G., the ams

The markers positioning is controlled by Fire manners positioning is controlled by X and Y coordinates of any point which angular p **Rotary position is visible on both display screens (each of the m** positioning is contr

screws that can set the marker position. Each micrometric screw is equipped with a scale that shows the actual coordinate of the marker position. Unfortunately, this  $DX = X_1 - X_r$  (1) equipment has not sufficient resolution and does make possible any automation e horizontal parallax, and is of the measurement taking advantage of a computer. Both requirements led s. The point of the point of the point of the point P contract is a contract of the point P contract is any high resolution incremental rotary position sensor that has the standard digital data output. After can be calculated from comparison of available products, the ams A.G., integrated circuit, the 12-bit magnetic zd contary sensor AS5045 has been selected.  $\frac{2d}{\Delta x}$  (2) The main reasons for this decision were sufficient angle resolution (4096 per sufficient angle resolution (4096 per<br>
(3) revolution) low price and experience with  $Y = Y_l \frac{\Delta x}{\Delta x}$  (3) revolution) low price and experience with the construction of similar rotary position

# e with these equations (2), (3)  $\overline{ROTARY$  POSITION MAGNETIC umcient to determine x and y<br>linates in the images recorded by DRANSDUCER

The 3D reconstruction of stereoscopic  $\Box$  have been designed and produced. called the stereogrammeter. The base of **Internation constructions in compilance** the system is a table equipped with two and the requirements or the ASSO4S Fraction determination of all<br>The design involved the electrical and<br>excel out on the instrument<br>or the design involved the electrical and<br>The design involved the electrical and  $\frac{1}{2}$  are determination of all  $\frac{1}{2}$  or the instrument automation new ates.<br>ates and the magnetic transducers and the magnetic transducers have been designed and produced. Y coordinates of any point which is visible on both display screens (each display is displays, the mutual position of which is well known and is proportional to the geometry of applied cameras' arrangement. The displays are equipped with moveable priced out on the instrument that we design inverted the discussion and original constructions in compliance ereogrammeter. The base of<br>s a table equipped with two with the requirements of the AS5045 manufacturer. displays of the mutual position of which is well as proportional to the mutual to the mutual to the mutual to the mutual position of which is well as a mutual to the mutual to the mutual to the mutual to the mutual to the priced but on the instrument<br>ereogrammeter The base of mechanical constructions in compliance

Rotary position magnetic sensor AS5045 is the integrated circuit involving an

display is equipped two orthogonal circuit surface (Fig. 2). Rotary position magnetic sensor AS5045<br>
is the integrated circuit involving an main reasons for the main reasons for the main reasons for the reasons for the resolution of the position circular array of Hall elements the position low the construction of which is well determined so that they position transmusic rotation position transmusic rotation of which is well determined so that they tric screws that determine are able to resolve a permanent magnet rdinates of any point which angular position. The magnetic induction both display screens (each of the magnet is perpendicular to the circuit surface (Fig. 2). **Rotary position magnetic transducer**  le markers for precise fixation  $\qquad \bigcirc$  otary position magnetic sensor AS5045  $\sum_{i=1}^{\infty}$  is the integrated circuit involving an  $\theta$  markers for precise fixation  $\qquad \blacksquare$  otary position magnetic sensor AS5045  $\sum_{i=1}^{\infty}$  is the integrated circuit involving an  $\sum_{i=1}^{\infty}$  bit magnetic rotation  $\sum_{i=1}^{\infty}$  begin as been sensor AS5045 has been sensor AS5045 has been seen selected. The sensor AS5045 has been seen selected. The sensor AS5045 has been seen seen seen seen seen points. This die integrated circuit involving an circular array of Hall elements the position  $\alpha$  designed and produced. The design involved the electrical and mechanical and  $\alpha$ 

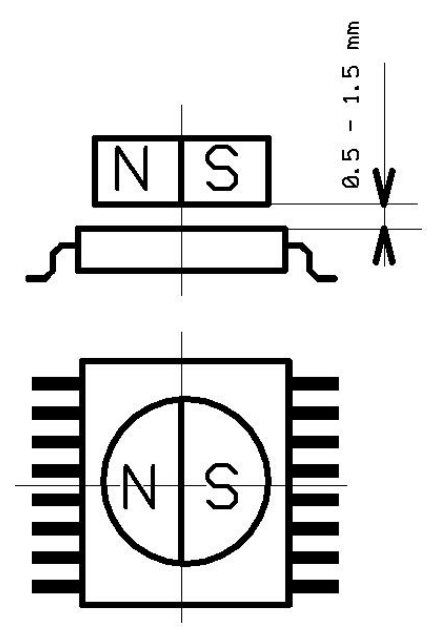

**Fig. 2.** Permanent magnet placement relative to the chip surface. Mention its centralized position (the deviation from the centre should be less than 0.25 mm).

The mutual position of the magnet and the chip are shown in this picture. The magnet should be placed to the centre of the chip. All deviations from this position degrade the chip linearity and, thus its errors. That is why the mechanical construction must be precise to get optimal performance of the transducer. As to the chip itself, it makes possible to use either the analog voltage signal or the digital serial code taking advantage of the 18 bit synchronous serial link SSI. The analog output is derived from the PWM signal the duty cycle of which is proportional to the angular position. Because the use of this output signal is suitable for less accurate measurements, the SSI link has been used.

#### MECHANICAL CONSTRUCTION

The mechanical construction directly<br>determines the basic parameters of the transducer (accuracy, repeatability etc.),

and, thus a great attention should be paid to it. As to the mechanical arrangement, the system consists of two basic parts, the stator and rotor. The stator consists of an aluminium shield, the function of which is to carry the PCB with the sensor electronic circuitry and to serve as the bearing of the rotor. The rotor is created by a brass shaft equipped with the case of the permanent magnet placed in the axis of the rotor on one side of the shaft. There are two conditions that determine the best sensor performance, the magnet and sensing element placement to the axis of rotation and minimizing radial clearance of the shaft. Both conditions are achieved by the precision mechanical design, namely by the long leading of the shaft in the slide bearing. The mechanical performance is shown in the picture Fig. 3. in the simplified form.

Individual components are denoted by numbers.

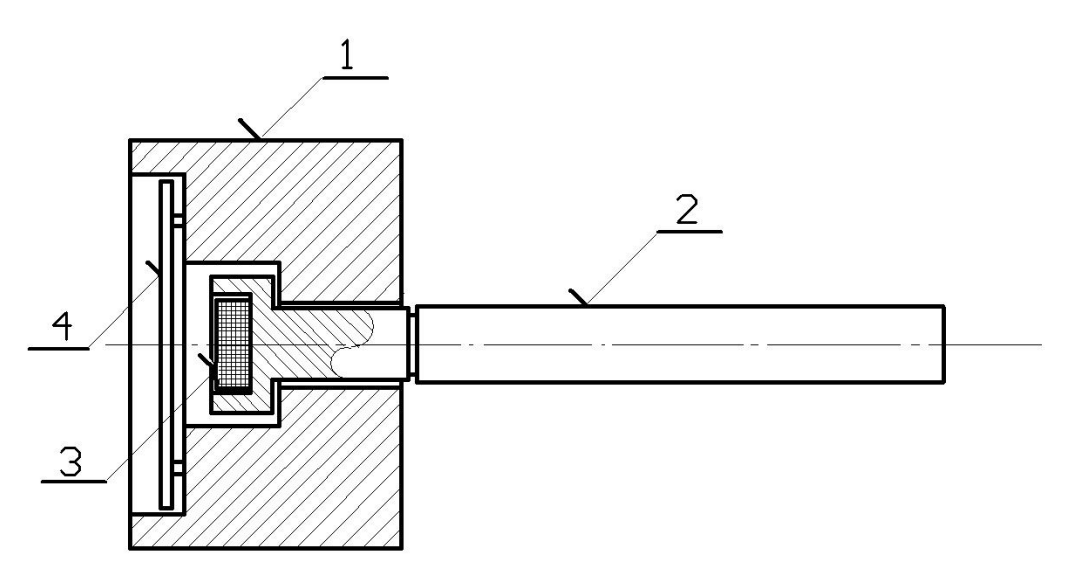

**Fig. 3.** Simplified scheme of the transducer. 1 – the aluminium stator, 2 – the brass shaft of the rotor, 3 – the permanent magnet, 4 – the PCB with electronics.

In the picture, the aluminum stator is denoted as 1, the brass shaft of the rotor equipped with the permanent magnet case as 2, the permanent magnet as 3. The PCB card carrying the sensor AS5045 and other electronic components and connector is denoted as 4.

### FI ECTRICAL CONSTRUCTION

The electrical construction involves the<br>circuits of the magnetic sensor and the interface link ensuring the communication of the transducer with a host system. The SSI link, taking advantage of the standard RS 422 logical levels, is used for the data transfer from the sensor to the host for long distances. The host computer operates as the master unit, and therefore is the source of the serial clocks. Besides, the EMI protecting circuits are integrated to the electronic equipment ensuring high system resistivity against spurious

signals. All circuits are placed on a PCB, the diameter of which is 25 mm. The PCB is mounted to the cavity of the stator so that the sensing element is placed close to the permanent magnet. The sensors shafts are connected with micrometric screws with known lead so that it is possible to transform the change of the angular position to the linear one. The connection with the host is provided by the AMP Micromatch connector.

# HOST COMPUTER UNIT

The host computer unit collects data<br>from four magnetic transducers<br>the output data of which represent<br>coordinates of the selected point in the he host computer unit collects data from four magnetic transducers the output data of which represent stereoscopic snapshots of a reconstructed space, transfers them to the string of ASCII characters and sends them via the standard serial link RS 232 to a PC. To do it correctly, its firmware is capable of the

determination of both snapshots reference (zero) points. Measured positions are then related to these references. The unit is handled by two pushbuttons which make possible to guide the user through the machine menu, set the sensors reference points or check the data. All information dealing with the system status and actual pushbutton function are displayed on

a two line LCD placed in the case fixed on the base stereogrammetric system. The unit is controlled by the Texas Instruments Stellaris LM4F120 microcontroller. The system is supplied from an AC/DC adapter the output voltage of which is 5V / 1A. The unit performance is shown in the picture Fig. 4.

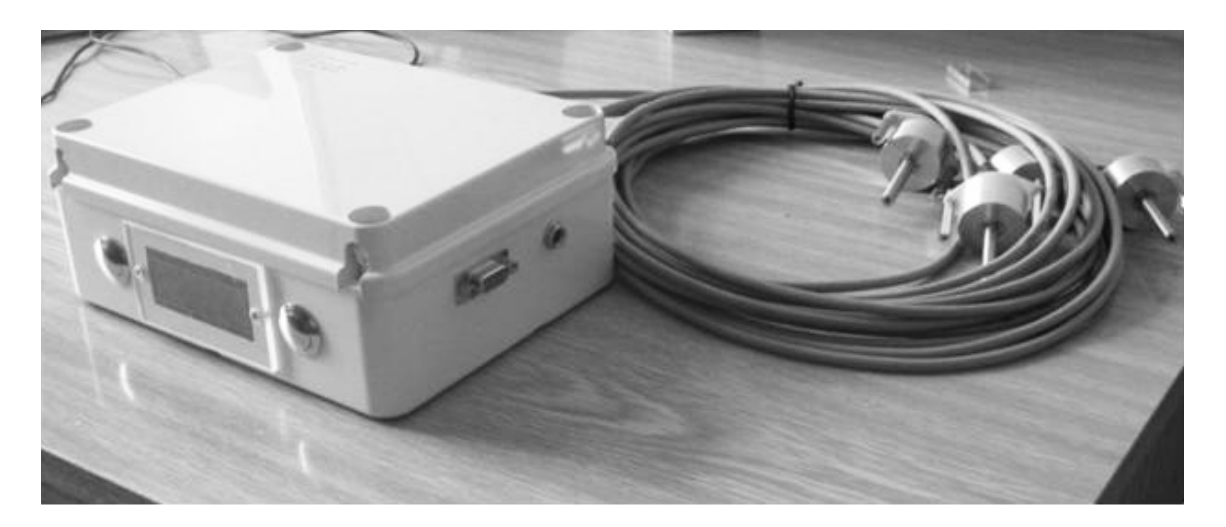

**Fig. 4.** The microcontroller unit controlling magnetic transducers data transfer to the host computer. The transducers in the final performance are in the right part of the picture.

# **CONCLUSIONS**

The equipment makes possible to<br>digitize the positions of important<br>points in the stereoscopic snapshots<br>during 3D reconstruction of objects. This he equipment makes possible to digitize the positions of important points in the stereoscopic snapshots method and the described equipment have been using in the non  $-$  invasive archaeological research, mapping of inaccessible rooms or cavities in ruins of medieval castles and churches (crypts or cellars). In these cases, the stereoscopic photographs are provided by a special probe equipped with stereoscopic cameras. The snapshots are made from well defined positions so that the internal

objects dimensions could be determined observing the change of their parallax.

The parallax measurement requires the accurate and sensitive position measurement of analysed points displayed in the stereoscopic pictures. From this point of view, the applied magnetic sensors with well defined and stable magnet-to-sensing element geometry offer the problem solution, because their 12 bit resolution makes possible to resolve 400 nm in the range of 75 mm.

#### **REFERENCES**

- AS5045, 12 Bit Programmable Magnetic Rotary Encoder, Datasheet v. 1.7, p. 12, **[1]** austriamicrosystems A.G., Schloss Permstätten, Austria,
- Motion Control, Catalogue of the Baumer Electric A.G. pp. 2.06, Baumer Electric **[2]** A.G., Frauenfeld, Switzerland, Dec. 2004.
- Kalová, I., Horák, K.: Optical Methods of 3D Objects Measurement, (In Czech), **[3]**Elektrorevue,23/2005, pp. 24, International Society for Science and Engineering, Brno 2005.

# POUŽITÍ **JEDNOOTÁČKOVÝCH MAGNETICKÝCH** SENZORŮ PŘI TROJROZMĚRNÉ REKONSTRUKCI PŘEDMĚTŮ

#### ABSTRAKT

Absolutní snímače úhlové polohy se používají obvykle v průmyslové automatizaci k určení polohy rotačního elementu, např. k řízení polohy servomechanizmů. Jejich výhodou je to, že poskytují absolutní údaj o poloze, kdy každému úhlu natočení rotujícího předmětu odpovídá jedinečný binární kód, a v neposlední řadě i nízká cena. Proto v poslední době nahrazují inkrementální senzory (enkodéry), které poskytují impulzy odpovídající elementárnímu úhlu natočení. Nezachycení impulzu má za následek ztrátu informace o poloze. Magnetické měření úhlu je založeno na stanovení natočení permanentního magnetu vůči matici Hallových sond rozložených symetricky kolem osy rotace, která tvoří základ senzoru [1], [2]. Toto uspořádání dovoluje zjištění polohy rotujícího elementu v rozsahu jedné otáčky s vysokou citlivostí a reprodukovatelností. Tyto vlastnosti vedly k myšlence využití těchto senzorů ke stanovení polohy mikrometrických šroubů nastavujících polohu značky významných bodů na stereoskopickém snímku rekonstruovaného objektu. Realizované zařízení snímá polohu

# KONTAKTNÍ ÚDAJE NA AUTORY:

Ing. Ivan Krejčí, CSc. Vysoká škola polytechnická Jihlava katedra elektrotechniky a informatiky E-mail: [ivan.krejci@vspj.cz](mailto:ivan.krejci@vspj.cz)

Ing. Bc. Michal Vopálenský, PhD. Vysoká škola polytechnická Jihlava katedra elektrotechniky a informatiky E-mail: [michal.vopalensky@vspj.cz](mailto:michal.vopalensky@vspj.cz)

šroubů s rozlišením 400 nm v rozsahu 75 mm. Článek se zabývá elektrickou a mechanickou konstrukcí měřicí jednotky využívající čtyři integrované obvody 12-ti bitových magnetických senzorů ams A.G. typu AS5045, včetně zpracování signálů a dosaženými výsledky.

KLÍČOVÁ SLOVA:

3D rekonstrukce předmětu, snímač úhlové polohy, Hallův element, mikrometrický šroub

# SOLVING LINEAR OPERATION RESEARCH **OPTIMIZATION** PROBLEMS IN MS OFFICE 2010 EXCEL SPREADSHEET

# ANDREA KUBIŠOVÁ

COLLEGE OF POLYTECHNICS JIHLAVA

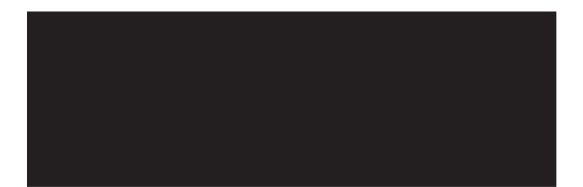

ABSTRACT

In 1991 there was released first version of MS Excel spreadsheet add-in called Solver. It can be used for optimization of mathematical models in operation research. The Solver was in all later versions almost the same in its elemental form until the MS Office 2010 version released. The article describes this improved version of Solver, its use in solving linear programing and integer programing problems, result messages and outcome reports possibilities, and also difficulties of gained results. Some illustrative examples are added.

KEYWORDS:

linear programming, integer linear programming, mathematical model, optimal solution, software, spreadsheet, MS Office 2010, MS Excel, add-in Solver, iterations, solving limits, reports

# INTRODUCTION

able spreadsheets belong among the most often used program systems used in Operations Research (simply OR), the discipline of applying advanced analytical methods to help make optimal decisions in many various branches. On able spreadsheets belong among the most often used program systems used in Operations Research (simply OR), the discipline of applying advanced analytical methods to help make optimal decisions in many various branches. One of its parts, the variables can be expressed only by linear equations or inequalities.

The most spread, commonly accessible and easily available one is MS Excel. Except fundamental functions gained by basic installation it can also involve a lot of extending procedures as Analytic tools for Statistic data analysis, tools for Financial analysis or Solver of optimization problems. The aim of this article is to get the reader familiar with the improved MS Office 2010 Solver add-in.

### DEFINING THE LP OPTIMIZATION MODEL

 $\sum$  recise definition of variables is necessary for expressing the relations, understanding and also for interpretation of the solution.

**LP problem** with *n* variables and *m* constraints where  $m, n \in N$  (*N* is set of all natural numbers) can be expressed as the task to optimize (find minimum or maximum) of linear function

$$
z = c_1 x_1 + c_2 x_2 + \dots + c_n x_n \tag{1}
$$

subject to **constraints**

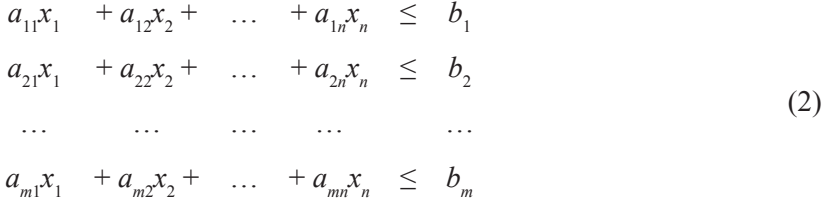

#### and **non-negativity constraints**

$$
x_j \ge 0
$$
 for each  $j = 1, 2, ..., n$ . (3)

Real numbers *x<sup>j</sup>* , for *j* = 1, 2,…, *n*, are called **structure variables**, real numbers *aij*, for *i* = 1, 2,…, *m*, *j* = 1, 2, …, *n*, are called **structure coefficients** (in *i*-th constraint and *j*-th structure variable), real numbers *b<sup>i</sup>* , for *i* = 1, 2,…, *m*, are called **right-hand sides** (of *i*-th constraint), real numbers *c<sup>j</sup>* , for *j* = 1, 2,…, *n*, are called **costs** (of *j*-th process), function *z* is called **objective function**.

LP problem can be expressed in standard form as a list of (1) – (3) so called **mathematical model** of LP problem.

Vector of solution  $\boldsymbol{x} = (x_1, ..., x_n)$ , satisfying all constraints of mathematical model is called **feasible solution**, feasible solution with the best value of objective function (1) is called **optimal solution** of LP problem.

Additionally, only integer values of the structural variables can be required, constraint

$$
x_j \in Z \text{ for each } j = 1, 2, ..., n
$$
 (4)

( *Z* is set of all integer numbers) is added to mathematical model and we talk about **integer programming** (simply IP). This assumption makes the solving more complicated.

#### THE SOLVER ADD-IN

T he **Solver** is an add-in for Microsoft Excel which is used for the optimization of mathematical models. It solves both linear and non-linear problems, including possibility of integer variables assumption.

The Solver Add-in is a Microsoft Office Excel add-in program that is available when you install Microsoft Office or Excel. The Solver must be loaded during the installation, the **Solver** command should be available in the **Analysis** group on the **Data** bar, of MS Excel.

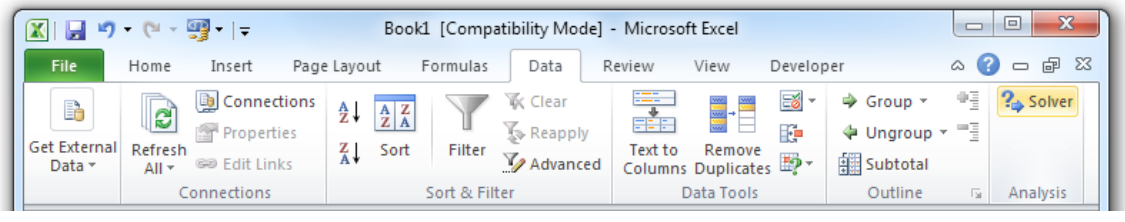

**Figure 1** – Position of the Solver icon

For activating it, click the **Microsoft Office Button** , and then click **Excel Options**. View the **Add-Ins** and then in the **Manage** box select **Excel Add-ins** and click **Go**. In the **Add-Ins available** box list, select the **Solver Add-in** check box, and then click **OK**.

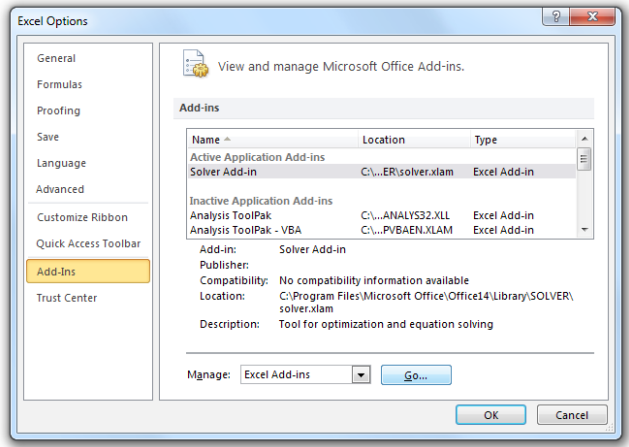

**Figure 2** – The list of available MS Office Add-ins

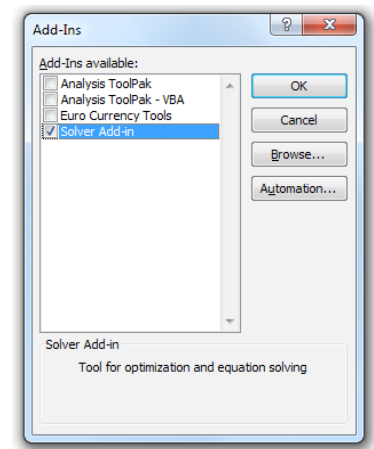

**Figure 3** – Activating the Solver Add-in

The following figures 4 and 5 show the **Solver Parameters** dialog boxes, on which you can see, that many improvements have been made to the Excel 2010.

Fill in the form; input all parameters of your optimization model. Since 2010 version you can also choose the solving method for which can be specified other options.

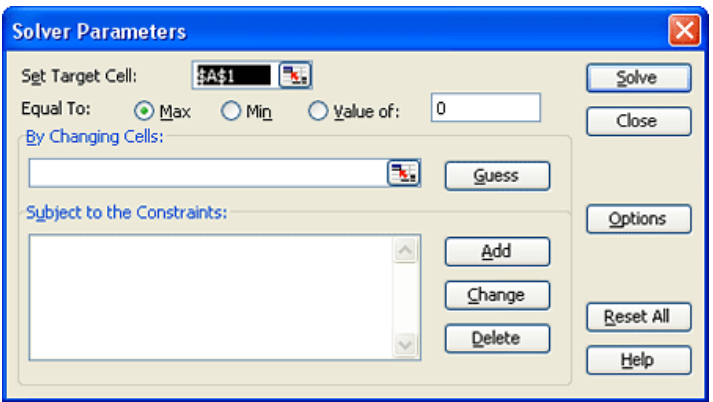

**Figure 4** – Solver Parameters dialog box in Office 97

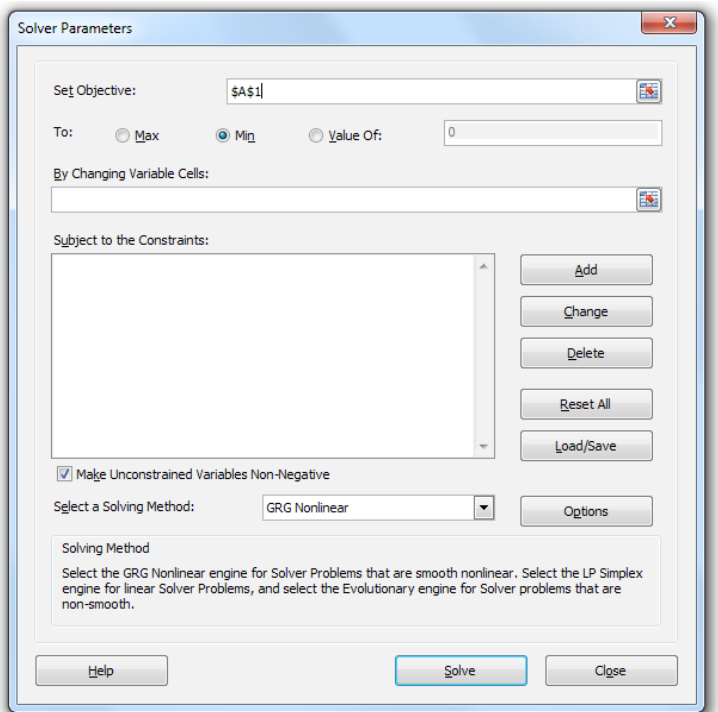

**Figure 5** – Solver Parameters dialog box in Office 2010

# DEFINITION OF THE MATHEMATICAL MODEL

To define the mathematical model there I are three main parts of the solver:

In the **Set objective** box (**Set target cell**

in older versions), enter a cell reference for the objective cell, the final value of objective function *z* or a goal value. This cell must contain a formula. If it is left empty, the Solver would also search for the decision variables values that satisfy the constraints.

In the **To** box (**Equal to** in older versions) you decide, if you want the value of objective function z as large, resp. as small as possible (click **Max**, resp. **Min**) or if you need it to be a certain value (click **Value Of** and type the value in appropriate box). The last possibility can be substituted by defining a constraint of "=" type.

The structure variables we define in **By Changing Variable Cells** box by entering a cell reference for each of a structure variable cell. You can specify up to 200 variables. The variable cells must be directly or indirectly related to the objective cell or to at least one constraint.

Constraints are restrictions/limitations that you apply on the changing cells. In **Subject to the Constraints** box enter all constraints of the mathematical model, use **Add**, **Change** and **Delete** buttons. You can also **Reset all** specified constraints or **Load** or **Save** already set up mathematical models for future use. The Solver accepts constraints of six types: the equations and inequalities " $\lt =$ ", " $\lt =$ "" " $\gt$ =", integer or binary values assumptions and all different values possibility (shortly **int**, **bin** resp. **dif**). Under this box you can also easily choose **Make Unconstrained Variables Non-Negative**.

The size of solved LP problem is in Solver tool limited, maximal number of constraints is 600, but 400 of them can be used only for setting upper and lower limits of the variables. It means that there can be only 200 another constraints inclusive integer constraints.

# OPTIMIZATION METHODS

The MS Office Solver includes<br>several algorithms to find optimal<br>solution. Choosing the appropriate<br>optimization method or algorithm for a he MS Office Solver includes several algorithms to find optimal solution. Choosing the appropriate given problem is difficult. Filling in of a **Select a Solving Method** box depends on the form of the mathematical model. It is necessary to consider, whether the model is linear, convex and smooth.

The LP mathematical models, where the objective function as well as all of the constraints (without integer assumption) ale linear functions of the structure variables, are always convex and smooth. In this simple case we can choose **Simplex LP**, which uses primary simplex method or dual simplex method, discovered by George Dantzig in 1940.

The IP mathematical models (the LP mathematical models with the assumption of integer values of variables), are linear, not convex and non-smooth, but we can also choose **Simplex LP**, which in these cases applies the Branch and bounds method.

Thank to Simplex method, you always gain exact values of variables, if they exist, and it takes finite number of operations. For larger problems it may take some time, either.

Let´s note that for nonlinear optimization uses the Solver tool the Generalized Reduced Gradient (GRG2) code, developed by Leon Lasdon and Alan Waren. In these

cases choose **GRG Nonlinear**. This method can be viewed as a nonlinear extension of the Simplex method, it also selects basis, determines the search direction and at each step leads closer to feasibility.

Finally, for non-smooth optimization uses the Solver tool the Evolutionary Solving Method, a variety of genetic algorithms and local numerical search methods implemented by Frontline Systems, Inc. In these cases choose **Evolutionary**. It relies on random sampling of feasible solution set and uses nondeterministic method. On different runs of solving we may obtain different solutions, which can give only approximate values of variables and objective function.

For all of the methods many options can be changed, after you hit **Options** button.

In complicated problems you can set **Solving limits** as the **Max Time** of running solving iterations in seconds, in **Iteration** box maximum number of performed iterations. Only for problems with integer restrictions or problems solved by Evolutionary solving method you can set also the maximum number of subproblems you are willing to allow in the **Max Subproblems** box or you can set also the maximum number of (integer) feasible solutions you are willing to allow in the **Max Feasible Solutions** box. If one of these limits is reached before the optimal solution is found, the Solver displays the Show Trial Solution dialog box.

In common **All Solving Methods** options part, you can set a degree of **Constraint**  **precision**, reduce the influence of extreme values on the accuracy by choosing default set **Use Automatic Scaling**, select the **Show Iteration Results** during each trial solution, in **Solving with Integer Constraints** part you can tick **Ignore Integer Constraints** for solving relaxed IP problem by suspending all integer, binary and alldifferent constraints in next trial or reset **Integer Optimality (%)** box value from default 1% to required percentage of maximal difference between the best found integer solution and the test known bound on the true optimal objective value before stopping the solving process. If absolute precise solution is needed set 0%. Special GRG Nonlinear or Evolutionary tabs follow, but for LP they are not useful, let´s skip them in this article.

Once the configuration is set, hit the **Solve** button to run the solver on your Excel spreadsheet.

### SOLVER RESULT MESSAGES AND OUTCOME REPORTS

Cording to the chosen method<br>the Solver tries to find values for<br>the constraints and giving the hest value the Solver tries to find values for all structure variables satisfying all the constraints and giving the best value of objective function. You can wait, till the result message occurs in new window **Solver results** or you can pause the process by pressing **Esc** key, in this case new window Show Trial Solution occurs with current solution values displayed on worksheet. You can **Stop** or let **Continue** the process or **Save Scenario …** of this trial for future.

Some mathematical models have no optimal solution and some have a unique optimal solution, other can have multiple (actually an infinite number of) optimal solutions (alternative solution) or even optimal solutions with unbounded value of objective function.

In solving of the LP problems, after finite number of steps the results are reached thank to Simplex method, in the Solver result window you can read either a note "Solver could not find a feasible solution" if the problem has no feasible and thus no optimal solution or "Solver found a solution. All Constraints and optimality conditions are satisfied" otherwise. Detailed comments are added, but without better knowledge of LP theory you can´t differ which kind of the optimum was found.

To classify the results of LP simplex method you can ask for **Reports**, the Solver offers **Answer**, **Sensitivity** and **Limits** reports. Highlight the chosen ones and press OK. (Let´s only remark, that for GRG method it is similar. In using Evolutionary method may happen that the optimal solution is not reached in short acceptable time. The current results can be also completed by **Answer** or **Population** reports, the statistic information about the sample of feasible solutions.)

Let´s demonstrate the utility of the reports on next few examples.

#### EXAMPLES

**Example 1.:** Find a) optimal solution and b) integer optimal solution of LP problem given by mathematical model

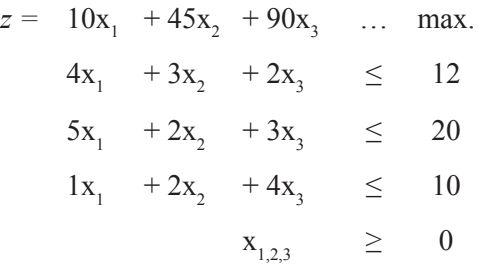

#### **Solution**

For solving by MS Excel tool Solver let´s transcript the mathematical model to the spreadsheet. Empty light grey cells respond to structure variables; their relations and limits are expressed in rows 4 to 6 by three showed formulas, such as the objective function formula in 7<sup>th</sup> row in dark grey cell. As long as the structure variables values are 0, the right hand sides of the constraints and the value of objective functions ale also 0. The non-negativity assumptions will be expressed later.

| $\mathbf{z}$<br>Ы                                                                                                  | $\Box$<br>$\mathbf{x}$<br>SOLVER 2010 - Microsoft Excel<br>and the<br>$17 - 17 - 17$ |                                                    |                                                                                     |                                                             |                                                                      |                                                           |                                          |                                 |                                                                                                    |  |
|----------------------------------------------------------------------------------------------------|--------------------------------------------------------------------------------------|----------------------------------------------------|-------------------------------------------------------------------------------------|-------------------------------------------------------------|----------------------------------------------------------------------|-----------------------------------------------------------|------------------------------------------|---------------------------------|----------------------------------------------------------------------------------------------------|--|
| $\circ$ $\circ$<br>68 明<br>View<br>File<br>Page Layout<br>Formulas<br>Data<br>$\equiv$<br>Insert<br>Review<br>Home |                                                                                      |                                                    |                                                                                     |                                                             |                                                                      |                                                           |                                          |                                 |                                                                                                    |  |
| $\overline{A}$<br>From<br>Access                                                                                   | From<br>From<br>Web<br>Text<br>Get External Data                                     | From Other<br>Existing<br>Sources -<br>Connections | Connections<br>ြင<br>Properties<br>Refresh<br>60 Edit Links<br>All v<br>Connections | ${}_{2}^{4}$ ↓<br>$\frac{A}{Z}$ $\frac{Z}{A}$<br>71<br>Sort | & Clear<br><b>Y</b> Reapply<br>Filter<br>V Advanced<br>Sort & Filter | 毒<br>Text to<br>Remove<br>Columns Duplicates Validation - | -68<br>Data<br>Consolidate<br>Data Tools | 地<br>Ð<br>What-If<br>Analysis - | 蛙<br><sup>2</sup> Solver<br>鱅<br>ø<br>in 7<br>Group Ungroup Subtotal<br>Outline<br>G<br>Analysis                                            |  |
| fx<br>(m<br>110<br>- 1<br>Solver                                                                                   |                                                                                      |                                                    |                                                                                     |                                                             |                                                                      |                                                           |                                          |                                 |                                                                                                    |  |
| $\mathbf{1}$                                                                                                    | $\overline{A}$                                                                       | B                                                  | C                                                                                   | D                                                           | E                                                                    | F                                                         | G                                        | Н                               | What-if analysis tool that finds the<br>optimal value of a target cell by<br>changing values in cells used to<br>calculate the target cell. |  |
| $\overline{2}$                                                                                                    |                                                                                      | $X_1$                                              | x <sub>2</sub>                                                                      | $X_3$                                                       |                                                                      |                                                           |                                          |                                 | GB.<br>SOLVER<br>Press F1 for add-in help.                                                                                                  |  |
| 3                                                                                                    | $X_{opt} =$                                                                          |                                                    |                                                                                     |                                                             | $b_i$                                                                |                                                           |                                          |                                 |                                                                                                    |  |
| 4                                                                                                    |                                                                                      | 4                                                  | 3                                                                                   | $\overline{2}$                                              | 12                                                                   | $\Omega$                                                  |                                          |                                 | $=$ SUMPRODUCT(\$B\$3:\$D\$3;B4:D4)                                                                                                    |  |
| 5                                                                                                    |                                                                                      | 5                                                  | $\overline{2}$                                                                      | 3                                                           | 20                                                                   | $\Omega$                                                  |                                          |                                 | $=$ SUMPRODUCT(\$B\$3:\$D\$3;B5:D5)                                                                                                    |  |
| 6                                                                                                    |                                                                                      | 1                                                  | $\overline{2}$                                                                      | 4                                                           | 10                                                                   | $\mathbf 0$                                               |                                          |                                 | $=$ SUMPRODUCT(\$B\$3:\$D\$3;B6:D6)                                                                                                    |  |
| $\overline{7}$                                                                                                    | $c_i$                                                                                | 10                                                 | 45                                                                                  | 90                                                          | $Z_{\text{max}} =$                                                   | $\Omega$                                                  |                                          |                                 | $=$ SUMPRODUCT(\$B\$3:\$D\$3;B7:D7)                                                                                                    |  |
| 8                                                                                                    |                                                                                      |                                                    |                                                                                     |                                                             |                                                                      |                                                           |                                          |                                 |                                                                                                    |  |

**Figure 6** – Excel spreadsheet in MS Office 2010

Ad a) Recall **Solver** tool from tab **Data** and fill in the form: **Set Objective**: dark grey cell *F7*, **To**: Max, **By Changing Variable Cells**: light grey cells *\$B\$3:\$D\$3*, **Subject to the Constraints**: *\$F\$4:\$F\$6<=\$E\$4:\$E\$6*. Tick **Make Unconstrained Variables Non-Negative**, **Select a Solving Method**: Simplex LP and let **Solve**.

We gain vector of optimal solution  $x_{opt} = (0, 0, 2, 5)$  with optimal objective value  $z_{max} = 225$ . Ad b) for integer solution of this problem

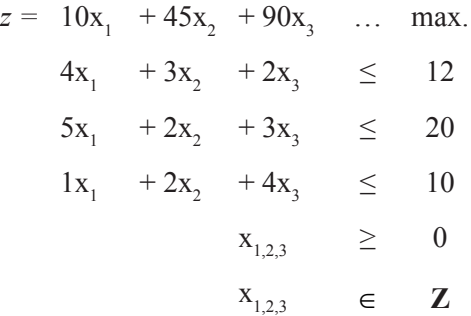

We can recall the **Solver Parameters** dialogue again, let all gaps filled and add only the integer assumptions *\$B\$3:\$D\$3=integer* to the list **Subject to the Constraints** and let **Solve**.

We gain vector of optimal solution  $x_{\text{out}} = (0; 1; 2)$  with optimal objective value  $z_{\text{max}} = 225$ .

Unpracticed user might be satisfied with these results. It is necessary to notice the results give the same objective values. It is a sign of alternative optimal solutions. If you need a proof, recall for example the **Sensitivity Report**. Fundamentals of Sensitivity analysis are necessary. If **Allowable increase** or **decrease** of any **Objective coefficient** is zero, the solved problem has alternative solution.

#### STRANA 87

Be careful, the alternativity of the solution is not mentioned in **Solver results** tab. To search the rest of the optimal solution, more theory of LP problems solving is needed.

**Example 2.:** Find optimal solution and integer optimal solution of LP problem given by mathematical model

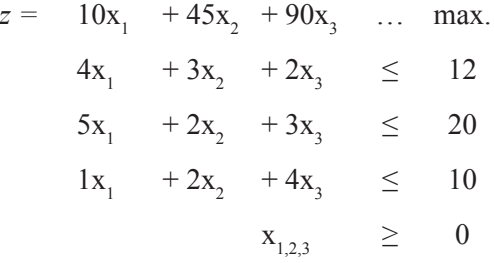

by using Evolutionary method, too, to compare the reached results.

#### **Solution**

We can recall the **Solver Parameters** dialogue again, let all gaps filled as in Example 1a). For using Evolutionary method all variables must have both upper and lower bounds. Therefore let´s add new constraints, e.g. all variables greater than 0 and lower than 4, *\$B\$3:\$D\$3>=0* and *\$B\$3:\$D\$3<=4* to the list **Subject to the Constraints** and let **Solve**. We can set Max Time to 30 seconds, 10 iterations and Max Subproblems to 10 000.

We gain vector of current solution  $x_{\text{opt}} = (1,38E-05; 1,30598; 1,8470)$  with appropriate objective value *zmax* = 224,9997. The report in **Show Trial Solution** tab says "The maximum number of subproblems was reached; continue anyway?" If such accuracy satisfies the users demand, press **Stop** or **Continue** with the iterations.

**Example 3.:** Find optimal solution of LP problem given by mathematical model

$$
z = 10x_1 + 20x_2 \dots \text{ max.}
$$
  
\n
$$
3x_1 + 2x_2 \le 6
$$
  
\n
$$
1x_1 + 2x_2 \le 4
$$
  
\n
$$
3x_1 + 4x_2 \le 12
$$
  
\n
$$
x_{1,2} \ge 0
$$

#### **Solution**

After filling all fundamental parts of the **Solver Parameters** dialogue according to Example 1 press **Solve**.

The report in **Solver Results** tab says "Solver could not find a feasible solution" This LP problem has no feasible and thus no optimal solution; the constraints are probably too strict.

**Example 4.:** Find optimal solution of LP problem given by mathematical model

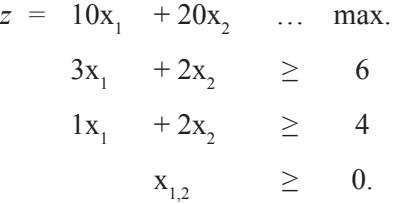

#### **Solution**

After filling all fundamental parts of the **Solver Parameters** dialogue according to Example 1 press **Solve**.

The report in **Solver Results** tab says "The Objective Cell values do not converge. Solver can make the Objective cell as large (or small when minimizing) as it wants." No other reports are available. This LP problem has unbound set of feasible solutions but no finite optimal solution; the constraints are probably too moderate.

# **CONCLUSION**

The LP problems can be solved,<br>besides other software, by improved<br>MS Office Excel spreadsheet add-in<br>tool Solver, within the limits of number he LP problems can be solved, besides other software, by improved MS Office Excel spreadsheet add-in of structure variables and constraints mentioned above. The user must know the theory of solving these problems, especially to recognize the special cases of alternative solution or find any particular feasible solution in unbounded objective function problem. The Solver tool offers more information about the reached solution in Outcome reports, but for unpracticed user it brings many difficulties

that the results are not expressed directly. For those some specialized software will be more suitable.

For non-linear, non-convex and nonsmooth optimization problems there are other solving methods and algorithms in the Solver, as well. They are not suitable for solving the LP problems; they can reach only approximate solutions instead accurate solution gain in LP simplex method. So, the appropriate solving method must be chosen first.

### **REFERENCES**

- Kubišová, A.: Operační výzkum. VŠPJ, Jihlava 2014. **[1]**
- Office Blogs. New and Improved Solver |. [online]. 21.9.2009 [cit. 2014-08-14]. **[2]** Dostupné z: <http://blogs.office.com/2009/09/21/new-and-improved-solver/>
- Office Excel 2010 Solver Add-In. *Office Excel 2010 Solver Add-In.* [online]. 9. 12. **[3]** 2009 [cit. 2014-08-14]. Dostupné z: [http://www.addictivetips.com/windows-tips/](http://www.addictivetips.com/windows-tips/microsoft-office-excel-2010-solver-add-in/) [microsoft-office-excel-2010-solver-add-in/](http://www.addictivetips.com/windows-tips/microsoft-office-excel-2010-solver-add-in/)
- Optimization Tutorial. *Frontline Solvers.* [online]. 2010 [cit. 2014-08-14]. **[4]**Dostupné z: *<http://www.solver.com/optimization-tutorial>*

# ŘEŠENÍ LINEÁRNÍCH PROBLÉMŮ OPERAČNÍHO VÝZKUMU V TABULKOVÉM PROCESORU EXCEL V MS OFFICE 2010

# KONTAKTNÍ ÚDAJE NA AUTORY:

Mgr. Andrea Kubišová Department of Mathematics College of Polytechnics Jihlava Tolstého 16 586 01 Jihlava E-mail: [andrea.kubisova@vspj.cz](mailto:andrea.kubisova@vspj.cz)

#### ABSTRAKT

V roce 1991 byla vydána první verze doplňku tabulkového procesoru MS Excel uváděná pod českým názvem Řešitel, kterou lze mimo jiné využít k optimalizaci matematickým modelů v operačním výzkumu. Až do vydání verze MS Office 2010 zůstal ovšem tento doplněk MS Excelu ve všech dalších verzích téměř beze změny ve své původní základní podobě. Článek se věnuje popisu této zdokonalené verze Řešitele, její využitelnosti při hledání řešení úloh lineárního programování a celočíselného lineárního programování, možnostem výsledkových sestav, ale také úskalím získaných výsledků. Text je doplněn několika ilustračními příklady.<br>KLÍČOVÁ SLOVA·

lineární programování, celočíselné programování, matematický model, optimální řešení, software, tabulkový procesor, MS Office 2010, MS Excel, doplněk Řešitel, iterace, omezení řešení, výsledkové sestavy

# ZNALOSTNÍ MODELOVÁNÍ A JEHO APLIKACE

# HANA VOJÁČKOVÁ

VYSOKÁ ŠKOLA POLYTECHNICKÁ JIHLAVA

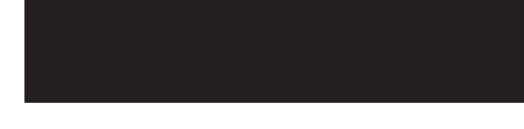

### ABSTRAKT

Článek se zabývá problematikou interního grantu "Znalostní modelování a jeho aplikace". V metodologii je stručně popsán postup modelování. Jsou popsány myšlenkové mapy, diagramy kauzálních smyček, systémové diagramy.

V experimentální části jsou zmíněny zajímavé výsledky z jednotlivých témat interního grantu. V závěru jsou pak odkazy na konkrétní publikované příspěvky z jednotlivých provedených výzkumů. Záměrem článku je ukázat možnost použití stejných teoretických kroků k řešení různých problémů z odlišných oblastí lidského života.

KLÍČOVÁ SLOVA:

hotel, strategické plánování, psychiatričtí pacienti, kvalita, zdravotnictví, řízení jazyka, vysoká škola, ZOO, modely

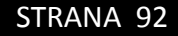

# ÚVOD

 $\prod_{\substack{c}}$ nterní grant Znalostní modelování a jeho aplikace sleduje tři hlavní cíle (odborný, organizační a pedagogický). Odborným cílem grantu je identifikace perspektivních technik a nástrojů pro získávání a využívání systémově pojatých znalostí v plánování, řízení a tvorbě politik. Organizační cíl je v propojení jednotlivých odborných kateder na spolupráci ve výzkumných oblastech. Odborné katedry poskytnou výzkumná témata, znalosti a data. Katedra elektrotechniky a informatiky doplní dané informace svým realizačním potenciálem. Pedagogickým cílem je zařazení navržených znalostních modelů do běžné výuky. Modely budou vybaveny interaktivním uživatelským rozhraním, tj. budou mít charakter dynamických simulátorů studované problematiky. Studenti se tak budou moci formou hry seznámit s chováním i cílevědomým ovlivňováním složitých systémů.

Grant je rozdělen do šesti témat:

- 1) Znalostní přístup ke strategickému plánování výkonnosti hotelu
- 2) Nutná délka pobytu psychiatrických pacientů ve zdravotnických zařízeních
- Kvalita ve zdravotnictví 3)
- Metody a nástroje řízení jazyka 4) v organizaci
- Kvalita ve vysokoškolském vzdělávání 5)
- Metody a nástroje řízení zoologické 6) zahrady

# METODIKA

Vtéto části příspěvku se zmíním<br>O společné metodice tvorby modelů.<br>Iz výslednému modelu Proč se modeluje? o společné metodice tvorby modelů. Jak se krok za krokem laik dostane k výslednému modelu. Proč se modeluje? Modelování zjednodušeným pohledem nabízí vidění části reálného světa, ale nedokáže v žádném případě obsáhnout celou realitu. Abychom správně vytvořili model je potřeba pochopit problém, který chceme modelovat a řešit. Dále potřebujeme mít cíl, tedy definovat co chceme modelem vyřešit. A v neposlední řadě potřebujeme do modelu vkládat kvalitní zdrojová data.

Jak by se mělo postupovat a většina odborníků na tuto problematiku taky postupuje. Pro potřeby grafického ztvárnění jednotlivých kroků použiji konkrétní případy našeho grantu.

Postup navrhnu v několika krocích, které následně popíši:

- Definování problémů k řešení 1)
- Definování systémových prvků 2)
- Vytvoření mentálního modelu 3)
- Formalizace modelu 4)
- Vytvoření simulačního modelu 5)

První krok (definování problému k řešení) je jeden z důležitých kroků. V tomto kroku je asi nejdůležitější určit hranice problému a zjistit základní vazby daného systému. Dále v kroku jedna stanovíme, čeho chceme dosáhnout. Všechny zúčastněné strany vedou diskusi nad problémem. Do této diskuse se zapojují odborníci z různých kateder v součinnosti se členem katedry elektrotechniky a informatiky, který po diskusi předpřipraví druhý krok.

Druhý krok (definování systémových prvků) identifikuje klíčové pojmy a složky modelu. Tato identifikace se provádí například pomocí myšlenkových map. Myšlenková mapa je grafické uspořádání klíčových slov, doplněné obrázky, které vyznačují vzájemné souvislosti a vztahy. Někdy místo myšlenkové mapy můžete slyšet pojem mentální mapa. Myšlenkové mapy pomáhají mozku, aby byl schopen využít maxima svých schopností. Myšlenková mapa podporuje všechny funkce mozku (paměť, kreativitu, učení, přemýšlení atd.). Příklad myšlenkové mapy vidíte na obrázku 9.

Princip myšlenkové mapy je ten, že do středu mapy se zakreslí centrální pojem. Mapa se dále rozrůstá o vzdálenější pojmy. Každá větev má své klíčové slovo, které je možné dělit na další klíčová slova nebo ilustrace. U myšlenkových map je dobrá nesymetričnost. Výhodou myšlenkových map je, že jasně zachycují podrobnosti jako celek. Mozek vnímá souvislosti, které si můžeme vzájemně asociovat, a především šetří čas. Nevýhodou mentálních map je skutečnost, že jsou nevyhovující při vkládání delších textů. Další nevýhodou je jejich rozšíření (spíše nerozšíření) mezi lidi. Není vždy úplně snadné plně porozumět cizí mapě. Vyhovuje především lidem s vizuálním typem paměti (90% populace), diskriminuje typ auditivní, komunikativní a motorický. Navíc nelze všechna existující témata zobrazit hierarchicky (Buzan, 2007).

Je-li hotová myšlenková mapa, přechází se v druhém kroku ještě k tvorbě systémového diagramu. (obrázek 5)

Třetí krok (vytvoření mentálního modelu) je souhrnem všech vjemů, které poskytují naše smysly a je zasazen do informací a souvislostí uložených v naší paměti. Pro tento krok se používají diagramy kauzálních smyček (CLD). Viz obrázky 1, 7, 10.

Tyto diagramy jsou hranově ohodnocené orientované grafy, kde vrcholy zastupují složky systému. CLD se skládá z množiny uzlů zastupující proměnné a množinu šipek reprezentující vztah mezi proměnnými. Proměnná u začátku šipky je kauzální příčinou změny proměnné na konci šipky. Každá šipka v diagramu vyjadřuje hypotézu o závislosti dvou proměnných, která by měla být objektivně ověřitelná. Pro validaci diagramu kauzálních smyček lze použít různá kritéria. Řetěz kauzálních vztahů (příčin a následků) vytváří kauzální smyčku v situaci, kdy změna jedné proměnné ovlivní jednu nebo více dalších proměnných, které pak zpětně ovlivní hodnotu původní proměnné. Mluvíme tedy o smyčkách se zpětnou vazbou (tzv. feedback loops), které jsou pozitivní nebo negativní. Pozitivní zesilují růst a značí se znaménkem plus (+), negativní klesají a značíme je znaménkem mínus (-). Pokud cyklus smyčky není uzavřený, nazývá se někdy smyčka otevřenou. Smyčky se zpětnou vazbou můžeme rozlišit na:

- **Posilující smyčky (reinforcing loops).** Značí se písmenem R nebo znaménkem plus, proto se nazývají pozitivní.
- Rovnovážné smyčky (balancing loops). Značí se písmenem B nebo znaménkem mínus, proto se nazývají negativní.

Implementací CLD v praxi v některých odvětvích je diagram stavů a toků (stock and flow) modelu, který také umožňuje časové prodlevy a nahromadění rozdílu mezi přítokem a odtokem. Jsou to zdroje nerovnovážné dynamiky v systému.

Čtvrtý krok (formalizace modelu) navrhuje rovnice modelu a vzájemnou závislost proměnných. Tento krok je vidět na obrázku 3.

Poslední pátý krok (vytvoření simulačního modelu) se tvoří dle výše nadefinovaných parametrů. Pro simulační model je ale potřeba znát:

- Časový úsek (čas simulace) 1)
- Časový krok (jak často se budou 2) provádět výpočty)
- 3) Integrační metodu

Cílem simulace je pochopit pozorované jevy a napodobit zkoumané systémy. Model je přiblížením reality, proto je potřeba provádět ověřovací experimenty. Pomocí experimentů se zpřesňují parametry modelu a někdy i model samotný. Po vytvoření modelu následuje jeho validace a verifikace, kdy ověřujeme, že se model chová správně. Výstup z kontrolní simulace porovnáváme s kontrolními daty. Pokud je model korektní, tak můžeme přistoupit ke studování jeho vlastností.

Modelování a simulace se využívá v případech, kdy nejsou známé analytické metody řešení problému, nebo analytické metody vyžadují neakceptovatelné zjednodušující předpoklady, příp. jsou analytické metody dostupné pouze teoreticky, takže jejich použití by bylo obtížné. Rovněž se to týká případů, kdy je třeba měnit časové měřítko, tj. urychlovat nebo zpomalovat děje. Uvedené případy se vyskytují v praxi v drtivé většině. Dá se říci, že je rychlejší a výhodnější provádět experimenty na modelech než na originálech. Často se jedná o jediné možné řešení.

# EXPERIMENTY, VÝSLEDKY A DISKUZE

Při realizaci grantu jednotliví členové realizačního týmu provedli experimenty a došli k následujícím výsledkům. Tato část bude členěna dle jednotlivých témat. Postup metodologie se opakuje u všech témat stejně, a proto vždy zmíním z dané oblasti jen určitý krok metodologie a zajímavosti části výsledků.

TÉMA 1 – ZNALOSTNÍ PŘÍSTUP KE STRATEGICKÉMU PLÁNOVÁNÍ VÝKONNOSTI HOTELU

**Pro zjištění skutečné dynamiky všech** uvažovaných jevů jsme navrhli SD model, založený na CLD z obrázku 1, a studovali různé vzájemné kombinace těchto manažerských strategií. Konkrétní manažerské strategie se nachází v příspěvku věnovanému pouze této problematice.

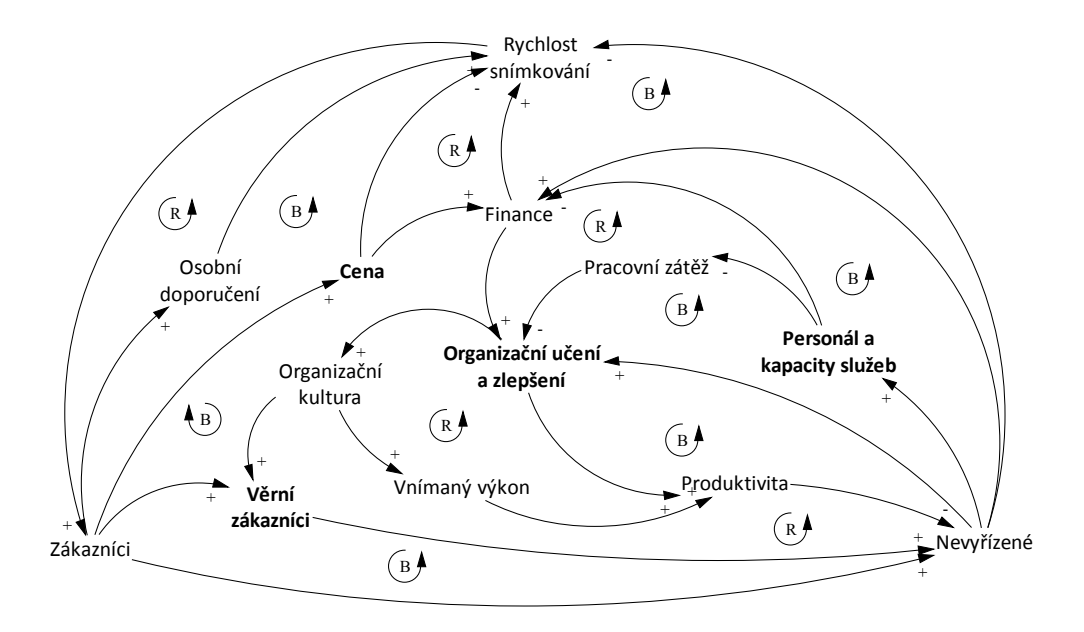

**Obrázek 1:** Zjednodušená kauzální smyčka schématu předloženého problému hotelu

Jednalo se o strategie:

- A. Využití Balance score (BSC, Kaplan, 2004) principy (experimenty s parametrem FIX  $P = 1$ ).
- B. Splátková požární strategie (experimenty s H  $F = 1$ ) rozšiřuje obecné BSC mechanismy s výslovnou kontrolu počtu zaměstnanců.
- Řízení tržeb (experimenty C. s VAR  $P = 1$ ).
- Organizační učení jako základní D.předpoklad pro vznik a stabilizaci významné skupiny věrných zákazníků (experimenty s VAR  $P = 1$ ) je komplexní strategií rozvoje. Usiluje o zrcadlový efekt mezi zaměstnancem a spokojeností zákazníků.

Výsledky experimentů byly provedeny na hotelu s projektovanou kapacitou 190 lůžek a stacionární průměrnou výší hostů 100 se čtyřmi umělými změnami vstupů, což představuje sezónní klienty. Jejich zimní a letní nárůst o 30 %, na jaře a na podzim o 15 %. Vstupní model je označen přerušovanou čarou na obrázku 2. Důvodem pro jejich zavedení bylo zhodnocení globální stability a robustnosti vzhledem ke kroku změny.

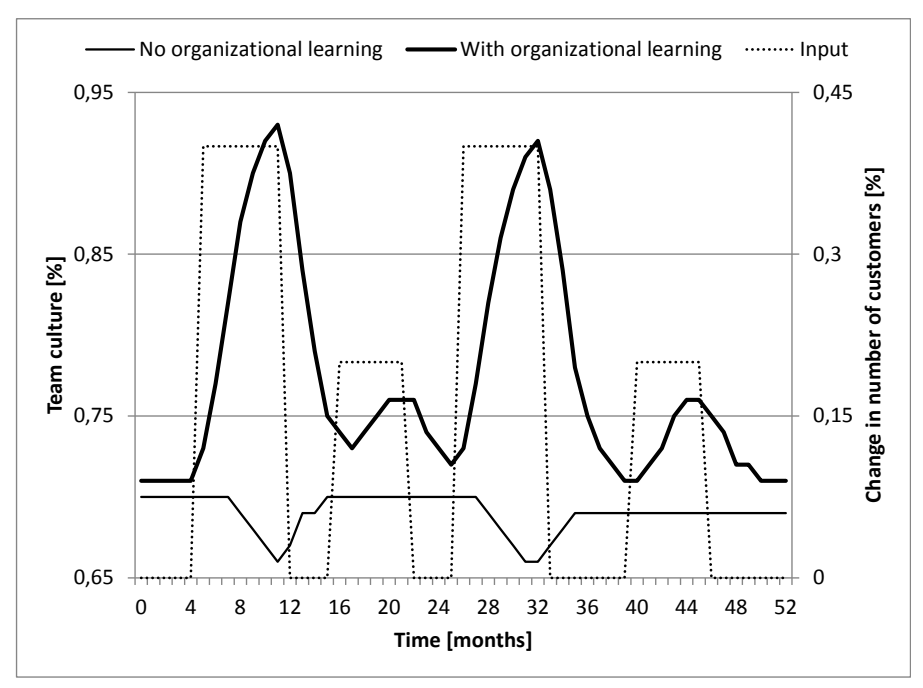

**Obrázek 2**: Vývoj organizační kultury ve vztahu k úrovni organizačního učení

Autoři kvantifikovali očekávaný přínos, porovnávali zvolenou strategii se základním vyvážením řízení (scorecard bázi) a jeho rozšíření s proměnlivým počtem pracovníků a správou příjmů. Experimenty v systémové dynamice modelu ukázaly, že hotely mohou při systematickém vzdělávání a zdokonalování vlastních zaměstnanců zlepšit produktivitu, parametricky optimalizovat zdroje a stabilizovat zákazníky a interní procesy, což umožňuje více deterministické strategické plánování. Autoři doporučují přehodnotit v současné době používaný marketing, cenové politiky a regulaci personálních přístupů. Ty rozšířit s konkrétním typem organizačního učení, stimulovat týmové práce, zvýšit vnímané výkony a produktivitu. Podle sestaveného modelu spokojenost hotelových hostů úzce souvisí s řádně vzdělanými a motivovanými zaměstnanci, kteří jsou

schopni okamžitě rozpoznat a účinně plnit potřeby hostů. Hlavní výsledek může být zřízení takového hotelu a udržování VIP zákazníků se známými potřebami, což umožňuje minimalizovat marketingové náklady nebo omezit nepotřebné služby.

Podrobnější informace o experimentech a této problematice naleznete v publikacích uvedených v závěru článku.

### TÉMA 2 – NUTNÁ DÉLKA POBYTU PSYCHIATRICKÝCH PACIENTŮ VE ZDRAVOTNICKÝCH ZAŘÍZENÍCH

Před modelováním realizace autoři<br>
vytvořili odpovídající koncepční vytvořili odpovídající koncepční model. Klíčovou součástí byl diagram kauzálních smyček (CLD) (Sterman, 2000), shrnující celkovou dynamiku předloženého problému. Z CLD autoři

přešli na zjednodušené funkční schéma, ve kterém provedli formalizaci modelu a navrhli rovnice modelu a vzájemné závislosti proměnných. Schéma formalizace modelu je vidět na obrázku 3.

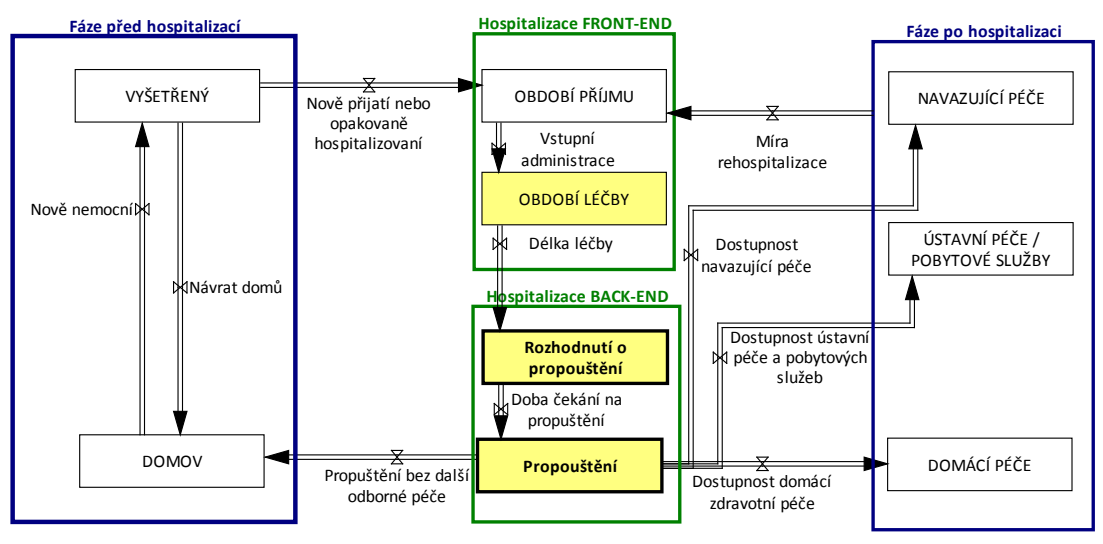

**Obrázek 3** Zjednodušené toky a schéma nemocnice v širších souvislostech

Všechny ventily ("sandglasses") s výjimkou cesty incidence ("nově nemocní") jsou přístupné také zdravotně sociálním pracovníkům (CSWs). Tok potenciálních pacientů ze svých domovů či pečovatelských zařízení je primárně určen četností výskytu a částečně jde také o opakované hospitalizace. Příslušní neakutní pacienti pro nemocniční péči mohou být léčeni neustále ve svých původních místech nebo přesunuti přímo z domova do jakéhokoli typu mimonemocniční péče. Vnitřní činnost CSWs, jejímž cílem je maximalizovat tok pacientů prostřednictvím nemocnice, je orientována na obě jeho front-end a back-end etapy.

Experimenty se dělaly s těmito parametry:

a) Operace s konstantním příkonem, vhodným počtem stálých kapacit a bez jakéhokoli přínosu CSWs.

- b) Operace bez vstupních změn, různá kapacita a bez jakéhokoli přínosu CSWs.
- c) Operace bez vstupních změn, různé kapacity a zcela interní aktivity CSWs.
- d) Operace bez vstupních změn, pevná kapacita, vnitřní a pre-nemocniční činnosti CSWs.
- e) Operace bez vstupních změn, pevná kapacita, vnitřní, pre- a postnemocniční činnosti CSWs

Přijatelné množství CSWs pro danou parametrickou konfiguraci je také možné odhadnout experimentálně. Obrázek 4 znázorňuje situaci, kdy jsou nový CSWs postupně zahrnuty do nemocnice s pevnou kapacitou C = 250. Poměr pacientů je od 1:30 do 01:50. Dejme tomu, že v konkrétním případě to představuje 15 pacientů. Rozdíl mezi náklady na jeden den strávený v nemocnici a na nemocničním lůžku lze odhadnout na 5 % z měsíčních nákladů na jednu pozici CSW. Optimistický CSWs pacienti poměr 1:30 říká, že tato nemocnice potřebuje celkem 8 CSWs pro převzetí 240 pacientů. Dodatečné měsíční náklady na zbytečně obsazená nemocniční lůžka (vyjádřené CSWs náklady) jsou 15 \* 30 \* 0,05 = 22,5. Můžeme konstatovat, že CSWs služby jsou také nákladově efektivnější.

Autoři analyzovali role zdravotně sociálních pracovníků v problému nemocničních příjmů. V souladu se svým systémem dynamického modelu, CSWs podílející se na multi-profesionalitě nemocničních týmů může přispět k celkové produktivitě pomocí následujících tří strategií:

 Harmonizace vnitřního provozu, což vede k (i) reliéfu sociálně orientované pracovní zátěže zdravotnického personálu, (ii) umožnění převodu nebo léčených pacientů "mezi nemocniční front-end a back-end a (iii) zvyšování spokojenosti pacientů a jejich příbuzných.

- Zapojení do před-přijímací fáze hledání použitelných alternativ k hospitalizaci.
- Poptávkou plánování a přemostění do terénních a ambulantních služeb zdravotní či sociální péče. Přispívat k rozvoji politik souvisejících sektorů komunitních služeb.

Naše experimenty mají pozitivní účinky na produktivitu v nemocnici. Navíc zapojení CSWs zavádí i další, dosud vyčíslené výsledky, vyplývající z holistického přístupu k léčbě pacienta. Transparentní a interaktivní rámec a dynamika systému přispívají k praktické využitelnosti.

Podrobnější informace o experimentech a této problematice naleznete v publikacích uvedených v závěru článku.

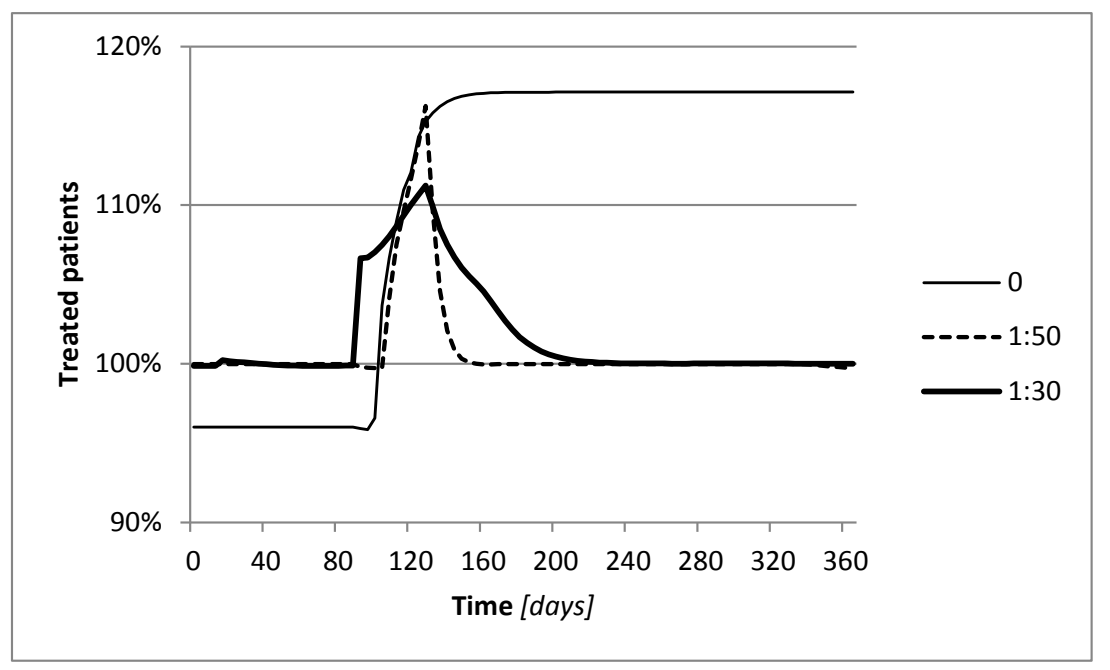

**Obrázek 4** Počet léčených pacientů s ohledem na množství CSWs

### TÉMA 3 - KVALITA VE ZDRAVOTNICTVÍ

Autoři opět postupovali podle všech vyžaduje provedení vhodné pro hodr<br>
kroků metodologie. Myšlenková mapa zdravotnických technologií (HTA). V kroků metodologie. Myšlenková mapa má jako centrální pojem zdravotní politiku. Z myšlenkové mapy se vytvořil diagram v nové postupy jsou vybrány, a prot kauzálních smyček (CLD). Například na vede k efektivnosti posouzení. zmíněném CLD se nachází celkem 96 smyček s délkou v rozmezí od 2 do 12. Navrhované be vytvořen CLD zahrnuje především kvalitativní intervence (tedy prevence, vzdělávání, informační dostupnost). Kvantitativní část diagramu je tvořena zdroji (tj. finanční, a vytvořili model urgentního provedli v reducence má jako centrálníh<br>Disková máslenková máslenková máslenková máslenková mapa máslenková mapa máslenková máslenková máslenková másl lidské). V příčinném smyčkovém zapojení v nemocnici i s vizualizací prostoru. I se autoři soustředili na pět vybraných spojuje ukázková data, znalostia roz (krabicových) kvalitativních výkonů a jejich v procesů z několika regionálních nem vliv na systém zdravotní péče. Program v hlavní sféře sdílených služeb pro správu onemocnění (vertikální vedení v umístili následující lékařské ambulan .<br>chronického onemocnění) může sloužit vmenence enemocném, máže čisážic<br>jako příklad tohoto nástroje. Dalším **a** Chirurgie, kardiologie a interní lék příkladem je zavedení moderních nástrojů (neustále v provozu) pro správu, jako Lean managementu, Six **nemo** Traumatologie (působí pouze v ra Sigma nebo Lean Six Sigma. To se zaměřuje směně) na styl řízení nemocnice s důrazem na  $\quadblacksquare$  Urologie a neurologie (provoz kvalitativní změny v procesech. Takové v odpoledních a nočních směnách zlepšení procesů vede k efektivnosti D zahrnuje především kvalitativní diagram(viz-obrázek-5).

a lepšímu využití zdrojů. Zavedení medicíny založené na důkazech (EBM) vyžaduje provedení vhodné pro hodnocení netodologie. Myšlenková mapa zdravotnických technologií (HTA). V zatáčkách, HTA vede ke zlepšení kvality, protože nové postupy jsou vybrány, a proto HTA vede k efektivnosti posouzení.

Po vytvoření CLD byl vytvořen systémový

V tomto tématu autoři provedli experiment a vytvořili model urgentního příjmu v nemocnici i s vizualizací prostoru. Model spojuje ukázková data, znalosti a rozvržení procesů z několika regionálních nemocnic. V hlavní sféře sdílených služeb autoři umístili následující lékařské ambulance:

- ko příklad tohoto nástroje. Dalším **a Chirurgie, kardiologie a interní lékařství** (neustále v provozu)
	- Traumatologie (působí pouze v ranní směně)
	- Urologie a neurologie (provoz v odpoledních a nočních směnách)

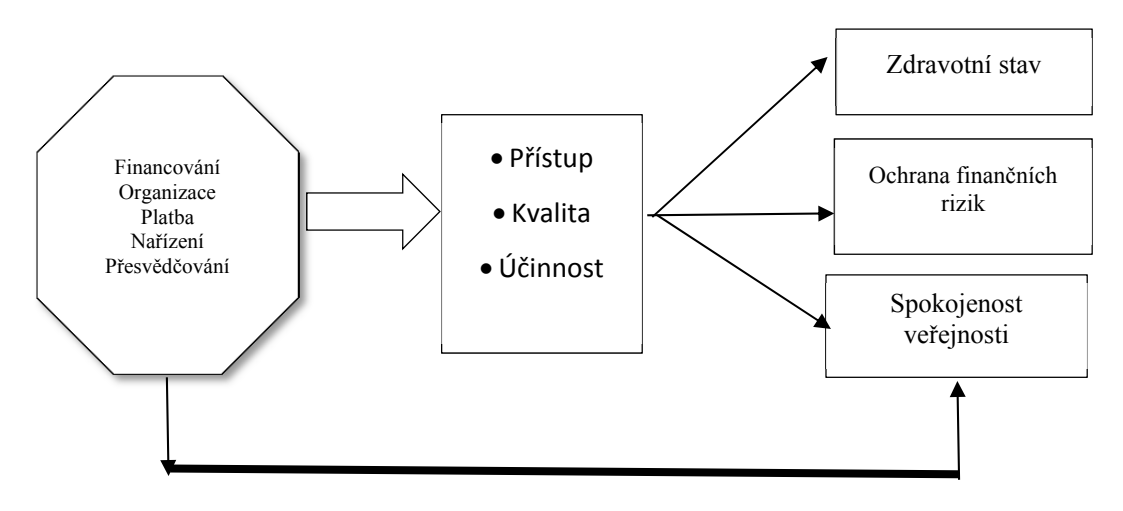

**Obrázek 5** Systémový diagram zdravotní politiky **Obrázek 5** Systémový diagram zdravotní politiky

#### STRANA 100

Pokud je to nutné, lze pacienty diagnostikovat pomocí RTG, ultrazvuku nebo počítačové tomografie (CT). Nezbytné biologické vzorky mohou být zkoumány v externích laboratořích. Popsaná struktura generických urgentních příjmů může být rozdělena na soubor zhruba chronologicky uspořádaných činností, které jsou uvedeny v tabulce 1. Pro experiment se vycházelo z ukázkových dat za dobu tří měsíců. Tato ukázková data jsou v průměru na týdenní bázi, která zavádí charakteristiky ranní špičky s denním klesajícím trendem a týdenní maxima v pondělí. Kromě tohoto základního údaje, plná specifikace modelu urgentního příjmu zahrnuje i zvláštní uspořádání a kapacity (vzdálenosti, množství lidí, vybavení nebo zařízení), stejně jako podmíněné pravděpodobnosti atomových aktivit ve tvaru P (činnost | závažnost). Kromě stacionární hodnoty jsme se zajímali především o přechodné chování procesů na urgentním příjmu, které vytváří nežádoucí přeplnění jednotlivých provozů.

Složitost modelování urgentního příjmu je určena především následujícími aspekty:

- Různé priority pacientů ve vzájemné vazbě na jejich diagnostiku
- Multidisciplinární rozsah urgentního příjmu

V terminologii operačního výzkumu je model urgentního příjmu víceserverový,

vícefázový a vícestupňový dynamický problém, který lze jen stěží vyřešit analyticky.

Při modelování se sestavil seznam chronologických aktivit v oddělení urgentního příjmu, kde jsou vypsané činnosti, doba trvání (ta má trojúhelníkové rozdělení) a zdroje. Obecně platí, že modely urgentního příjmu jsou velmi konfigurovatelné - například použitá implementace urgentního příjmu má 72 parametrů. Jak je možné pracovat se všemi z nich. Jedna přípustná strategie je identifikovat klíčové podmnožiny a spustit požadované experimenty s různými parametry najednou.

Celková délka simulace trvala jeden měsíc, krok času byl jedna minuta. To znamená, že autoři provedli 43 200 vzorků pro každý experimentální případ. Experimenty byly realizovány v DE simulaci a vizualizace byla realizována pomocí systému Simio (Kelton, 2011). Tento software má také výborné možnosti prezentace, které tvoří výstupy srozumitelnější a atraktivnější. Ukázkové obrázky simulace jsou na obrázku 6.

S vizualizací urgentního příjmu nemocnice pomáhali studenti 2. ročníku oboru Počítačové systémy.

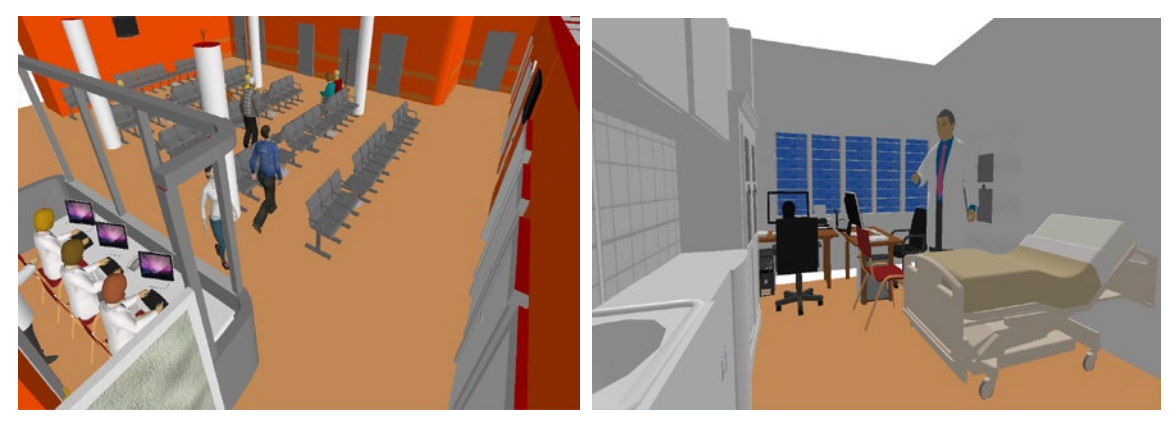

**Obrázek 6** Příklady 3D vizualizace vrstvy nouzového modelu oddělení

Autoři navrhli inovativní způsob klinického nastavení procesů na urgentním příjmu nemocnice. Nabízíme také několik koncepčních příkladů a návrhů zahrnutí vybraných standardizovaných manažerských rámců, které jsou jen zřídka využívané v odvětví zdravotnictví. Jednoduché a dobře odůvodněné zahrnutí těchto nástrojů do každodenní praxe podporuje efektivní spolupráci nemocnic s jejich partnery dodavatelských řetězců a pojišťoven a usnadňuje plánování politiky institucí v oblasti veřejného zdraví. Vzhledem k transparentnosti a aplikovatelnému charakteru předložených scénářů by se daly najít analogie s vlastními problémy a zvážit pilotní hodnocení diskrétních událostí simulačních rámců pro jejich řešení.

Podrobnější informace o experimentech a této problematice naleznete v publikacích uvedených v závěru článku.

TÉMA 4 - METODY A NÁSTROJE ŘÍZENÍ JAZYKA V ORGANIZACI

Vjazykovém tématu autoři opět postupovali dle metodiky. Úvodní

diskrétní časové souvislosti Balanced Scorecard (BSC) zachytili v diagramu kauzálních smyček (CLD) (Sterman, 2000; Morecroft, 2007). Diagram spojuje kauzálně soudržné vnitřní podmínky. Hrany s formou komplexního posilování (R) a vyvážení (B) smyčky a paralelní příspěvky, které určují dynamické chování celého systému. CLD na obrázku 7 ukazuje, že navrhovaný problém jazyka má více posilovacích než vyrovnávacích smyček. Takové uspořádání říká, že se zde nachází potenciál růstu, spojený s učením a zlepšením kvality jazyka.

Po CLD se postupovalo stejně jako u ostatních témat.

Pomocí experimentů bylo zjištěno: Okamžitě dostupné a flexibilní ovladače výkonu alokovatelné jazykové bázi by se měly objevit zejména na straně zákazníka. Marketing, prodej a podpůrné služby jsou jednoduché příklady aktivit, kde rychlá dostupnost jazyka pomáhá. Na druhé straně, fragmentované jazykové prvky, které se šíří systematicky uvnitř podniku, mohou stěží přispívat k jeho produktivitě. Je větší pravděpodobnost, že může dojít

k nežádoucí komunikaci a administrativní režii. Vzhledem k tomu, že absolutní množství upotřebená pro rozvoj jazykových schopností jsou relativně malá a těžko vzájemně propojená s dalšími náklady mohou být tyto náklady jen stěží vidět v celkové ziskovosti, jak je znázorněno na obrázku 8.

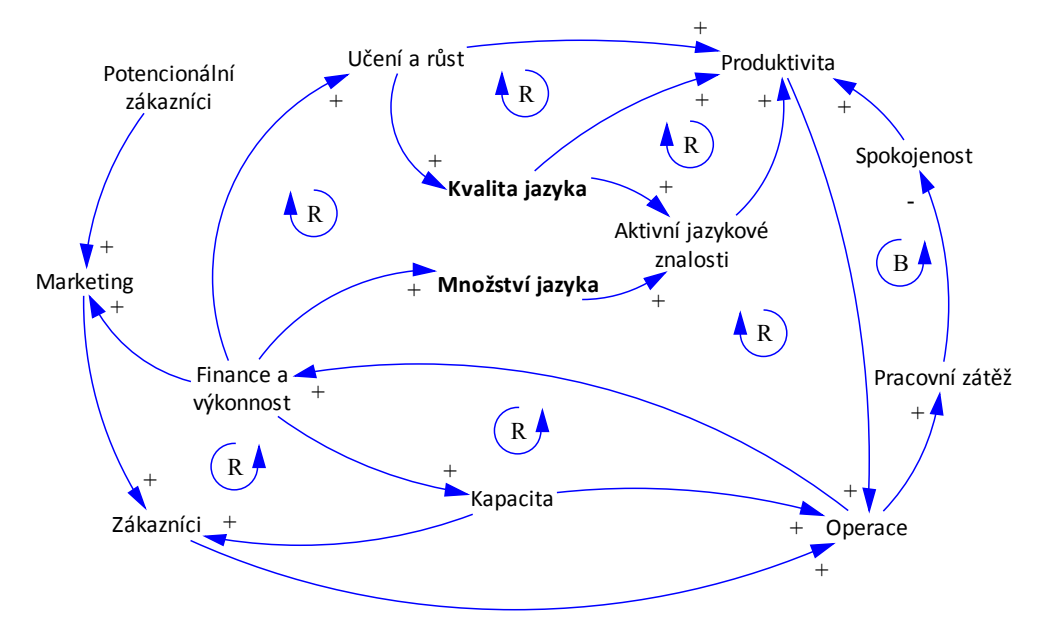

**Obrázek 7** Základní kauzální smyčka vlivu jazyka na výkonnost podniku

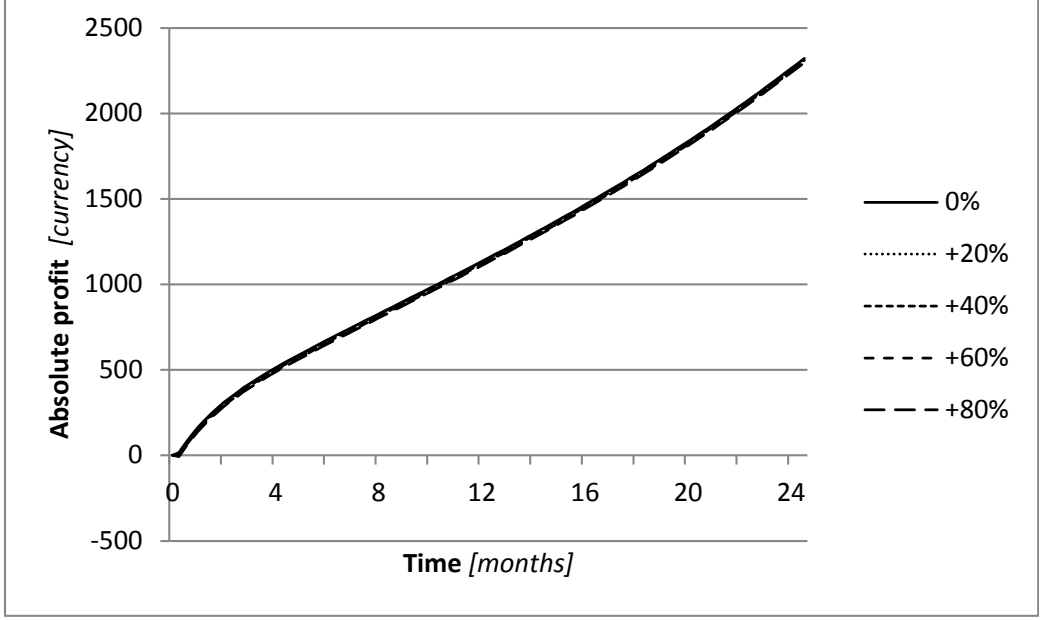

**Obrázek 8** Analýza ziskovosti s ohledem na výdaje jazyka

STRANA 103

Aktivní znalost jazyka například pomáhá obsluze obsloužit mezinárodní zákazníky rychleji a blíže k jejich očekávání, zvládnout složitá zařízení a technologie, rychleji a přesněji si vyměňovat své znalosti s kolegy po celém světě, nebo volně migrovat uvnitř globální společnosti.

Autoři modelu analyzovali vliv různých aspektů jazyka na ziskovost a množství zákazníků. Související experimenty byly provedeny ve verzi Balanced Scorecard. Takové řešení je vnitřně transparentní, škálovatelné a intuitivně interaktivní. V důsledku toho jsou úředníci a manažeři, kteří se podílejí na plánování, schopni a ochotni nejen přijmout modelované návrhy, ale také aktivně hledat vlastní alternativy a zlepšení.

Uvedené experimenty potvrdily výzkumnou hypotézu o pozitivním vlivu výslovně strukturovaného a řízeného jazyka na výkonnost organizace. Další výzkum se snaží zpřesnit návrh jazykových pokynů a určit praktické scénáře vývoje pro různé typy společností.

Podrobnější informace o experimentech a této problematice naleznete v publikacích uvedených v závěru článku.

#### TÉMA 5 - KVALITA VE VYSOKOŠKOLSKÉM VZDĚLÁVÁNÍ

Autoři se ve svém zkoumání<br>Azaměřili na několik oblastí z kvality vysokoškolského vzdělávání. V jednom experimentu prošly výsledky a metody zpracování příspěvků přeshraničního vysokoškolského vzdělávání pomocí

virtuálních kurzů, kterých se osobně zúčastnil jeden z autorů experimentů. Autoři virtuálních kurzů (Voráček, J. & Kontro Vesivalo N., 2002, Voráček, J., Kontro Vesivalo, N. a Luukko, A., 2002; Alaoutinen , S., Kontro Vesivalo, N., Uteshev, A. & Voráček, J., 2003, Alaoutinen, S. & Voráček, J., 2003a; Alaoutinen, S. & Voráček, J., 2003b; Alaoutinen, S. a Voráček, J., 2004) prezentovali své zkušenosti s programem International Masters' v informačních technologiích (IMPIT) a uplatnili při založení přeshraniční univerzity (CBU) ve Finsku.

IMPIT projekt je založen na aktivní spolupráci mezi třemi finskými, sedmi ruskými a dvěma českými vysokými školami, které tvoří mezinárodní sítě IMPIT. Program byl zahájen v roce 1999 a první studenti absolvovali v roce 2000. IMPIT program stále úspěšně běží na University of Eastern Finland. CBU byla založena s ohledem na vývoj, zkušenosti a úspěchy IMPIT s cílem posílit model a omezit případné problémy. CBU je vzdělávací instituce s dobrým základem pro společný výzkum a průmyslové projekty využitelné k následné podpoře regionálního rozvoje. Stejně jako v případě IMPIT, provoz CBU stále pokračuje.

Autoři tématu kvalita ve vzdělávání po prostudování finského projektu IMPIT a zveřejněných tiskových zpráv z projektu věří, že inovativní vzdělávací platforma, na základě postupů blended learning, může posunout tradičně vzdělávací systém na pružnější propojené struktury. Na základě uvedených zjištění autoři navrhli prototyp cross univerzitního distančního vzdělávání.

Součásti prototypu je, že se mísí e-learningové kurzy s tradiční face-toface kontaktem mezi učitelem a studenty. Kurzy jsou připraveny ve spolupráci mezi vysokými školami s využitím zdrojů a odborných znalostí subdodavatelských profesionálů. Vzhledem ke strukturální flexibilitě, mohou být kurzy přizpůsobeny pro jakékoliv publikum a upravovány a kombinovány a to opakovaně podle okamžitých potřeb vzdělávacích institucí.

Kontakt face-to-face je zajištěn spíše mobilitou učitele než studentů, čímž se sníží náklady a minimalizuje napětí u žáků vyplývající z častého dojíždění nebo se redukují dlouhodobé pobyty na partnerských univerzitách. Pomocí techniky e-learningu a mobilit učitelů

Technická

se také sníží počty zaměstnanců. Učitel je řádně vyškolen a institucionálně podporován, je vybaven heterogenními učebními pomůckami k zachování a zvýšení kvality. Současně není učitel zapojen do technických aspektů. Ty jsou spravovány příslušnými odborníky. Materiály kurzu jsou k dispozici pro veřejnost, která zpětnou vazbou a odbornou diskusí přispívá ke zvyšování kvality celého kurzu. Realizace kurzů musí být bezpodmínečně podporována všemi partnerskými institucemi v podobě strategického plánování, financování, odpovídajícího právního ukotvení, uznávání kreditů, technického vybavení. Podpora ministerstva školství jako nejvyššího orgánu je nutná. Nicméně realizace předloženého konceptu bude vyžadovat vybudování infrastruktury, která

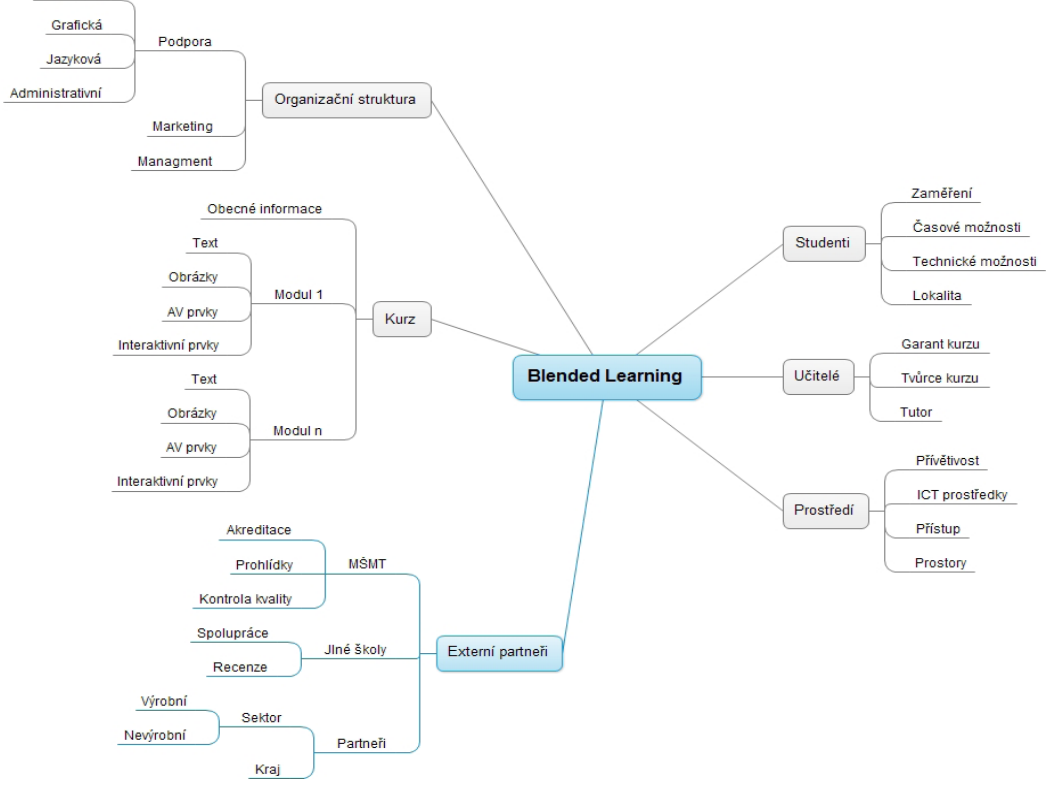

**Obrázek 9** Myšlenková mapa blended learningu

#### STRANA 105

umožní realizovat navrhované změny. Další podrobná práce na konceptu je velmi důležitá.

Myšlenková mapa na obrázku 9 představuje naše pojetí blended learning jako jádra našeho vzdělávacího prototypu. Stejně jako v každém vzdělávacím procesu, základními účastníky e-learningového/ Blended Learningového kurzu jsou přirozeně studenti a učitelé, jejichž role je však upravena v souladu se změnami vyplývajícími z používání informačních a komunikačních technologií v tomto procesu. Další nedílnou součástí je platforma představující technologické vybavení a zázemí. Obsah e-learningového/ blended learningového kurzu by měl mít jasnou vnitřní strukturu tříd. Organizační struktura zahrnuje marketing, management a všechny druhy nezbytné podpory. To, co odlišuje blended learning od klasického e-learningu v našem prototypu jsou vztahy s externími partnery. Ministerstvo školství rozhoduje o akreditaci škol, studijních programů a oborů. Dále provádí kontroly kvality vzdělávání. Spolupracuje s dalšími vysokými školami na vytváření, implementaci a evaluaci kurzů, jakož i na hodnocení dosažených výsledků. Což je velmi důležitý postup v prototypu. Úspěch celého systému závisí do značné míry také na průběžné spolupráci s průmyslovými a regionálními partnery. Kontakt a komunikace s firmami a regionálními institucemi umožní pružnou úpravu potřeb trhu práce a podporu regionálního rozvoje. Všechny vztahy uvedené v konstrukci by měly být výslovně definovány, aby se minimalizovali chyby, byrokracie a zatížení učitelů a studentů.

Podrobnější informace o experimentech a této problematice naleznete v publikacích uvedených v závěru článku.

#### TÉMA 6 - METODY A NÁSTROJE ŘÍZENÍ ZOOLOGICKÉ ZAHRADY

**T**éma 6 se zaměřilo na problematiku<br>Třízení zoologických zahrad. Opět zoologických i u tohoto řešeného problému autoři postupovali podle jednotlivých kroků metodologie.

V CLD všechny proměnné jsou považovány za kauzálně spojené buď přímo (znaménko plus) nebo nepřímo. Vazby představují posilující (R) a vyrovnávací (B) smyčky různých délek, současného přínosu, kterými se určuje dynamické chování celého systému. CLD na obrázku 10 ukazuje, že předložený problém má více posilujících než vyrovnávacích smyček. To znamená, že je zde patrný růstový potenciál ve všech částech modelu. Na druhou stranu, pozitivní zpětné vazby jsou citlivější na důkladně připravené řízení. Jinak jejich nekontrolovaná interference/neřízené zasahování může způsobit zásadní nestabilitu. Aby ZOO zajistila dostatečné finanční prostředky na financování všech činností, musí zvážit celou řadu faktorů, které jsou navzájem propojeny prostřednictvím vazeb a jiných prvků celého systému financování.

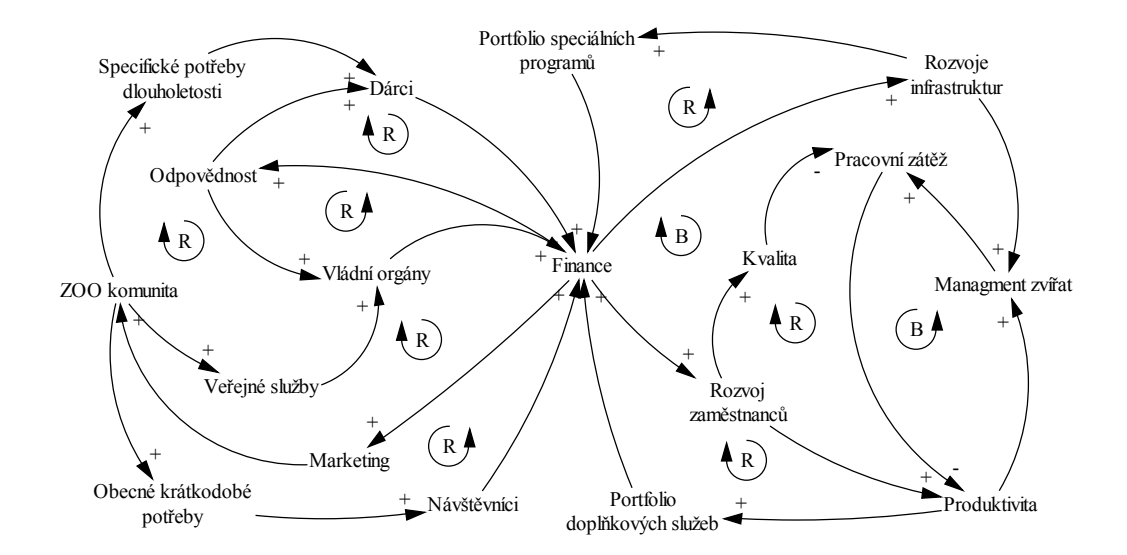

**Obrázek 10** Zjednodušené schéma kauzálních smyček vybraných vnitřních procesů v ZOO

Ve fázi projektování byly analytické modely výpočetně implementovány v jazyce systémové dynamiky (SD, Forrester, 1958, Warren, 2007). Tato možnost je přirozená, protože CLD lze efektivně převést na SD základní jednotky zásob a toků. Každý model SD musí být kalibrován, což znamená, že počáteční úrovně nebo hodnoty všech činností a jejich parametrů musí být upraveny v souladu s realitou. Takový model je testován, zda funguje bez chyb. Ověření představuje poslední fázi návrhu, kdy jsou výstupy modelu srovnávány s dostupnými údaji a názory odborníků za účelem potvrzení jejich

validity. Teprve pak uživatelé mohou provádět požadované operace, včetně analýzy citlivosti a scénářů, případně identifikaci životaschopných strategií nebo politik.

U experimentů se autoři ve výzkumu zaměřili především na efektivitu klíčových procesů, za předpokladu, že více pokročilé manažerské funkce a měkké faktory související s lidskými zdroji budou zavedeny později. Strukturu zapojených základních ukazatelů výkonnosti ZOO ukazuje tabulka 1:

#### **Tabulka 1** Soubor aplikovaných ukazatelů výkonnosti ZOO

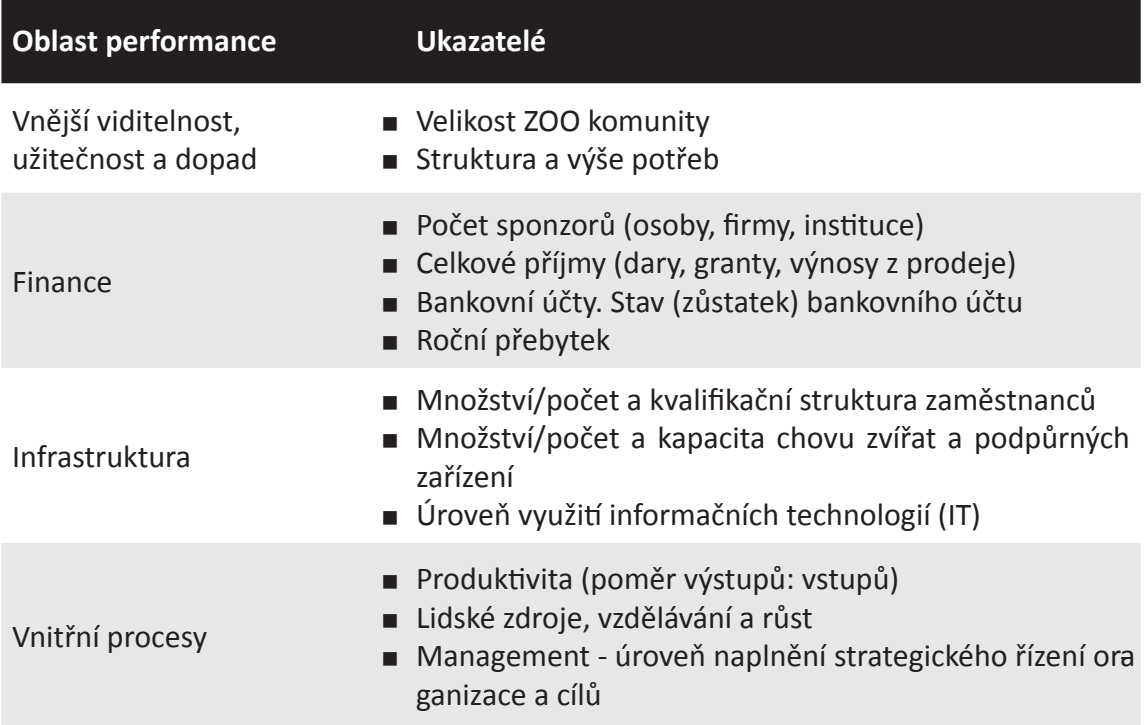

Změny množství vstupních potřeb jsou znázorněny na obrázku 11. V ustáleném prostředí jsou hodnoty všech základních proměnných konstantní. V případě potřeby změn, jakými může být např. rozšíření nebo zlepšení klíčových aktivit, dochází k okamžitému poklesu produktivity, způsobenému například nedostatečnými kapacitami, nevhodnými zařízeními nebo

chybějícími dovednostmi. V reakci na zásadní manažerské rozhodnutí musí ZOO shromáždit dodatečné finanční prostředky a vybudovat chybějící infrastrukturu. Zvýšené kapacity spotřebují více prostředků, což se promítne klesajícím zůstatkem bankovního účtu. Nakonec byla produktivita obnovena a zdroje ZOO se také zvýšily. Jako další krok by mělo

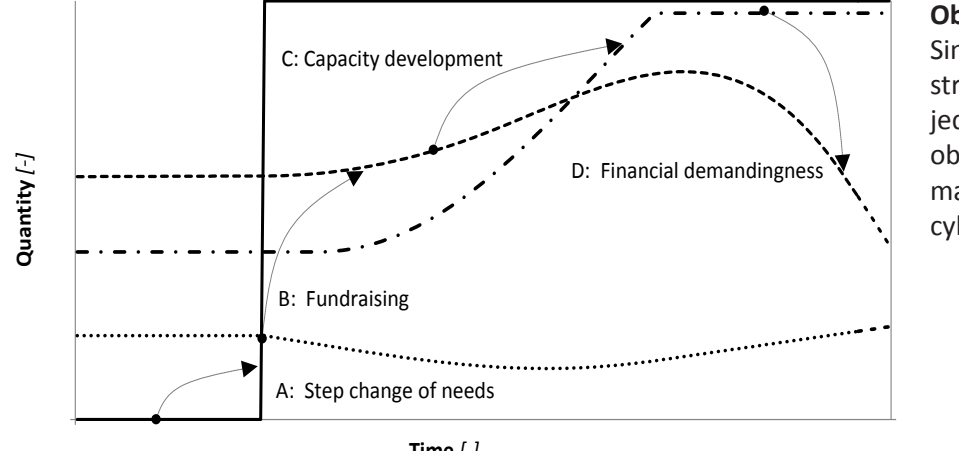

**Obrázek 11**  Simulovaná struktura jednoduchého obecného manažerského cyklu v ZOO

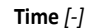

 $---$ Bank balance  $---$ Capacity  $---$ Change of needs

#### STRANA 108
vedení stabilizovat finance, a to buď vyšší provozní efektivitou, nebo vnitřním přerozdělováním peněz.

Je zřejmé, že díky předloženým SD nástrojům strategického plánování poznal management ZOO rizikové scénáře předem a může provést příslušné změny. Ačkoli zpracovávaný soubor dat obsahuje 10 různých programů, programy se silně překrývají kvůli společnému financování. Každá ZOO má obvykle nákladově dominantní skupinu služeb spojených s chovem zvířat, doplněnou četnými menšími činnostmi, které jsou buď přímo ziskové, nebo mají skrytý tržní potenciál (vstupné, vybraná zvířata, tržby za prodej vlastních výrobků, služeb, nájemné nebo reklamy atd). Nakonec autoři navrhují také kumulativní hodnocení různých kompletních portfolií.

Výzkum je zaměřený na strategické plánování. Autoři použili jazyk systémové dynamiky jako vhodnou implementační platformu. Experimenty ukázaly, že ZOO je nejasně strukturovanou organizací s pevnou kapacitou a posláním, které dominuje neziskový chov a péče o zvířata. Operace ZOO jsou do značné míry závislé na vnějším financování, které předpokládá efektivní fundraising a marketingovou politiku. Většina českých zoologických zahrad však ještě nemá zavedeny holistické manažerské rámce.

Podrobnější informace o experimentech a této problematice naleznete v publikacích uvedených v závěru článku.

# ZÁVĚR

 $\int$ ak je možné si všimnout, tak nezáleží na konkrétním problému, který se má řešit, ale znalostní modelování je schopno všechny tyto problémy a nejen ty zkoumat a řešit. Vždy je potřeba si umět danou problematiku představit, správně ji popsat a shrnout do myšlenkových map, pak do kauzálních smyček, systémových diagramů a nakonec daný problém namodelovat. Poté se dá již využít moderních prostředků pro simulaci daných případů. Hlavní praktickou výhodou modelování je možnost pomocí pokusů a omylů vyřešit úlohy, které nemají analytické řešení, nebo ověřit vlastnosti nákladných zařízení před jejich fyzickou realizací (např. složité integrované obvody, letadla nebo atomové bomby).

V interním grantu bylo zmíněno, že každé ze šesti nabízených témat bude zpracováno formou příspěvku na mezinárodní konferenci s velkou pravděpodobností indexace na Web of Knowledge. Cíl se řešitelskému týmu povedlo naplnit. Seznam publikovaných a přijatých (zatím nepublikovaných) příspěvků z konferencí, kde předcházející ročník konference byl zařazen na Web of Knowledge a je předpoklad, že opět budou zařazeny mezi indexované konference:

- [1] KUNCOVA, Martina, VOJACKOVA, Hana. *Influence of the e-learning and form of study on the study results*. In Efficiency and Responsibility in Education 2014 - Proceedings. HOUSKA, Milan, KREJCI, Igor, FLEGL, Martin. 1. vydání. Praha: CZU. 2014. s. 335-342. ISBN 978-80-213-2468-8.
- VORACEK, Jan, VOJACKOVA, Hana, KUNCOVA, Martina, ZAZIMAL, David. *Modelling,*  **[2]** *Visualization and Optimization of Hospital Emergency Department.* In 32nd International Conference Mathematical Methods in Economics. TALASOVA, J., et al. First edition CD. Olomouc: Palacky University. 2014. s. 1084-1089. ISBN 978-80-244-4209-9.
- VORACEK, Jan, DUBNOVA, Marketa. *Delayed Discharges and Hospital Performance:*  **[3]** *System Dynamics Modelling the Role of Clinical Social Workers.* In 9th edition of the International Forum on Knowledge Asset Dynamics (IFKAD 2014), CARLUCCI, D. Italy. University of Basilicata. 2014. s 1694-1709. ISBN 978-88-96687-04-8. ISSN 2280-787x
- SLECHTOVA, Pavla, VORACEK, Jan. *Knowledge-Based Dynamic Modelling of*  **[4]** *Relation between Corporate Language and Performance.* In 9th edition of the International Forum on Knowledge Asset Dynamics (IFKAD 2014), CARLUCCI, D. Italy. University

of Basilicata. 2014. s 1200 - 1219. ISBN 978-88-96687-04-8. ISSN 2280-787x

- JANKUJ Miroslav, KANDILAKI Daniela, VORACEK Jan. *Dynamic Modelling of*  **[5]** *National Healthcare System*. In 9th edition of the International Forum on Knowledge Asset Dynamics (IFKAD 2014), CARLUCCI, D. Italy. University of Basilicata. 2014. s 1667-1682. ISBN 978-88-96687-04-8. ISSN 2280-787x
- CHALUPOVA, Martina, VORACEK, Jan, SMRCKA, Frantisek, KOZAKOVA, Petra. **[6]** *Dynamic Modelling of ZOO Management: from Challenge to Opportunity*. In 10th European Conference on Management Leadership and Governance. 2014. (přijato) JANKUJ Miroslav, VORACEK Jan, KANDILAKI Daniela*. Conceptual Model of National Healthcare System with the Emphasis on Quality.* In 10th European Conference on Management Leadership and Governance. 2014. (přijato)
- KUNCOVA, Martina, BIZA BISOVA, Sara. *Srovnání technické efektivity veřejných*  **[7]** *vysokých* škol *v ČR.* In Znalosti pro tržní praxi. Olomouc. Filozofické fakulty Univerzity Palackého v Olomouci. 2014. (přijato)
- SCHOLZ Petr, VORACEK Jan, SMRCKA Frantisek. *Quo Vadis, Hotel Management?*  **[8]** In 10th European Conference on Management Leadership and Governance. 2014. (přijato)
- SLECHTOVA, Pavla, VOJACKOVA, Hana, VORACEK, Jan. *Blended Learning: Promising*  **[9]** *Strategic Alternative in Higher Education.* In 5 th International Conference on Education & Educational Psychology ICEEPSY 2014. Cyprus. (přijato)
- VORACEK, Jan, VOJACKOVA, Hana, KUNCOVA, Martina, ZAZIMAL, David. *Modelling*  **[10]***and Improvement of Hospital Processes.* In 10th European Conference on Management Leadership and Governance. 2014. (přijato)

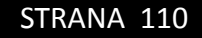

Dalšími publikačními příspěvky byly například:

VORACEK, Jan, VOJACKOVA, Hana, KUNCOVA, Martina, ZAZIMAL, David. **[1]** *Modelování a vizualizace operací na oddělení urgentního příjmu nemocnice.*  In Sborník z mezinárodní konference Konkurence, 6. ročník. VŠPJ. 1 CD-ROM. Jihlava: VŠPJ. 2014. s. 8-14. ISBN 978-80-87035-91-7.

Řešitelský tým interního grantu "Znalostní modelování a jeho aplikace" by rád v daných problematikách pokračoval. Případné zájemci o možnost modelování jiných problémů budou vítáni. Na úplný závěr bych ráda zhodnotila, že cíle interního grantu se naplňují tak, jak mají a je vidět, že modelování je jedním z dobrých nástrojů řešení různých problémů.

# LITERATURA

- ALAOUTINEN, S. & VORACEK, J. *Virtual cross border education: technical and*  **[1]** *teaching arrangements*. In the Proceeding of the "Kolin Kolistelut", University of Joensuu, Finland, 2003a.
- ALAOUTINEN, S. & VORACEK, J. *From isolated international educational projects*  **[2]** *towards the unifying concept of the cross border university*. World Transactions on Engineering and Technology Education, 2003b, Vol 2, No.3, pp425-429.
- ALAOUTINEN, S., KONTRO-VESIVALO, N., UTESHEV, A., VORACEK, J. *Academic*  **[3]** *honesty as a significant behavioral factor in Finnish-Russian education*. In The Second International Conference on Educational Technology in Cultural Context, Joensuu, Finland, September, 2003.
- ALAOUTINEN, S. & VORACEK, J. *From lecturing to distance learning in cross border*  **[4]** *education*. In Proceedings of the IASTED International Conference. Web-Based Education. Innsbruck, Austria, 2004.
- BUZAN, Tony. *Mentální mapování.* Vyd. 1. Praha: Portál, 2007, 165 s. ISBN 978-80- **[5]** 7367-200-3.
- FORRESTER, J.W. *Industrial Dynamics--A Major Breakthrough for Decision Makers.*, **[6]** Harvard Business Review, 1958, Vol. 36, No. 4, pp. 37–66.
- [7] KAPLAN, R. S., NORTON, D. P. *Strategy Maps: Converting Intangible Assets into Tangible Outcomes*, Harvard Business Review Press, Boston, 2004.
- KELTON, W. D., SMITH, J. S., STURROCK, D. T. and VERBRAECK, A. *Simio and*  **[8]** *Simulation: Modelling*, Analysis, Applications. McGraw-Hill, 2011
- MORECROFT, J. *Strategic Modelling and Business Dynamics: Feedback Systems*  **[9]** *Approach*, London Business School, 2007.
- STERMAN, J. *Business Dynamics: Thinking and Modeling for a Complex World*. **[10]**McGraw Hill, 2000.
- VORACEK, J. & N. KONTRO-VESIVALO. *International Education in Information*  **[11]** *Technology*. In The 7th Annual Conference on Innovation and Technology in Computer Science Education, Aarhus, Denmark, 2002.
- VORACEK, J., KONTRO-VESIVALO, N. & LUUKKO, A. *International education in*  **[12]** *information technology: results and experience*. In Proceedings of 13th Conf. on Innovations in Educ. for Electrical and Info. Engng. (EAEEIE), York, England, UK, 2002.
- VORACEK, Jan. et al. *Strategic modelling of national healthcare policy*, **[13]** International journal "Economics & Strategic Management of Business Process", 2014, Vo. 2, pp. 86-90.
- WARREN, K. *Strategic Management Dynamics*, John Wiley & Sons, 2007. **[14]**Knowledge modeling and its Application

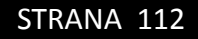

# KNOWLEDGE MODELING AND ITS **APPLICATION**

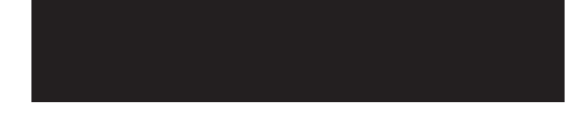

# ABSTRACT

The article deals with the internal grant "Knowledge modeling and its Application". The methodology is briefly described modeling procedure. It describes mind maps, causal loop diagrams, system diagrams. In the experimental part are mentioned interesting results from individual subjects internal grant. In conclusion, there are links to specific published papers of individual research projects. The intention is to demonstrate the possibility of using the same theoretical steps to solve various problems from different areas of human life.

# KONTAKTNÍ ÚDAJE NA AUTORY:

Mgr. Hana Vojáčková, Ph.D. Vysoká škola polytechnická Jihlava katedra elektrotechniky a informatiky Tolstého 16 586 01 Jihlava E-mail: [hana.vojackova@vspj.cz](mailto:hana.vojackova@vspj.cz)

#### KEYWORDS:

hotel, strategic planning, psychiatric patients, quality, health, language management, education, ZOO, models

# APPROACHES TO TEACHING PROGRAMMING IN THE "OBJECTS-FIRST" STYLE

# MAREK MUSIL KAREL RICHTA

# COLLEGE OF POLYTECHNICS JIHLAVA

# ABSTRACT

There are several approaches to teaching programming, based on programming styles. The first option is the established approach "first the structural style, then

the object-oriented style". But, current programming systems are typically developed in the object-oriented style. The second offered teaching programming concept is "first the object-oriented style, then other styles". It is known as "objectfirst" approach. This trend is currently promoting by a number of technical colleges and it is the main discussed topic in this paper.

The teaching of programming at the College of Polytechnics Jihlava is being switched from the "structural-then-object" style of programming to the "object-first" style.

This concept of education will be resolved by a change in education. The prerequisite is to change the way we teach programming, scheduling, selection procedures, forms and tools used in education and so on.

The education and its methodology are presented in this paper, including the evaluation of first carried out experiences from teaching courses at the College of Polytechnics Jihlava.

KEYWORDS:

Object-oriented programming, object-first, programming teaching, practical teaching methodology, teaching style

# INTRODUCTION

There exist several approaches<br>
to teaching of programming,<br>
based on programming styles.<br>
The first choice is the established here exist several approaches to teaching of programming, based on programming styles. approach "first the structural style, then the object-oriented style". It is called a "structure-first" approach. But, current programming systems are typically developed in the object-oriented style. The second offered teaching programming concept is the style "first the objectoriented style, then other styles". It is known as "object-first" approach. This trend is currently promoting by a number of technical colleges and it is the main discussed topic. Many technical colleges try to solve this problem - how to teach programming.

The teaching styles mentioned above generally have advantages and also disadvantages. By using "first the structural style, then other", the students know very well structural principles of programming, but they do not have many experiences with the OOP (Object-Oriented Programming). In case of a bachelor program, there is no much time to the OOP teaching. Then it is possible, these student (graduates of a bachelor program) cannot use objects and their pre-built methods. Moreover, it may be possible that a student is not able to change the structural knowledge to object-oriented programming skills. It is one of disadvantages of the structural style. IT-companies often need programmers with good object-oriented skills for creation of programs using predefined components, having base knowledge and skills of object modelling. On the other side, very good structural programming skills are needed for programming in the field of firmware or hardware. It must be considered at technical colleges, in conformity with the study program.

The comparison and evaluation of objectfirst and structural-first can be found in [3]. In general, the OOP-teaching can be partitioned into several steps: using objects, creating objects and concepts. It is discussed in [1]. Using objects is considered at the beginning of the course. Focus is on usage before implementation. The student uses objects implemented beforehand. When the student has understood the concept of objects, he/she moves on to defining classes by himself/herself. This is considered in the second part - creating classes. In this part, focus is on the concrete-creative part of programming. The student both defines and implements classes and creates instances of the defined classes. The last proposed part concept is focused on the conceptual aspects of object-orientation, on creating object-oriented models in general. The teaching of the general principles and ideas of the OO paradigm is considered, focusing not just on programming.

General characteristic of programming style follows. In the structure-first programming teaching style, the student gets knowledge of principles of algorithms and the process of algorithmization. The students learn how to describe and create implementation of a process by language commands, he is able to implement and use functions.

In the object-oriented programming teaching style, the students become familiar with OOP principles - encapsulation, inheritance and polymorphism. An object encapsulates data and has behaviour represented by methods. He/she knows all about an object structure, and can create a program as a set of communicating objects.

In the first teaching step, student need not know the implementation of methods, but he/she is able to use object methods. Also it is the base of component programming. Based on knowledge of OOP principles, the program can be created using prebuilt objects and their methods. Moreover, it can be shown, the object contains data and has methods. Knowledge of object method implementation is not necessary in this step. It can be used at the start of object-first teaching. Object modelling is the next step. Knowledge of structural principles and algorithmization are necessary.

As mentioned above, both approaches are possible. The idea is not uniform. The optional choice can be determined by study programs. In case of hardware programming, the structural programming is necessary.

# MATERIALS AND METHODS

 $\prod_{\text{th}}$ n conformity with re-accreditation of study programs of Applied Computer Science and Computer Systems at the College of Polytechnics in Jihlava, which started from the academic

year 2013/2014, the teaching of programming is being switched from the "structural, then object" style to the "object-first" style. The programming languages C and C++ are used in education. Courses Programming 1 (PRG1) and Programming 2 (PRG2) are considered in the study program (mentioned above) in the first study year. Courses focused on algorithms and data structures, on development of desktop user applications and on hardware programming follow.

The education concept was being resolved by education changes. The courses syllabus was taken, and it seems to be clear, that the education has to be changed. If a student learns object modelling and its behaviour, then he/she must know some structures of structural programming. An object-oriented approach is taught in the first programming course (PRG1 1. semester). The object-oriented programming language C++ is used in practical exercises. Basic structural items needed for object modelling are showed here. Next programming course (PRG2 – 2. semester) that follows PRG1 is oriented on structural programming and the design of algorithms. Practically, the language C is used. As it was mentioned above, students are informed about basics of structural programming in this first course. In PRG2, structural programming items are considered more extended, and different approaches of using of structural elements are shown. We use programming language C as an appropriate candidate.

In practice, some examples are shown and being extended subsequently. We do not prefer approach in the style: a topic ->

a separated work. We use Visual Studio 2013 Professional as the appropriate environment.

The knowledge of programming principles and languages C or C++ will be used in other courses. The structural principles and language C is intended for the programming of hardware. Until the presented/mentioned education changes, the language C was used in the structural programming, the language C++ was used for the OOP teaching. Therefore, we tried to swap these programming languages in the context of the education changes. In addition to it, the knowledge of the language C++ is anticipated in/for the course Data structures and algorithms carried in the third semester. In case of considering of other OO-language using (for example Java), then the students have no change to learn the language C++. The reason of the using of the language C++ for the OOP teaching is described. The head of the department elected the platform C and C++. This decision was established in accreditation.

The course PRG1 is focused in the following section, the course PRG2 in the next section.

# OBJECT-ORIENTED PROGRAMMING (PRG1)

The syllabus contains follows items:<br>
object-oriented programming prin-<br>
ciples, class, object and their<br>
using; object structure, its properties he syllabus contains follows items: object-oriented programming principles, class, object and their and methods (behaviours); using of dynamic created object; methods and operators overloading; files and streams; abstract classes, polymorphism, virtual methods; exceptions and their processing; templates; abstract data types.

The following structural principles are discussed in this course: input- and outputoperation, variable and its declaration, data types, expression and expression value, cycles programming construction, conditioned commands (if, switch), array and methods parameters, files. These items are used in program modelling using by objects, therefor they must be shown. The lectures comprise OOP principles. The exercises are oriented to practical programming of examples, first by using the base structural principles, then object using followed the object modelling. Mentioned above, the knowledge of basic structural principles is required for the creation of an OOP-program.

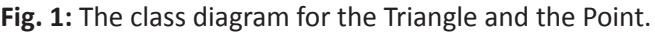

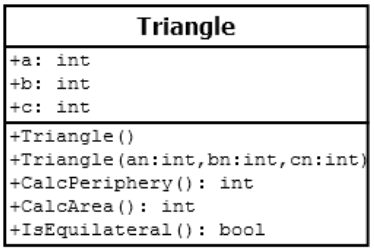

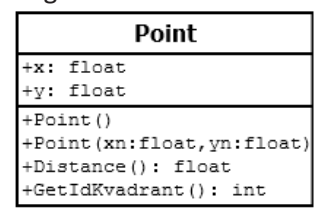

For the teaching of the first part "the class using", prearranged classes as Triangle and Point are used. They are used for the explanation of the base object using.

GUI application creation and possible higher level libraries mediating some functionality (arrays, data collections, possibilities of net communication, classes for xml working and net, etc.) are not considered in the teaching of this course. The course Desktop application programming taught in the fourth semester is designed to them. Therefore, these options need not to be the subcontent of the course PRG1. Our teaching approach is oriented on the class using, not on the components using. More complex (complicated) title of OOP in C++ can be discussed in the second half of a course run. It should include memory allocation. However, these must be

explained in the section objectconstructors and destructors.

After the base object using, object principles and object-oriented programming principles are shown using an example, e.g. the example of a simple "Dice game" [4]. The player has two dices, rolls them, and computes the sum of both faces. When the sum is 7, player wins, otherwise he/she loses. The structural solution could be expressed by several simple algorithms, but much better is to imagine the world of game as a set of objects according to the class diagram on the Fig.2. The solution is in this case straightforward.

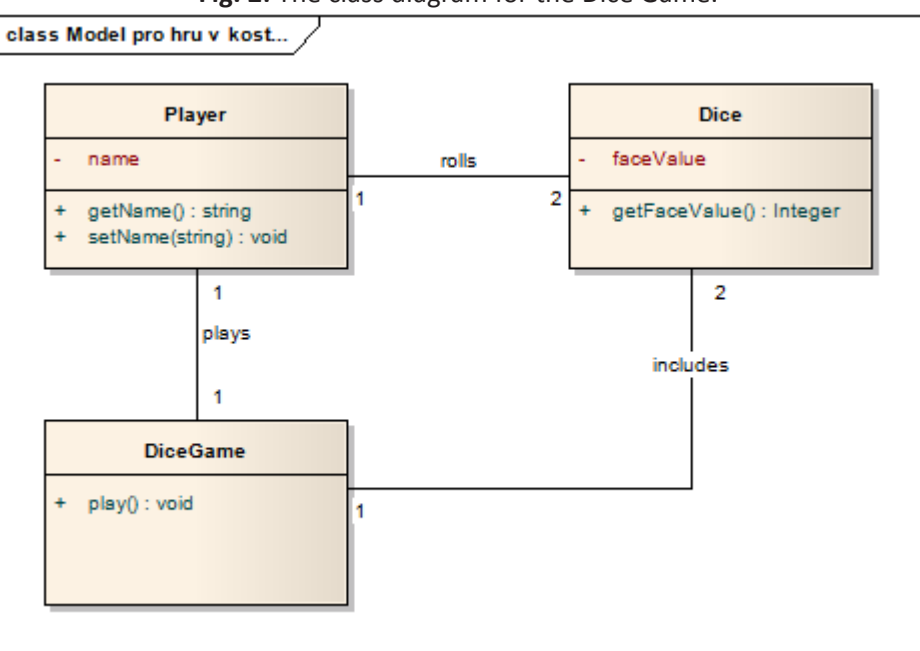

**Fig. 2:** The class diagram for the Dice Game.

For the course completion, the following items are required:

- 3 homework oriented to object-oriented principles,
- the written test, and
- $\blacksquare$  the exam.

The test includes theoretical and practical questions of OOP principles. The exam is oriented to active creation of a program based on OOP principles.

# STRUCTURAL PROGRAMMING (PRG2)

his coul<br>structural<br>ramming.<br>The base st course is oriented on principles of programming. It follows PRG1. base structural principles are considered in the previous course PRG1, necessary for OOP-program creation.

The structural principles item can be considered more extended, including more option of command using, special form of command writing, etc. The exercises are oriented on the practical program creation. The following examples are considered: single games, an application of cash machine (ATM) and cash dispensing, the operating turnstile at a waterpark, etc. The result of these examples includes all structural items using. Array using is included in examples as follows: string representation is shown (text length, an alphabet count, text reverse, text to upper or to lower), matrix operation. The matrix operation program offers option of matrix printing, matrices addition and subtraction, matrices multiplication and

division => matrix calculator. The game "World football" is another example.

In addition, the difference between the structural approach and the objectoriented approach can be shown and compared.

# RESULTS AND DISCUSSION

**M**eanwhile, the first run of<br>PRG1 and PRG2 has been<br>done in two views One view is to evaluate PRG1 and PRG2 has been implemented. Evaluation can be done in two views. One view is to evaluate the implementation of education and registered student reactions. Another option is of course to gain knowledge. We get the first experience. In the following review, the first experience is considered. The "object-first style" is possible. In PRG1, the students can model a program using objects, but they had problems with using of some structural principles, e. g. array of objects, cycles, an implementation of more difficult/complicated methods. The using of conditioned commands (if, switch) and cycle commands are not so clear.

In PRG2, more approaches to structural commands can be considered, the design of algorithms can be deeper extended. Dynamic pointers using and pointer arithmetic are being practiced. Of course, object-oriented artefacts from PRG1 are also used and enhanced – we talk about libraries of templates, design patterns, and so on.

# **CONCLUSIONS**

We will continue with the<br>
"objects-first" teaching style.<br>
A comprehensive evaluation will<br>
be done in the next year we will create "objects-first" teaching style. A comprehensive evaluation will be done. In the next year, we will create documents, study support and a set of programming examples. This support will be used by students.

It is possible that the teaching style in PRG1 will be changed slightly. At first, we will focus on the use of classes and object creation. Then, we will continue by modelling using OO principles in accordance with the application of basic design principles. This problem was mentioned in the section Materials and Methods. Furthermore, we also focus on the creation of form based applications.

# ACKNOWLEDGEMENTS

his research was partially supported<br>by College of polytechnic Jihlava.<br>Karel Richta, Marek Musil and<br>Antonín Přibyl participated at the teaching his research was partially supported by College of polytechnic Jihlava. Karel Richta, Marek Musil and realization using object-first.

# **REFERENCES**

- BENNEDSEN, Jens a Carsten SCHULTE. What does "Objects-First" Mean?: **[1]** An International Study of Teachers' Perceptions of Objects-First. *Proceedings of the Seventh Baltic Sea Conference on Computing Education Research* [online]. Finland: Koli Calling, 2007 [cit. 2014-08-28]. Dostupné z: <http://crpit.com/abstracts/CRPITV88Bennedsen.html>
- EHLERT, Albrecht a Carsten SCHULTE. Empirical comparison of objects-first and **[2]** objects-later. *Proceedings of the fifth international workshop on Computing education research workshop - ICER '09* [online]. 2009 [cit. 2014-08-28]. DOI: 10.1145/1584322.1584326.
- JOHNSON, Richard A. a Duane R. MOSES. Objects-first vs. Structures-first **[3]** Approaches to OO Programming Education: An Empirical Study. In: *Proceedings of the Allied Academies* [online]. 2008. vyd. Reno, USA, pp. 244 - 248 [cit. 2014-08-28]. Dostupné z: [http://www.researchgate.net/](http://www.researchgate.net/publication/242549890_OBJECTS-FIRST_VS._STRUCTURES-FIRST_APPROACHES_TO_OO_PROGRAMMING_EDUCATION_AN_EMPIRICAL_STUDY) [publication/242549890\\_OBJECTS-FIRST\\_VS.\\_STRUCTURES-FIRST\\_APPROACHES\\_](http://www.researchgate.net/publication/242549890_OBJECTS-FIRST_VS._STRUCTURES-FIRST_APPROACHES_TO_OO_PROGRAMMING_EDUCATION_AN_EMPIRICAL_STUDY) TO OO PROGRAMMING EDUCATION AN EMPIRICAL STUDY
- LARMAN, Craig. *Applying UML and patterns: introduction to object-oriented*  **[4]***analysis and design and iterative development*. 3rd ed. New Jersey: Prentice-Hall, 2005, 703 s. ISBN 01-314-8906-2.

# POSTUPY VÝUKY PROGRAMOVÁNÍ STYLEM OBJECT-FIRST

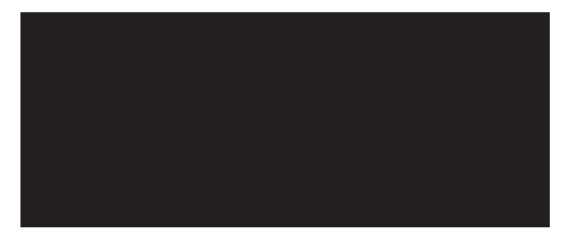

# ABSTRAKT

Existuje několik postupů výuky programování založených na programovacích stylech. První možností je již zavedený přístup "nejdříve strukturovaný styl, pak objektový styl". Avšak současné programové systémy jsou typicky vyvíjeny s užitím objektově-orientovaného stylu. Dalším nabízeným konceptem výuky programování je styl "nejdříve objektověorientovaný styl, pak ostatní styly". Ten je znám jako postup "object-first". V současné době je tento trend prosazován řadou technických vysokých škol a je hlavním tématem tohoto článku.

Výuka programování na Vysoké škole polytechnické Jihlava přešla ze stylu "nejdříve strukturovaně, pak objektově" na styl "object-first". Pojetí výuky bylo řešeno se změnami ve vzdělávání (s reakreditací studijních oborů). Byly řešeny změny výuky programování, plánování, výběr postupů, forem a nástrojů používaných ve výuce, atd.

Výuka a její metodologie je představena v tomto článku, včetně zhodnocení prvních získaných zkušeností ve výuce na Vysoké škole polytechnické Jihlava.

# KONTAKTNÍ ÚDAJE NA AUTORY:

Ing. Marek Musil College of Polytechnics Jihlava Department of Electrical Engineering and Computer Science Tolstého 16, 586 01 Jihlava E-mail: [marek.musil@vspj.cz](mailto:marek.musil@vspj.cz)

doc. Ing. Karel Richta, CSc. College of Polytechnics Jihlava Department of Electrical Engineering and Computer Science Tolstého 16, 586 01 Jihlava E-mail: [karel.richta@vspj.cz](mailto:karel.richta@vspj.cz)

# KLÍČOVÁ SLOVA·

lineární programování, celočíselné programování, matematický model, optimální řešení, software, tabulkový procesor, MS Office 2010, MS Excel, doplněk Řešitel, iterace, omezení řešení, výsledkové sestavy

# A NOTE ON *p; q*-TRIGONOMETRIC **FUNCTIONS**

# PETR GURKA

COLLEGE OF POLYTECHNICS JIHLAVA

ABSTRACT

Various properties of the generalized p; q-trigonometric functions are estabiished.

In particular, it is shown that those functions, for some parameters  $p, q \in (1, \infty)$ form a basis of every space  $L^r(0,1)$   $(1 < r < \infty)$ .

> Decays of corresponding Fourier oefficients are also discussed.

KEYWORDS:  $$ In this note we present some recent some recent recent recent recent recent recent recent recent recent recent  $\mathcal{L} = \mathcal{L}$ 

 $p$ -Laplacian,  $p,q$ -trigonometric functions, addition formula, basis properties, connection with the one-decay of Fourier coefficients that the classical Dirichlet problem for the Laplace equation on the interval (0*,* 1): sin*p,q* , cos*p,q* , where 1 *< p, q < ∞*. Such functions have a long history. Let us mention that

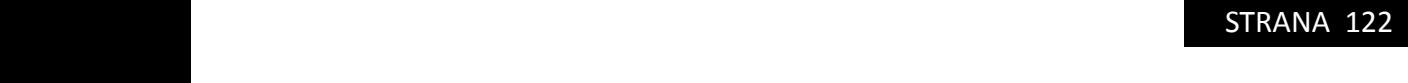

#### 1. International control and notation and notation and notation and notation and notation and notation and not 1. INTRODUCTION AND NOTATION

In this note we present some recent results concerning the generalized trigonometric functions  $\sin_{p,q}$ ,  $\cos_{p,q}$ , where  $1 < p, q < \infty$ . Such functions have a long history. Let us mention that they appeared, in some form, in the work of Lundberg [16] from the year 1879 (see also [14]) and Levin [13] from the year 1938. In part the popularity of these functions stems from their connection with the one-dimensional Dirichlet problem for the *p*-Laplacian. It is well known that the classical Dirichlet problem for the Laplace equation on the interval (0*,* 1):

$$
-\Delta u = \lambda u \quad \text{in } (0, 1),
$$
  

$$
u(0) = u(1) = 0,
$$

(where  $\Delta = \frac{d^2}{dx^2}$  is the one-dimensional Laplace operator) has eigenvalues  $(n\pi)^2$  and the corresponding eigenfunctions  $u_n(x) = \sin(n\pi x), n \in \mathbb{N}$ . Its analogue for the one-dimensional  $p$ -Laplacian  $\Delta_p, p \in (1, \infty)$ ,  $\mathbf{1}$  from the year 1938. In part the popularity of the popularity of the popularity of the popularity of the popularity of the popularity of the popularity of the popularity of the popularity of the popularity of the

$$
-\Delta_p u = -(|u'|^{p-2}u')' = \lambda |u|^{p-2}u \quad \text{in (0,1)},
$$
  

$$
u(0) = u(1) = 0,
$$

*nas* eigenfunctions expressible in terms of functions similar to the sine functions, namely, the eigenvalues are  $\lambda_n = (p-1)(n\pi_p)^p$  and associated eigenfunctions are  $u_n(x) = \sin_p(n\pi_p x), n \in \mathbb{N}$ (where, in our notation,  $\pi_p = \pi_{p,p}$  from (2.3) and  $\sin_p = \sin_{p,p}$  from (2.2) and (2.4) extended to R). Moreover, there is the striking result of [1] that there exists  $p_0 > 1$  such that, for all  $p \in (p_0, \infty)$ , the functions  $\sin_p(\pi_p n x)$  form a basis in  $L^r(0,1)$  for all  $r \in (1,\infty)$ . Recall that  $L^r(a, b)$  denotes the Banach space of all Lebesgue measurable functions *f* on the interval  $(a, b)$ with the finite norm  $||f||_r = (\int_{a}^{b} |f(x)|^r dx)^{1/r}$ .

It proves to be useful to consider the generalized sine and cosine functions with two parameters  $\frac{1}{\lambda}$  are  $\frac{1}{\lambda}$  are  $\frac{1}{\lambda}$  are  $\frac{1}{\lambda}$  are and cosine functions with two parameters *p* and *q*. Notice that these functions coincide with their classical counterparts sin and cos, when  $p = q = 2.$  $p = q = 2.$ 

In Section 2 we give the necessary definitions and some basic properties of the  $p, q$ -trigonometric functions. It is not surprising that these functions do not have all the properties of their classical counterparts, however, some analogues of classical formulae hold.

Section 3 is devoted to bases properties of  $p, q$ -sine and  $p, q$ -cosine functions. In particular, let us emphasize that, for arbitrary  $p \in (1,\infty)$ , the generalized trigonometric functions  $S_{1/p}$   $(n\pi_{p,p'})$ and  $C_{1/p}(n\pi_{p,p'})$ ,  $n \in \mathbb{N}_0$ ,  $p' = p/(p-1)$ , of Lindqvist and Peetre [15] form an  $L^r(0,1)$ -basis whenever  $r \in (0,1)$  (see Remark 3.2(ii) and Remark 3.6).

Assuming that the parameters  $p, q \in (1, \infty)$  are such that the  $p, q$ -sine functions form a basis in  $L^r(0,1)$ ,  $1 < r < \infty$ , we can express any function  $f \in L^r(0,1)$  in terms of both bases. That  $\sum_{i=1}^{\infty}$  we give the necessary definitions and some basic properties of the *p*,  $\sum_{i=1}^{\infty}$ means

$$
f = \sum_{n=1}^{\infty} a_n \sin(n \pi x) = \sum_{n=1}^{\infty} b_n \sin_{p,q} (n \pi_{p,q} x).
$$

of Fourier coefficients. Our results concerning the relationship between decays of Fourier coefficients  $a_n$  and  $b_n$ ,  $n \in \mathbb{N}$ , are studied in Section 4. Since the results are expressed in terms of sequence spaces we recall here some basic definitions. Given any  $\lambda \in (1,\infty)$ , the space  $\ell_{\lambda,\infty}$  is the *Lorentz space* of all sequences **c** =  $\{c_n\}_{n=1}^{\infty}$  such that

$$
\|\mathbf{c}\|_{\lambda,\infty} = \sup_{n \in \mathbb{N}} n^{1/\lambda} c_n^* < \infty,
$$

 $\overline{\hspace{2cm}}$  2000 Mathematics Subject Classification. 33B10, 33B20, 33E05, 33E30, 46B15, 47G10.

Key words and phrases. p-Laplacian, p, q-trigonometric functions, addition formula, basis properties, decay of Fourier coefficients.

*γ*<sup>*0*</sup> author was supported by grant no. P201-13-14743S of the Czech Science Foundation.

where  ${c_n^*}_{n=1}^{\infty}$  denotes the non-increasing rearrangement of the sequence **c** (for more details see where  $\{c_n\}_{n=1}^{\infty}$  denotes the non-increasing rearrangement of the sequence **c** (for more details see e.g. [11]). As usual, the symbol  $\ell_{\lambda}$ ,  $\lambda \in (1, \infty)$ , stands for the space of all sequences **c** such that <sup>1</sup><br>also armabel 6

$$
\|\mathbf{c}\|_{\lambda} = \left(\sum_{n=1}^{\infty} |c_n|^{\lambda}\right)^{1/\lambda} < \infty.
$$

At the end of this section we would like to express our hope that the similarities uncovered for the classical trigonometric functions and their *p*, *q*-counterparts will stimulate further work on this topic and on possible applications. *∥*c*∥<sup>λ</sup>* = *|cn| < ∞.*

#### DEFINITIONS AND BASIC PROPERTIES OF *p; q*-TRIGONOMETRIC<br>₩Ω™€ (2.1) *<sup>F</sup>p,q*(*x*) = <sup>∫</sup> *<sup>x</sup>* FUNCTIONS 2. DEFINITIONS AND BASIC PROPERTIES OF *p; q*-TRIGONOMETRIC<br>EUNETIONS

Let  $1 < p, q < \infty$ . Define the function

(2.1) 
$$
F_{p,q}(x) = \int_0^x (1 - t^q)^{-1/p} dt, \quad x \in [0, 1].
$$

Since this is strictly increasing it has an inverse, which we denote by  $\sin_{p,q}$ ,

(2.2) 
$$
\sin_{p,q} = (F_{p,q})^{-1},
$$
 to emphasize the connection with the usual sine function (not

 $\sin_{p,q}$  is defined on the interval  $[0, \pi_{p,q}/2]$ , where to emphasize the connection with the usual sine function (note that *F*2*,*<sup>2</sup> = sin*−*<sup>1</sup>). The function

(2.3) 
$$
\pi_{p,q} = 2 \int_0^1 (1 - t^q)^{-1/p} dt.
$$

Observing that  $\sin_{p,q} 0 = 0$  and  $\sin_{p,q} (\pi_{p,q}/2) = 1$ , we can extend  $\sin_{p,q}$  to  $[0, \pi_{p,q}]$  by defining

(2.4) 
$$
\sin_{p,q} x = \sin_{p,q} (\pi_{p,q} - x) \text{ for } x \in [\pi_{p,q}/2, \pi_{p,q}];
$$

 $\sum_{r}^{P}$ by  $2\pi_{p,q}$ -periodicity. It is easy to see that this extension is continuously differentiable on R and by  $2\pi_{p,q}$ -periodicity. It is easy to see that this extension is continuously differentiable on R and infinitely differentiable everywhere except at the points  $\{k \pi_{p,q}/2; k \in \mathbb{Z}\}$ . further extension to  $[-\pi_{p,q}, \pi_{p,q}]$  is made by oddness; and finally  $\sin_{p,q}$  is extended to whole of R

 $\text{Define } \cos_{p,q} : \mathbb{R} \to \mathbb{R} \text{ by }$ 

(2.5) 
$$
\cos_{p,q} x = \frac{\mathrm{d}}{\mathrm{d}x} \sin_{p,q} x, \quad x \in \mathbb{R}.
$$

Clearly,  $\cos_{p,q}$  is even,  $2\pi_{p,q}$ -periodic and odd about  $\pi_{p,q}/2$ . If  $x \in [0, \pi_{p,q}/2]$  and we put  $y = \sin_{p,q} x$ , then  $q \ge 1/n$ *p = 1<i>, x x ∈* R*.* 

(2.6) 
$$
\cos_{p,q} x = (1 - y^q)^{1/p} = (1 - (\sin_{p,q} x)^q)^{1/p}.
$$

Hence,  $\cos_{p,q}$  is strictly decreasing on  $[0, \pi_{p,q}/2]$ ,  $\cos_{p,q} 0 = 1$ ,  $\cos_{p,q} (\pi_{p,q}/2) = 0$  and  $(2.7)$ 

(2.7) 
$$
|\sin_{p,q} x|^q + |\cos_{p,q} x|^p = 1, \quad x \in \mathbb{R}.
$$

We define  $\tan_{p,q}$  by

(2.8) 
$$
\tan_{p,q} x = \frac{\sin_{p,q} x}{\cos_{p,q} x}
$$

at those *x* for which  $\cos_{p,q} x \neq 0$ , that is, for all *x* from the set  $\{x \in \mathbb{R}$ ;  $x \neq (k+1/2) \pi_{p,q}, k \in \mathbb{Z}\}$ .

Let us record some basic formulae for the  $p, q$ -trigonometric functions which immediately follow from their definitions and  $(2.7)$  (see [4, Propositions 3.1–3.3] for more details; for the special case  $p = q$  we refer also to [3] and [12]).

#### STRANA 124

**Proposition 2.1.** *For all*  $x \in [0, \pi_{p,q}/2)$ *,* 

$$
\frac{d}{dx}\cos_{p,q}x = -\frac{q}{p}(\cos_{p,q}x)^{2-p}(\sin_{p,q}x)^{q-1}, \quad \frac{d}{dx}\tan_{p,q}x = 1 + \frac{p(\sin_{p,q}x)^q}{q(\cos_{p,q}x)^p}.
$$
  

$$
\frac{d}{dx}(\cos_{p,q}x)^{p-1} = -\frac{q(p-1)}{p}(\sin_{p,q}x)^{q-1}, \quad \frac{d}{dx}(\sin_{p,q}x)^{p-1} = (p-1)(\sin_{p,q}x)^{p-2}\cos_{p,q}x.
$$

**Proposition 2.2.** *For all*  $y \in [0,1]$ *,* 

$$
\cos_{p,q}^{-1} y = \sin_{p,q}^{-1} \left( (1 - y^p)^{1/q} \right), \quad \sin_{p,q}^{-1} y = \cos_{p,q}^{-1} \left( (1 - y^q)^{1/p} \right),
$$

$$
\frac{2}{\pi_{p,q}} \sin_{p,q}^{-1} \left( y^{1/q} \right) + \frac{2}{\pi_{q',p'}} \sin_{q',p'}^{-1} \left( (1 - y)^{1/p'} \right) = 1,
$$

$$
\left( \cos_{p,q} \left( \pi_{p,q} y/2 \right) \right)^p = \left( \sin_{q',p'} \left( \pi_{q',p'} \left( 1 - y \right) / 2 \right) \right)^{p'}.
$$

**Proposition 2.3.** *For all*  $p, q \in (1, \infty)$  *and all*  $\theta \in (0, \pi_{p,q}/2]$ *,* 

(2.9) 
$$
\frac{2}{\pi_{p,q}} \le \frac{\sin_{p,q} \theta}{\theta} \le 1.
$$

Concerning addition formulae for generalized sine functions, so far as we are aware, there is no expression available that gives  $\sin_{p,q}(x+y)$  in terms of  $\sin_{p,q}x$  and  $\sin_{p,q}y$ . However, for the very special case of  $\sin_{p,q}(2x)$  with  $p = 4/3$  and  $q = p' = 4$  we are able to use the addition formulae for the Jacobian elliptic functions (see e.g. [18, Chapter XXII] for more information about these functions) to establish the following result (for the proof see [4, Proposition 3.4]).

**Proposition 2.4.** *Let*  $x \in [0, \pi_{4/3,4}/4)$ *. Then* 

(2.10) 
$$
\sin_{4/3,4}(2x) = \frac{2\sin_{4/3,4}x(\cos_{4/3,4}x)^{1/3}}{\left(1+4(\sin_{4/3,4}x)^4(\cos_{4/3,4}x)^{4/3}\right)^{1/2}}.
$$

At the end of this section let us give more details about the number  $\pi_{p,q}$  (defined by (2.3)). We assume that  $1 \leq p, q \leq \infty$  and use the notation  $p' = p/(p-1)$  with the understanding that  $1' = \infty$  and  $\infty' = 1$ .

*Monotonicity.*

 $p \mapsto \pi_{p,q}$  is decreasing on  $(1,\infty)$  for any fixed  $q \in (1,\infty)$ ,  $q \mapsto \pi_{p,q}$  is decreasing on  $(1,\infty)$  for any fixed  $p \in (1,\infty)$ .

*Symmetry.*

$$
\pi_{p,q} = \frac{p'}{q} \pi_{q',p'}.
$$

*Estimates.*

$$
\text{If } p' \le q \text{ then } \pi_{p,q} \le \pi_{q',q},
$$
\n
$$
\text{if } p' > q \text{ then } \pi_{p,q} \le \frac{p'}{q} \pi_{p,p'},
$$
\n
$$
\text{(2.11)} \quad 2 \le \pi_{p,p'} \le 4.
$$

*Proof of the properties.* All the properties are more or less obvious from the definition of  $\pi_{p,q}$ (for more details see [4, Lemma 2.1.–2.3]). We prove (2.11). For  $p \in [1, \infty]$  set

$$
\mathbf{S}_p = \{ (x, y) \in \mathbb{R}^2; |x|^p + |y|^p \le 1 \} \text{ if } p < \infty,
$$
  

$$
\mathbf{S}_\infty = \{ (x, y) \in \mathbb{R}^2; \max(|x|, |y|) \le 1 \}.
$$

#### STRANA 125

For  $1 < p < \infty$  the obvious inequalities

$$
\max(|x|, |y|) \le (|x|^p + |y|^p)^{1/p} \le |x| + |y|
$$

imply that

 $\mathbf{S}_1 \subset \mathbf{S}_p \subset \mathbf{S}_{\infty}$ 

If  $|\mathbf{S}_p|$  denotes the 2-dimensional Lebesgue measure of  $\mathbf{S}_p$ , then (see, for example, [12, Chapter 2])  $|\mathbf{S}_p| = \pi_{p,p'}$ . Consequently,

$$
2=\pi_{1,\infty}\leq \pi_{p,p'}\leq \pi_{\infty,1}=4,
$$

*and*  $(2.11)$  follows.

*Remark* 2.5. For evaluating  $\pi_{p,q}$ ,  $p, q \in (1, \infty)$ , we can also use the functions beta or gamma, 2 = *π*1*,<sup>∞</sup> ≤ πp,p′ ≤ π∞,*<sup>1</sup> = 4*,*  $p, q, p, q \in (1, \infty)$ , we can also the functions better of gamma,

(2.12) 
$$
\pi_{p,q} = \frac{2 B(1/p', 1/q)}{q} = \frac{2 \Gamma(1/p') \Gamma(1/q)}{q \Gamma(1/p' + 1/q)}.
$$

#### 3. BASES OF TRIGONOMETRIC FUNCTIONS *<i>x*  $\frac{1}{2}$ <sup>1</sup>*p*<sup>*⁄*</sup><sub>*2</sub></sub> <i>p*<sup>*⁄*</sup><sub>*2</sub></sup>*</sub></sub> *<sup>q</sup>* Γ(1*/p′* + 1*/q*) *.*

At the beginning we recall what is meant by a basis in a Banach space and then we discuss when the p, q-trigonometric functions form a basis in a Lebesgue space  $L^r$ ,  $r \in (1,\infty)$ .

Let X be a Banach space with home  $\|\cdot\|$ . We can a sequence  $\{a_n\}_{n=1}^{\infty} \subset X$  a potential basis of X if, given any  $x \in X$ , there is a unique sequence  $\{a_n\}_{n=1}^{\infty}$  of scalars such that Let *X* be a Banach space with norm  $\|\cdot\|$ . We call a sequence  $\{x_n\}_{n=1}^{\infty} \subset X$  a *(Schauder)* 

$$
x = \sum_{n=1}^{\infty} a_n x_n \quad \text{in norm, that is} \quad \lim_{N \to \infty} \left\| x - \sum_{n=1}^{N} a_n x_n \right\| = 0.
$$

In a special case, when X is a Hilbert space, a basis  $\{x_n\}_{n=1}^{\infty}$  of X is called a Riesz basis if  $\mathcal{L}_1$   $a_n x_n$  is an isomorphism of  $\ell_2$  onto  $\Lambda$ .<br>  $\mathcal{L}_2$ , for all  $\{a_n\}_{n=1}^{\infty} \in \ell_2$ ,  $\alpha$  constant  $C \geq 1$  such that, for all  $\{a_n\}_{n=1}^{\infty} \in \ell_2$ , the map  $\{a_n\}_{n=1}^{\infty} \mapsto (\sum_{n=1}^{\infty} a_n x_n)$  is an isomorphism of  $\ell_2$  onto *X*. This means, that there is

$$
C^{-1} \sum_{n=1}^{\infty} |a_n|^2 \le \Big\| \sum_{n=1}^{\infty} a_n x_n \Big\| \le C \sum_{n=1}^{\infty} |a_n|^2.
$$

For more details we refer the reader e.g. to the books [17], [10] and [9].

It is a familiar fact that any complete orthogonal system in a separable Hilbert space is its Riesz basis. For example, the sequence of trigonometric functions  $\{e^{in\pi x}\}_{n\in\mathbb{Z}}$  is a basis in the Hilbert space  $L^2(-1, 1)$ . Outside the world of Hilbert spaces, where the orthogonality is not available, the situation might be complicated and more effort is often needed to produce  $\lim_{n \to \infty} L^r(-1, 1),$ � � examples of bases. However, by a result of M. Riesz (see e.g. [7, Section 10 of Chapter 12]), the examples of bases. However, by a result of M. Riesz (see e.g. [*t*, bection to of Chapter 12]<br>sequence  $\{e^{in\pi x}\}_{n\in\mathbb{Z}}$  is a basis of any  $L^r(-1,1)$ ,  $r\in(1,\infty)$ , namely, for all  $f\in L^r(-1,1)$ ,

$$
\lim_{N \to \infty} \left\| f - \sum_{|n| \le N} a_n e^{in\pi x} \right\|_r = 0,
$$

where  $a_n = \int_{-\frac{1}{2}}^1 f(x) e^{-in\pi x} dx$ . This implies the following analogues for sine and cosine functions.

Given any  $\hat{f} \in L^r(0,1)$ , its odd extension to  $L^r(-1,1)$  has a unique representation in terms of  $sin(n\pi x)$ , which means that  $\sin(n\pi x)$ .  $\sum_{i=1}^{\infty}$  for *p*, *q*-sine and *p*, *q*-cosine functions. for  $p, q$ -sine and  $p, q$ -cosine functions. of  $\sin(n\pi x)$ , which means that  $\left\{\sin(n\pi x)\right\}_{n=1}^{\infty}$  is a basis of  $L^r(0,1)$  when  $r \in (1,\infty)$ ; a similar argument applies to  $\left\{\cos(n\pi x)\right\}_{n=1}^{\infty}$ . Our aim is to present here some extensions of these results

Sine basis. First we deal with *p, q*-sine functions, that is, we specify the parameters *p, q ∈* (1*, ∞*)

#### STRANA 126 is a basis in *<sup>L</sup><sup>r</sup>*(0*,* 1) for any *<sup>r</sup> <sup>∈</sup>* (1*, <sup>∞</sup>*), that is, there is a unique sequence *{bn}<sup>∞</sup>*

**Sine basis.** First we deal with *p*, *q*-sine functions, that is, we specify the parameters  $p, q \in (1, \infty)$ that the sequence of functions

(3.1) 
$$
f_{n,p,q}(x) = \sin_{p,q}(n \pi_{p,q} x), \quad n \in \mathbb{N}, x \in \mathbb{R},
$$

is a basis in  $L^r(0,1)$  for any  $r \in (1,\infty)$ , that is, there is a unique sequence  $\{b_n\}_{n=1}^{\infty}$  such that

$$
f = \sum_{n=1}^{\infty} b_n f_{n,p,q}
$$
 and  $\lim_{N \to \infty} ||f - \sum_{n=1}^{N} b_n f_{n,p,q}||_r = 0.$ 

In [4] we have proved the following theorem.

**Theorem 3.1.** *The sequence of functions* (3.1) *is a basis in*  $L^r(0,1)$  *for any*  $r \in (1,\infty)$ *, if* 

(3.2) 
$$
\pi_{p,q} < \frac{16}{\pi^2 - 8}.
$$

*Remarks* 3.2. (i) Using the upper estimates of  $\pi_{p,q}$  (see the end of Section 2) we can see that (3.2) follows from the condition

(3.3) 
$$
\frac{p'}{q} < \frac{4}{\pi^2 - 8}.
$$

(ii) The number  $4/(\pi^2 - 8)$  is approximately equal to 2.14. In particular, it means that condition (3.3) is satisfied when  $q = p'$ . Thus, for any  $p \in (1, \infty)$ , the sine functions

$$
S_{1/p}(n\pi_{p,p'}x) = \sin_{p,p'}(n\pi_{p,p'}x), \quad n \in \mathbb{N},
$$

of Lindqvist and Peetre [15] form an  $L^r(0,1)$ -basis whenever  $r \in (0,1)$ .

(iii) Concerning the case  $p = q$ , there is a number  $p_0 > 1$  such that the functions  $\sin_{p,p}(n\pi_{p,p}x)$ , *n* ∈ N, form a basis in  $L^r(0,1)$ , for any  $r \in (1,\infty)$ , if  $p \in (p_0,\infty)$ . The number  $p_0$  is defined by the equation  $\pi_{p_0,p_0} = 2\pi^2/(\pi^2 - 8)$  and it is approximately equal to 1.198. Note that in this case we can use better estimate than (3.2) (see [12, Chapter 2]). The result was first proved in [1] with the lower bound for *p* equal to  $\frac{12}{11}$ . The latest improvement, with the lower bound equal to 1*.*087, can be found in a recent paper [2].

*Remarks to the proof of Theorem 3.1.* We use the fact mentioned above that the classical sine functions  $e_n(x) = \sin(n\pi x)$ ,  $n \in \mathbb{N}$ , form a basis of  $L^r(0,1)$  when  $r \in (1,\infty)$ . We define a suitable bounded linear map *T* of  $L^r(0,1)$  into itself with the property that, for all  $n \in \mathbb{N}$ ,

$$
(3.4) \t\t T e_n = f_{n,p,q}.
$$

Then it is sufficient to show that *T* is a homeomorphism, since then (see [10, Lemma on page 75] and [17, Theorem 3.1]) it follows that the  $f_{n,p,q}$  inherit from the  $e_n$  the property of forming a basis in  $L^r(0,1)$ .

**Cosine basis.** Now we turn our attention to  $p, q$ -cosine functions. We would like to specify parameters  $p, q \in (1, \infty)$  and  $\alpha > 0$ , so that the sequence of functions  ${g_n}_{n=0}^{\infty}$ , where

$$
g_n(x) = \left| \cos_{p,q} \left( n \pi_{p,q} x \right) \right|^{\alpha-1} \cos_{p,q} \left( n \pi_{p,q} x \right), \quad n \in \mathbb{N}_0, x \in \mathbb{R},
$$

would be a basis of  $L^r(0,1)$  for any  $r \in (1,\infty)$ . To simplify the notation we use the convention to write  $\cos_{p,q}^{\alpha}(\cdot)$  instead of  $|\cos_{p,q}(\cdot)|^{\alpha-1}\cos_{p,q}(\cdot)$  also in the case when  $\cos_{p,q}(\cdot)$  is negative.

In this case the situation is more complicated, so we restrict ourselves only to the cases  $q = p'$ , and  $\alpha = 1$  or  $\alpha = p-1$ . More information and more details including the proofs can be found in our recent paper [5].

#### STRANA 127

**Theorem 3.3.** There exists  $p_1 \in (1,2)$  such that, for any  $p \in (p_1,2)$ , the sequence  $\{\cos_{p,p'}(n\pi_{p,p'}x)\}_{n=0}^{\infty}$  is a basis in  $L^r(0,1)$  for any  $r \in (1,\infty)$ .

*Remark* 3.4. The number  $p_1$  approximately equals 1.8. *nemark o.*  $\pm$ *.* Ine number  $p_1$  approximately equals 1.0.

**Theorem 3.5.** Let  $p \in (1,\infty)$ . The sequence  $\{\cos_{p,p'}^{p-1}(n\pi_{p,p'}x)\}_{n=0}^{\infty}$  is a basis in  $L^r(0,1)$  for  $any \rvert r \in (1, \infty)$ . **Remarkation Proximately**  $P \subset (1, \infty)$ . The sequence  $\left(\cos_{p,p}\right)$ 

Remark 3.6. The theorem claims that also the cosine functions of Lindqvist and Peetre *any r ∈* (1*, ∞*)*.*

$$
C_{1/p}(n\pi_{p,p'}x) = \cos_{p,p'}^{p-1}(n\pi_{p,p'}x), \quad n \in \mathbb{N}_0,
$$

form an  $L^r(0, 1)$ -basis whenever  $r \in (0, 1)$  (cf. Remark 3.2(ii)). *p*<sup>*x*</sup> (*n*<sup>*i*</sup>)<sup>*,*</sup> *n*  $\frac{1}{2}$ 

#### $T_{\rm crit}$  or  $\mu$ ,  $q$  roomen coefficients are both well known and important. form an *<sup>L</sup><sup>r</sup>*(0*,* 1)-basis whenever *<sup>r</sup> <sup>∈</sup>* (0*,* 1) (cf. Remark 3.2(ii)). 4. DECAY OF *p; q*-FOURIER COEFFICIENTS

The decay properties of classical Fourier coefficients are both well known and important. Consider, for example, a function  $f$  that is Lebesgue-integrable over the interval  $(0, 1)$ . By the Riemann-Lebesgue lemma, its n<sup>th</sup> Fourier sine coefficient  $a_n$  tends to zero as  $n \to \infty$ . If f has some smoothness, then more precise information is available about the rate of decay: see, for example [8, Paragraph 3.2]. Here we present the relationship between the decay properties of the Fourier sine coefficients of a function and those of the corresponding coefficients when the classical sine functions are replaced by the  $\sin_{p,q}$  functions.

Throughout assume that  $p, q \in (1, \infty)$  are the numbers such that  $\{\sin_{p,q}(n\pi_{p,q})\}_{n=1}^{\infty}$  is a basis in  $L^r(0,1)$  for any  $r \in (1,\infty)$ . The relationship between decays of Fourier coefficients can be expressed in terms of Lorentz or Lebesgue sequence spaces.

**Theorem 4.1.** Let  $r, \lambda \in (1, \infty)$  and let  $f \in L^r(0, 1)$  have the representations

(4.1) 
$$
f = \sum_{n=1}^{\infty} a_n \sin(n \pi x) = \sum_{n=1}^{\infty} b_n \sin_{p,q} (n \pi_{p,q} x).
$$

*Let*  $\mathbf{b} = \{b_n\}_{n=1}^{\infty}$  *and*  $\mathbf{a} = \{a_n\}_{n=1}^{\infty}$ *. Then* 

- (i)  $\mathbf{b} \in \ell_{\lambda,\infty}$  *if and only if*  $\mathbf{a} \in \ell_{\lambda,\infty}$ *,*
- (ii)  $\mathbf{b} \in \ell_1$  *if and only if*  $\mathbf{a} \in \ell_1$ *.*
- *Remarks* 4.2. (i) Let  $f \in L^r(0,1)$ ,  $r \in (1,\infty)$ , have the representations (4.1). Assume, in addition, that the sequences  ${b_n}_{n=1}^{\infty}$  and  ${a_n}_{n=1}^{\infty}$  are non-increasing. Then there is a constant  $c_1 > 0$  such that  $|a_n| \leq c_1 n^{-\alpha}$  for some  $\alpha \in (0,2)$  if and only if there is a constant  $c_2 > 0$  such that  $|b_n| \leq c_1 n^{-\alpha}$ .
- (ii) The assumption of monotonicity made in (i) is very strong. To some extent we can do without it, but at the expense of a weaker conclusion. For example, assuming that  $|b_n| \leq n^{-\alpha}$  for some  $\alpha \in (0, 2)$  we can show that given any  $\varepsilon > 0$  we can find  $C > 0$  such that  $|a_n| \leq Cn^{-\alpha+\varepsilon}$ .

[5] D. E. Edmunds, P. Gurka, and J. Lang. Basis properties of generalized trigonometric functions. *J. Math.*

More details including complete proofs can be found in our recent paper [6].

#### STRANA 128 [4] D. E. Edmunds, P. Gurka, and J. Lang. Properties of generalized trigonometric functions. *J. Approx. Theory*,

#### **REFERENCES**  $\mathcal{L} = \mathcal{L} \times \mathcal{L} = \mathcal{L} \times \mathcal{L}$

- [1] P. Binding, L. Boulton, J. Čepička, P. Drábek, and P. Girg. Basis properties of eigenfunctions of the *p*-Laplacian. *Proc. Amer. Math. Soc.*, 134(12):3487–3494 (electronic), 2006.
- [2] L. Boulton and G. J. Lord. On the invertibility of the equivalence map associated to the  $p, q$ -sine functions. pages 1–29 (e–print, http://arxiv.org/abs/1405.7337), 2014.
- [3] P. J. Bushell and D. E. Edmunds. Remarks on generalized trigonometric functions. *Rocky Mountain J. Math.*, 42(1):25–57, 2012.
- [4] D. E. Edmunds, P. Gurka, and J. Lang. Properties of generalized trigonometric functions. *J. Approx. Theory*, 164(1):47–56, 2012.
- [5] D. E. Edmunds, P. Gurka, and J. Lang. Basis properties of generalized trigonometric functions. *J. Math. Anal. Appl.*, 420(2):1680–1692, 2014.
- [6] D. E. Edmunds, P. Gurka, and J. Lang. Decay of (*p, q*)-Fourier coefficients. *Proc. R. Soc. A*, 47, 2014.
- [7] R. E. Edwards. *Fourier series. Vol. 2*, volume 85 of *Graduate Texts in Mathematics*. Springer-Verlag, New York-Berlin, second edition, 1982. A modern introduction.
- [8] L. Grafakos. *Classical Fourier analysis*, volume 249 of *Graduate Texts in Mathematics*. Springer, New York, second edition, 2008.
- [9] S. Guerre-Delabri`ere. *Classical sequences in Banach spaces*, volume 166 of *Monographs and Textbooks in Pure and Applied Mathematics*. Marcel Dekker, Inc., New York, 1992. With a foreword by Haskell P. Rosenthal.
- [10] J. R. Higgins. *Completeness and basis properties of sets of special functions*. Cambridge University Press, Cambridge-New York-Melbourne, 1977. Cambridge Tracts in Mathematics, Vol. 72.
- [11] H. König. *Eigenvalue distribution of compact operators*, volume 16 of *Operator Theory: Advances and Applications*. Birkh¨auser Verlag, Basel, 1986.
- [12] J. Lang and D. E. Edmunds. *Eigenvalues, embeddings and generalised trigonometric functions*, volume 2016 of *Lecture Notes in Mathematics*. Springer, Heidelberg, 2011.
- [13] V. Levin. Notes on inequalities. II. On a class of integral inequalities. *Rec. Math. Moscou, n. Ser.*, 4:309–324, 1938.
- [14] P. Lindqvist. Some remarkable sine and cosine functions. *Ricerche Mat.*, 44(2):269–290 (1996), 1995.
- [15] P. Lindqvist and J. Peetre. *p*-arclength of the *q*-circle. *Math. Student*, 72(1-4):139–145 (2005), 2003.
- [16] E. Lundberg. Om hypergoniometriska funktioner af komplexa variabla. 1879. English translation: On hypergoniometric functions of complex variable.
- [17] I. Singer. *Bases in Banach spaces. I*. Springer-Verlag, New York-Berlin, 1970. Die Grundlehren der mathematischen Wissenschaften, Band 154.
- [18] E. T. Whittaker and G. N. Watson. *A course of modern analysis*. Cambridge Mathematical Library. Cambridge University Press, Cambridge, 1996. An introduction to the general theory of infinite processes and of analytic functions; with an account of the principal transcendental functions, Reprint of the fourth (1927) edition.

# O *p,q*-GONIOMETRICKÝCH **FUNKCÍCH**

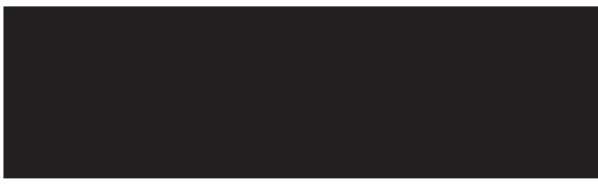

# KONTAKTNÍ ÚDAJE NA AUTORY:

doc. RNDr. Petr Gurka, CSc. Vysoká škola polytechnická Jihlava katedra matematiky Tolstého 16, 86 01 Jihlava E-mail: [petr.gurka@vspj.cz](mailto:petr.gurka@vspj.cz)

# ABSTRAKT

Článek pojednává o vlastnostech zobecněných *p,q*-goniometrických funkcí. Speciálně, pro jisté parametry *p, q* tyto funkce tvoří Shauderovu bázi v každém Lebesgueově prostoru L^r(0,1), 1<r<1. Dále se v článku zabývám asymptotickým chováním příslušných Fourierových koeficientů.

KLÍČOVÁ SLOVA·

p-laplacián, p,q-goniometrické funkce, součtový vzorec, bázová vlastnost, asymptotický pokles Fourierových koeficientů

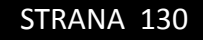

# INNOVATION OF THE PROFESSIONAL ENGLISH AND GERMAN LANGUAGE COURSES AT MIDWIFE AND GENERAL NURSE STUDY PROGRAMMES AT VSPJ

# MARTINA BENEŠOVÁ MILOSLAV REITERMAN IVANA BRYCHTOVÁ VLASTA DVOŘÁKOVÁ

COLLEGE OF POLYTECHNICS JIHLAVA

## ABSTRACT

The aim of the project Innovation of the professional English and German language courses at Midwife and General Nurse study programmes at VSPJ is the innovation of teaching both courses based on close cooperation of the Department of Languages and the degree programme department, Department of Health Care Studies. This innovation lies in attuning topics discussed and analyzed in foreign languages in lessons to the current needs of the degree programme department. The topics are prepared by the management of the degree programme department in cooperation with the Department of Languages. As platform course materials, we used real professional nursing and medical sources, and they are supplemented with various suitable exercises and activities. Processing the information from foreign language professional sources, handling real professional texts (professional monographs, journals, manuals, medical documentation) and the phraseology aimed at communication with patients are highlighted.

KEYWORDS:

ESP courses, health care studies, questionnaire research

# INTRODUCTION

 $\prod_{\text{th}}$ n the academic year 2008/09 two new study programmes focused on nursing were first accredited and launched at the College of Polytechnics Jihlava (VSPJ), General Nurse and Midwifery. Within the programme students also take obligatory four-term courses in the English or German language, which are devoted to professional nursing language primarily. At the end of the academic year students were asked for the feedback and their opinion about the course and its usefulness in their future professional career. There were seven close-ended and five openended questions in the questionnaire<sup>1</sup>, cf. [3]:

- **1.** I managed to stop being afraid of original professional texts in English.
- **2.** I have learnt to use and to work with original professional texts in English.
- **3.** I have learnt to discuss and express my opinion on professional topics in English.
- **4.** The course helped me to cope with professional subjects lectured in English.
- **5.** I am satisfied with the study materials supporting the professional English language course, which are available in VSPJ e-learning system.
- **6.** I consider the grammar summary throughout the whole four-semester course beneficial.
- **7.** The overall preparation requirements are higher compared to those in most other subjects.
- **8.** I missed the following professional topics in the course:
- **9.** I consider the following topics needless in the course:
- **10.** I liked in the course:
- **11.** I did not like in the course:
- **12.** Other possible suggestions and comments.

After the five-year experience with this specialized course and the feedback from students we realized that the course needs to be necessarily innovated. Originally the Department of Languages used commercially distributed textbooks where there are nursing/medical texts, however, they are shortened and simplified or they are sorted within one textbook chaotically in our opinion; for more information on the course methodology, supplied grammar and about ESP teaching cf. [6]. Therefore, a discussion with the representatives of the degree programme department, Department of Health Care Studies (DHCS), was initiated. Some topics which we had so far included in the course were labelled to be redundant by them, and on the contrary some were said to be missing. Consequently, we decided to elaborate new study materials consisting of the topics which were agreed on with the specialists from DHCS.

<sup>1</sup> Students' answers and reactions are available at request.

# THE STRUCTURE OF THE PROFESSIONAL ENGLISH LANGUAGE COURSE<sup>2</sup>

The syllabus topics covering four terms are as follows:

**TERM 1** 

- 1 The Hospital and Wards
- 2 Nursing Career, the Stages of the Nursing Process
- 3 Bedside Nursing I
- 4 Bedside Nursing II
- 5 Bedside Nursing III
- 6 Human Body I
- 7 Human Body II
- 8 Human Body III
- 9 The Circulatory System I Anatomy
- 10 The Circulatory System II Diseases and Disorders

## $\blacksquare$  TERM 2

- 1 The Respiratory System I
- 2 The Respiratory System II
- 3 The Respiratory System III
- 4 The Digestive System I
- 5 The Digestive System II
- 6 The Digestive System III
- 7 Nutrition I
- 8 Nutrition II
- 9 Nutrition III
- 10 The Urinary System I
- 11 The Urinary System II
- 12 The Urinary System III

#### $\blacksquare$  TERM 3

- 1 The Nervous System
- 2 The Central Nervous System
- 3 Disorders of the Nervous System
- 4 Otolaryngology
- 5 Ophthalmology
- 6 The Integumentary System
- 7 The Musculoskeletal System
- 8 Orthopaedics
- 9 Disorders of Bones
- 10 The Endocrine System
- 11 Tooth Anatomy, Teeth and Dental Problems
- $\blacksquare$  TERM 4
- 1 The Reproductive Systems
- 2 Gynaecology
- 3 Obstetrics and Midwifery
- 4 First aid
- 5 Psychiatry
- 6 Care of Patients across the Life Span
- 7 Care of Patients with Special Needs
- 8 Addictions

There are two forms of study, present and combined ones. Particularly with respect to combined study form students the course was prepared as an e-learning course. This means that both "static" and interactive materials are available. Each chapter is based on a professional nursing/ medical text. Students are required to study the text in advance, i.e. to read it carefully, to answer given question and to do other additional supplied activities. We also enclose a list of professional terminology in Czech employed in the

<sup>2</sup> The ratio among the four skills customarily trained equally in EGP (English for General Purposes) has to be diversified in case of ESP/EOP (English for Specific/Occupational Purposes) teaching according to the field and purpose of study in question, for more information in [1].

text whose English equivalents students are to look up in the text. We find the knowledge of professional terminology very significant for professional career of students, therefore, we designed a key term interactive exercise in each chapter where students can check correctness of their choice. The text is, then, discussed and terminology rehearsed during the lessons.

An integral part of the course is a part devoted to phraseology. It concerns above all medical history questions and instructions for patients. Therefore, there is a list of related phraseology elaborated for each topic.

The course is accompanied with a structured, compact system of English grammar. In each chapter of the course it consists of a brief summary of a grammatical phenomenon, an obligatory exercise to be prepared by students in advance and discussed during the lessons and optional interactive exercises. We are aware that students should have already mastered English grammar at secondary schools, however our experience has shown only poor knowledge of it, cf. [2], [4], [5].

Naturally, the course graduate has to be equipped also with the knowledge of medical abbreviations, basic phrasal verbs related to health care, Anglo-Saxon system of measures and weights. The course graduate also has to be able to read and understand manuals to technical devices and equipment and instructions concerning medication, medical processes and procedures.

In the last semester students are instructed how to write a professional CV and cover letter and how to behave at a job interview to increase the chance a job.

Each of the four semesters is finished with a written test which simulates an oral examination and at the same time to test students' ability to express themselves correctly in a written form. The test is composed of tasks such as e.g. Explain or define the following professional terms in English, Answer the following questions in full sentences, Name (e.g. organs of the urinary tract), Translate the given professional terms from Czech to English, Translate the given professional phrases or instructions from Czech to English; there are also grammatical exercises focused on the given grammatical phenomenon (usually a translation exercise).

The whole course is in the fourth semester also finished with an oral examination. At the beginning of this semester students are instructed to choose a chapter of an original, professional, in English written text (minimum 20 pages) and study it to be able tell the content, answer questions about it, read a paragraph of it and translate it. They are also asked to write a fictional abstract of it. On top of the above mentioned, they are told to find a real job advertisement and to reply to it by their own CV and cover letter. At the oral examination session a job interview is simulated in the first part. The other part is devoted to the text analysis.

THE COURSES OF THE PROFESSIONAL GERMAN LANGUAGE FOR GENERAL NURSE AND MIDWIFE – DEUTSCH SPRACHUNTERRICHT IM FACH DIE ALLGEMEINE KRANKENSCHWESTER UND HEBAMME

eine große Rolle auch in der tertiären<br>Ausbildung, wo es wichtig ist, sich<br>picht nur auf die allgemeine Sprache eine große Rolle auch in der tertiären Ausbildung, wo es wichtig ist, sich nicht nur auf die allgemeine Sprache, sondern vor allem auch auf die Fachsprache zu orientieren. An unserer Hochschule, wo es mehrere Studienfächer gibt, werden die Fremdsprachen unterstützt.

Im Studienfach "Allgemeine Krankenschwester und Hebamme" gibt es die Möglichkeit, während 4 Semester eine fremdsprachige Ausbildung in Deutsch oder Englisch zu absolvieren. In unserer grenznahen Region zu Deutschland und Österreich bleibt die Bedeutung der deutschen Sprache immer noch relativ hoch.

Das Ziel des fremdsprachigen Unterrichts liegt darin, allgemeines Deutsch zu perfektionieren, fachgebundenes Deutsch zu erlernen und dieses in der beruflichen Tätigkeit zu verstehen und anwenden zu können. Damit wird die Mobilität der Studenten gefördert und ihre Chancen auf dem Arbeitsmarkt verbessert.

Um dieses Ziel zu erfüllen, mussten wir ein effektives didaktisches Konzept erstellen und das Fach Deutsch innovieren. Es

ist nicht einfach, solch ein Buch auf unserem Markt zu finden, das unseren spezifischen Anforderungen entsprechen würde. Es geht dabei nicht nur um die fachorientierten Themen, sondern auch z. B. um die Zahl der Unterrichtsstunden in der Woche. Man muss auch das Pflichtpraktikum der Studenten während des Semesters berücksichtigen.

Da das E-Learning durch die Lernplattform Moodle an unserer Schule verwendet wird, haben wir uns entschlossen, diese bei der Erstellung dieses neuen Konzeptes auszunützen.

Lehrinhalte in Deutsch sind auf 4 Semester angelegt. Die ersten zwei Semester beinhalten 13 Kapitel (entsprechend dem 13 Wochen dauernden Semester), die übrigen zwei Semester sind auf 12 Kapitel aufgeteilt (entsprechend den 12 Unterrichtswochen).

Die Ausgangsbasis für die abwechslungsreichen Übungen bilden fachspezifische Texte im Gesundheitswesen. Es handelt sich um:

1. Semester

- 1. Gesundheitswesen
- 2. Primäre Gesundheitsversorgung
- 3. Arbeitsabläufe in der Arztpraxis
- 4. Pflegeprozess im Krankenhaus
- 5. Behandlung
- 6. Erste Hilfe
- 7. Krankheiten
- 8. Der menschliche Körper
- 9. Bewegungssystem

#### 2. Semester |

- 1. Verdauungssystem
- 2. Gesunde Ernährung
- 3. Ausscheidungssystem
- 4. Krankheiten der Harnwege und der Nieren
- 5. Katheterismus
- 6. Kardiovaskuläres System
- 7. EKG und Herzerkrankungen
- 8. Atmungssystem
- 9. Krankheiten der Atemwege
	- 3. Semester
- 1. Nervensystem
- 2. Gehirn
- 3. Hirnkrankheiten und störungen
- 4. Sinnesorgane
- 5. Gesichtssinn
- 6. Gehörsinn
- 7. Tastsinn
- 8. Geschmackssinn, Zähne und Geruchssinn
- 9. Drüsen und Hormone
- 4. Semester
- 1. Geschlechtsorgane (weibliche, männliche)
- 2. Menstruationszyklus, Menopause
- 3. Künstliche Befruchtung, Empfängnisverhütung
- 4. Schwangerschaft, Embryo, Fötus
- 5. Geburt, Frühgeburt, Kaiserschnitt
- 6. Wochenbett
- 7. Erkrankungen der Geschlechtsorgane (Hysterektomie, …)
- 8. Kinderheilkunde (Pädiatrie)
- 9. Bewerbung, Bewerbungsunterlagen

Die Grundbegriffe zu einem konkreten

Thema sind in der Übung "Schlüsselwörter" interaktiv zu überprüfen. Der Wortschatz ist in Deutsch angeführt, und die Studenten ordnen die einzelnen Vokabeln den richtigen tschechischen Entsprechungen zu. Danach folgt die ganze Reihe von Übungen mit oder ohne Feedback-Funktion. Es geht um Übungen wie z.B. Multiple-Choice, Zuordnung, Lückentexte, Fragen, die zum Nachdenken anregen sollen oder Audio- und Videosequenzen. Alle Übungen enthalten selbstverständlich den auf den konkreten Text bezogenen Wortschatz. Damit wird den Studenten geholfen, ihren Wortschatz zu üben, überprüfen und erweitern. Nicht zu vergessen sind die grammatikalischen Übungen, die die Basisstrukturen des Deutschen beinhalten und unverzichtbar für die Kommunikation mit Patienten und Kollegen sind. Einen großen Wert legt man auch auf die wichtigen Redewendungen (Phraseologie) rund um relevante Themen, die zur Kommunikation mit deutschsprachigen Patienten in der täglichen Praxis, zur Vorbereitung eines Auslandsaufenthaltes oder zur Lektüre fremdsprachiger Texte dienen. Das Wissen der Studenten vertiefen zielgerichtete Bilder, Formulare, Zeitungs-, Zeitschriftsund You Tube-Ausschnitte, Checklisten, Bewerbungsbriefe usw. Am Ende jedes Semesters wir angefordert, eine auf das fachbezogene Thema schriftliche Seminararbeit abzugeben.

Das Studium des Deutschen im Studienfach "Allgemeine Krankenschwester und Hebamme" wird nach dem 4. Semester mit einer mündlichen Prüfung abgeschlossen. Bei dieser Prüfung sollten die Studenten zeigen, dass sie sich den Fachwortschatz

beigebracht haben und in der Lage sind, diesen in ihrer beruflichen Praxis anzuwenden.

# **CONCLUSION**

The project Innovation of the professional English and German language courses at study programmes Midwife and General Nurse at VSPJ aims at increasing the ability to communicate with both patients and doctors efficiently and professionally and at increasing the ability to read and understand instructions concerning medication, medical processes and procedures and manuals to technical devices and equipment. Thus, we chose to use original sources of needed information for the course and we feel the need to supply the students and enrich them with sufficient and varied number of titles of original professional literature.

The chosen texts serve as a platform for the above mentioned activities forming a full and complex ESP course.

# **REFERENCES**

- BELCHER, Diane Dewhurst. *English for specific purposes in theory and practice*. Ann **[1]** Arbor: University of Michigan Press, c2009, 205–229. ISBN 0472033840.
- BENEŠOVÁ, Martina a Miloslav REITERMAN. Professional Text Processing as **[2]** Platform for Professional Language Teaching at Tertiary Education Institution. LOGOS POLYTECHIKOS. 2011, roč. 2, č. 2. Dostupné z: [http://www.vspj.cz/tvurci](http://www.vspj.cz/tvurci-cinnost-a-projekty/casopisy-vspj/logos-polytechnikos)[cinnost-a-projekty/casopisy-vspj/logos-polytechnikos.](http://www.vspj.cz/tvurci-cinnost-a-projekty/casopisy-vspj/logos-polytechnikos)
- BENEŠOVÁ, Martina, Zdeňka DOSTÁLOVÁ a REITERMAN. Impact of New **[3]** Approach to Professional Foreign Language Teaching at VSPJ in Students. LOGOS POLYTECHNIKOS. 2013, roč. 4, č. 2, s. 74-90. Dostupné z: [http://www.vspj.cz/tvurci](http://www.vspj.cz/tvurci-cinnost-a-projekty/casopisy-vspj/logos-polytechnikos)[cinnost-a-projekty/casopisy-vspj/logos-polytechnikos.](http://www.vspj.cz/tvurci-cinnost-a-projekty/casopisy-vspj/logos-polytechnikos)
- BENEŠOVÁ, Martina a Miloslav REITERMAN. Výuka cizího odborného jazyka I. **[4]** Cizí jazyky: Časopis pro teorii a praxi. 2013, 2012-2013, č. 2.
- BENEŠOVÁ, Martina a Miloslav REITERMAN. Výuka cizího odborného jazyka II. **[5]** Cizí jazyky: Časopis pro teorii a praxi. 2013, 2012-2013, č. 3.
- BENEŠOVÁ, Martina, Zdeňka DOSTÁLOVÁ a Miloslav REITERMAN. Processing **[6]**student feedback after adopting new approach to ESP teaching at VSPJ. In: VYSTRČILOVÁ, Renata. Právní jazyk - od teorie k praxi [CD]. 1. vyd. Olomouc, 2013 [cit. 2013-12-12]. ISBN 978-80-7409-068-4.

# INOVACE PŘEDMĚTŮ ODBORNÝ ANGLICKÝ A NĚMECKÝ JAZYK NA OBORECH PORODNÍ ASISTENTKA A VŠEO-BECNÁ SESTRA NA VŠPJ

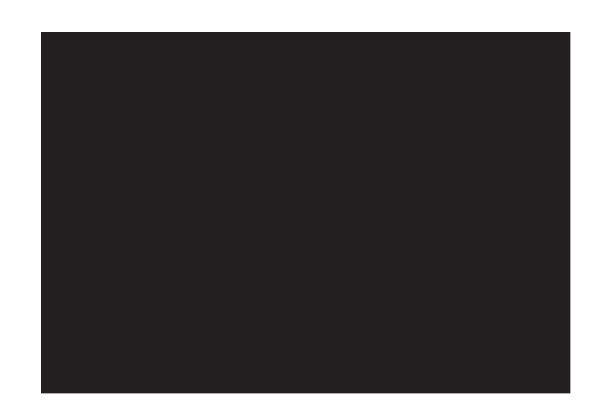

## ABSTRAKT

Cílem projektu Inovace předmětů odborný anglický a německý jazyk na oborech Porodní asistentka a Všeobecná sestra na VŠPJ je inovace výuky obou předmětů na základě úzké spolupráce s oborovou katedrou zdravotnických studií. Tato inovace spočívá v přizpůsobení vyučovaných témat aktuálním potřebám oborové katedry. Témata jsou připravena ve spolupráci s vedením oborové katedry a jsou oborovou katedrou schválena. Jako výukové materiály jsou použity především originální odborné zdroje informací z oblasti zdravotnictví, které jsou pro odbornou jazykovou výuky doplněny nejrůznějšími vhodnými cvičeními a aktivitami. Důraz je kladen na zpracování informací z cizojazyčných odborných zdrojů, na práci s originálními odbornými texty (odborné knihy, časopisy, manuály, zdravotnická dokumentace) a na frazeologii týkající se komunikace s pacienty.

## KLÍČOVÁ SLOVA:

ESP kurzy, zdravotnická studia, dotazníkový výzkum

# KONTAKTNÍ ÚDAJE NA AUTORY:

Mgr. Martina Benešová, Ph.D. katedra jazyků VŠP Jihlava Tolstého 16 586 01 Jihlava E-mail: [martina.benesova@vspj.cz](mailto:martina.benesova@vspj.cz)

Ing. Miloslav Reiterman katedra jazyků VŠP Jihlava Tolstého 16 586 01 Jihlava E-mail: [miloslav.reiterman@vspj.cz](mailto:miloslav.reiterman@vspj.cz)

Mgr. Ivana Brychtová katedra jazyků VŠP Jihlava Tolstého 16 586 01 Jihlava E-mail: [ivana.brychtova@vspj.cz](mailto:ivana.brychtova@vspj.cz)

PhDr. Vlasta Dvořáková, PhD. katedra jazyků VŠP Jihlava Tolstého 16 586 01 Jihlava E-mail: [vlasta.dvorakova@vspj.cz](mailto:vlasta.dvorakova@vspj.cz)

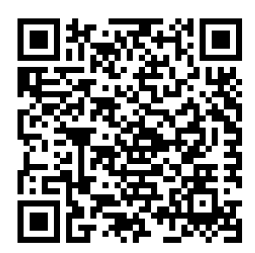

# DOI VECCHILIZOS POLYTECHNIKOS

Odborný recenzovaný časopis Vysoké školy polytechnické Jihlava, který svým obsahem reflektuje zaměření studijních programů VŠPJ. Tematicky je zaměřen do oblastí společenskovědních a technických. Jednotlivá čísla jsou úžeji vymezená.

Časopis vychází 4x ročně v nákladu 100 výtisků

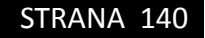

## **Šéfredaktor:** doc. Dr. Ing. Jan Voráček, CSc.

#### **Odpovědný redaktor tohoto čísla:**

RNDr. Radek Stolín, Ph.D.

**Editor:** Mgr. Alena Šetková (komunikace s autory a recenzenty)

**Technické zpracování:** Lukáš Mikula

**Web editor:** Mgr. Alena Šetková

#### **Redakční rada:**

doc. PhDr. Ladislav Benyovszky, CSc., prof. PhDr. Ivan Blecha, CSc., doc. Mgr. Ing. Martin Dlouhý, Dr., prof. Ing. Tomáš Dostál, DrSc., Ing. Jiří Dušek, Ph.D., doc. PhDr. Martin Hemelík, CSc., prof. RNDr. Ivan Holoubek, CSc., Mgr. Petr Chládek, Ph.D., prof. PhDr. Ivo Jirásek, Ph.D., prof. Ing. Bohumil Minařík, CSc., doc. PhDr. Ján Pavlík, doc. PhDr. Karel Pstružina, CSc., prof. MUDr. Aleš Roztočil, CSc., prof. Ing. Jan Váchal, CSc.

**Pokyny pro autory** a deklarovaná forma příspěvků jsou dostupné na https://www.vspj.cz/tvurci-cinnost-a-projekty/casopisy-vspj/logos-polytechnikos

#### **Zasílání příspěvků**

Redakce přijímá příspěvky v českém, slovenském nebo světovém jazyce elektronicky na adrese logos@vspj.cz

#### **Adresa redakce:**

Vysoká škola polytechnická Jihlava, Tolstého 16, 586 01 Jihlava

**Distribuce**: časopis je dostupný v elektronické podobě na webových stránkách VŠPJ. V omezeném množství jej lze vyžádat zdarma na adrese redakce.

Vytiskl: AMAPRINT-Kerndl s.r.o., Třebíč

Vydání: prosinec 2014

© Vysoká škola polytechnická Jihlava

**ISSN 1804-3682** Registrace **MK ČR E 19390**